# Riemannian L-systems: Modeling growing forms in curved spaces

Christophe Godin<sup>1</sup> and Frédéric Boudon<sup>2,3</sup>

 $1$ Laboratoire Reproduction et Développement des Plantes, Univ Lyon, ENS de Lyon, UCB Lyon1, CNRS,

INRAE, Inria, F-69342 Lyon, France

 $^{2}$ CIRAD, UMR AGAP Institute, F-34398 Montpellier, France

<sup>3</sup>UMR AGAP Institute, Univ. Montpellier, CIRAD, INRAE, Institute Agro, Montpellier, France

christophe.godin@inria.fr, frederic.boudon@cirad.fr

#### Abstract

In the past 50 years, the formalism of L-systems has been successfully used and developed to model the growth of filamentous and branching biological forms. These simulations take place in classical 2-D or 3-D Euclidean spaces. However, various biological forms actually grow in curved, non-Euclidean, spaces. This is for example the case of vein networks growing within curved leaf blades, of unicellular filaments, such as pollen tubes, growing on curved surfaces to fertilize distant ovules, of teeth patterns growing on folded epithelia of animals, of diffusion of chemical or mechanical signals at the surface of plant or animal tissues, etc. To model these forms growing in curved spaces, we thus extended the formalism of L-systems to non-Euclidean spaces. In a first step we show that this extension can be carried out by integrating concepts of differential geometry in the notion of turtle geometry. We then illustrate how this extension can be applied to model and program the development of both mathematical and biological forms on curved surfaces embedded in our Euclidean space. We provide various examples applied to plant development. We finally show that this approach can be extended to more abstract spaces, called abstract Riemannian spaces, that are not embedded into any higher space, while being intrinsically curved. We suggest that this abstract extension can be used to provide a new approach for effective modeling of tropism phenomena and illustrate this idea on a few conceptual examples.

# 1 Introduction

Morphogenesis is the process by which biological and non-biological forms develop over time. Systems whose state changes in time according to some evolution rules are called *dynamical systems*, eg. see [\[72\]](#page-48-0). These rules are usually formalized as a differential equation, called the evolution equation, that expresses the rate of change of the system's state as a function of the current system's state and time:

<span id="page-0-0"></span>
$$
\frac{\partial \mathbf{x}(t)}{\partial t} = F_{\lambda}(\mathbf{x}(t), \partial_i \mathbf{x}(t), t, \mathbf{z}(t)),
$$
\n(1)

where  $\mathbf{x}(t)$  denotes the system's state, usually in  $\mathbb{R}^n$  for some integer  $n$ ,  $\partial_i \mathbf{x}(t)$  denotes its spatial variation rate in the  $i = 1 \cdots n$  coordinate directions of space,  $F_{\lambda}$  specifies the rule describing how the system in state  $\mathbf{x}(t)$  changes over a small time step dt,  $\lambda$  refers to the model parameters, and  $z(t)$  denotes any external variable that may affect the dynamics of the system.

When the system is a form that evolves over time, the state x represents the form as a mathematical structure (e.g. a sequence, a tree, a graph, a mesh, ...) loaded with additional state variables at the different positions in the structure, and forming so called fields on the form [\[19\]](#page-45-0). Such dynamic systems have a state whose structure changes over time and are called dynamical systems with dynamical structures [\[17\]](#page-45-1). In this case, Eq[.1](#page-0-0) must be generalized to account for the more complex nature of the system's state and the lack of a notion of derivative on discrete structures:

$$
\mathbf{x}(t+dt) = F_{\lambda}(\mathbf{x}(t), \partial_i \mathbf{x}(t), t, \mathbf{z}(t), dt),
$$
\n(2)

where  $\mathbf{x}(t)$  denotes this time the system's structure and its fields, and dt a small time increment.

Modeling the evolution of a form over time thus comes down to finding a function  $F_{\lambda}$  able to describe the variations of the structure  $\mathbf{x}(t)$  over time. Despite promising efforts [\[18,](#page-45-2) [44\]](#page-47-0), there is yet no general theory to define expressions of  $F_{\lambda}$  for general form growth. However, restrictions to specific form structures or dimensions have lead to the development of efficient formalisms to model form development, see  $[61, 21]$  $[61, 21]$  $[61, 21]$  for reviews. This is particularly well illustrated by the formalism of L-systems, [\[37,](#page-46-0) [38,](#page-46-1) [39,](#page-46-2) [59\]](#page-47-1), that was introduced to model the development of sequences and branching structures, very common in biology.

L-systems have been used successfully over more than 50 years to model the construction of fractal forms and the growth of plant branching structures, such as plant architectures, inflorescences, vein patterns, root systems, etc. L-systems make it possible to model the evolution of both the structure and the geometry of forms. For this, the state of a growing form, i.e. a sequence or branching structure augmented with field variables, is mapped to a 3-D shape using turtle geometry [\[1\]](#page-44-0). Remarkably, the formalism leads to the definition of a computer language that can be naturally used to program the development of forms in a declarative manner. Various computational implementation of this formalism have been proposed, e.g. [\[59,](#page-47-1) [57,](#page-47-2) [25,](#page-46-3) [6\]](#page-45-4), as extensions of different programming languages, and putting emphasis on the development of different aspects of the theory.

Common to all these implementations is the assumption that the geometric interpretation of the forms is carried out in an Euclidean (flat) space as a vast majority of plant development models are conceived in flat spaces. Most models of plant architecture development for instance simulate the growth of a branching structure in 3-dimensional (3-D) Euclidean space, e.g. [\[60,](#page-47-3) [20,](#page-45-5) [51,](#page-47-4) [5\]](#page-45-6). Models of vein development in leaves simulate the growth of a branching vascular structure within 2D shapes representing a flat leaf blade, e.g. [\[13,](#page-45-7) [42,](#page-47-5) [67\]](#page-48-2). In plant tissues, models of hormone signaling or water flows usually assume transport laws expressed in 2-D or 3-D Euclidean representations of the tissue, e.g. [\[30,](#page-46-4) [24,](#page-46-5) [71,](#page-48-3) [8\]](#page-45-8). Likewise, the simulation of filamentous system growth, such as pollen tubes or root hairs, is carried out essentially within flat embedding substrate spaces, e.g. [\[12,](#page-45-9) [10\]](#page-45-10).

Yet, a number of these phenomena actually take place in non-flat and so-called *curved* spaces. Climbing plants for instance may growth on tree trunks or grounds that are not flat surfaces. Vein networks can develop in leaf blades that are markedly curved. Pollen tubes grow on the pin-like structures of papillae that are not flat  $[64]$ . Microtubules polymerize/depolymerize dynamically within the cell cortex that in general is not flat [\[2\]](#page-44-1).

Examples are numerous and occur on a variety of scales. However, the modeling of plant form growth in curved spaces has been up to now only scarcely investigated. At the level of macromolecules, simulations of microtubule dynamics have been carried out in 3D cell geometries to study the emerging properties of such a network of microfilaments subjected to local synthesis, decay and interaction rules, [\[43\]](#page-47-6). In this work, cell geometry is represented by a 3-D mesh, and microtubule trajectories are computed by assuming that microtubules are progressing in straight line in the 3-D Euclidean space. The resulting displacement is then projected the local tangent plane to account for potential curvature of the cell geometry. Likewise, at organ scale a similar projection strategy is used in [\[26\]](#page-46-6) to model climbing plants or in [\[65\]](#page-48-5) to model branching venation patterns on the surface of petals. In both cases, to approximate the formation of a pattern in a curved space, the pattern growth is first evaluated in the 3-D Euclidean ambient space. The resulting form is then projected on the discrete curved surface represented as a 3-D triangular mesh. A more direct use of the concepts of differential geometry was described in a different application context to create artistic patterns on the surface of 3D objects by [\[36\]](#page-46-7). This approach exploits user-defined vector fields on surface meshes to locally drive drawings of curves at the surface. This is different from the approach that we use here which is based on the possibility to follow geodesics in curved spaces to construct forms. However, similarly to what we do here, the authors construct a language that makes it possible to program patterns based on vector fields. A different approach, aimed at modeling the growth of plant lianas of their support and more generally the growth of parasite organisms on various types of hosts, analyzes how to grow surfaces by accretion formalized in [\[46\]](#page-47-7) with the constraint of keeping on a reference surface representing the host [\[49\]](#page-47-8). In this approach, the trajectories of the parasite is defined analytically on the host surface and the focus is on the construction of the surface representing the parasite envelop. By contrast, our approach is primarily focused on the construction of the trajectories representing the patterns growing in curved spaces. In a preliminary work, we explored the possibility of using L-systems to model fractal structures on simple spheres [\[62\]](#page-48-6). Here, we largely extend this initial exploration

with a complete formalization of the notion of Riemannian L-systems, that can be applied to both smooth curved surfaces and more abstract non-Euclidean smooth curved spaces.

Our approach couples L-systems and differential geometry. Importantly, this extension remains easy to use for modelers as it allows to program L-system models as if processes were locally taking place in a Euclidean space. To draw geometric patterns, the user mainly thinks in terms of elementary movements, 'go straight', 'turn right', etc. without paying attention most of the time to the curvature of the underlying space. In this way, we show that turtle geometry makes it possible to define a notion of intrinsic shape, that does not depend on the embedding space. Specific primitives allow the user to use geometric properties of curved spaces (curvature, excess angle, parallel transport, point-wise geodesic distance, etc.) to develop programs in which the geometry of the embedding space feeds back on the developing form. Through the paper, we chose not to assume that the reader is familiar with concepts in differential geometry. We therefore introduce the necessary fundamental concepts and notations used in this domain to keep the text as selfcontained as possible. We also provide various applications of how Riemannian L-systems can be used to illustrate key concepts of differential geometry and to explore of a variety of mathematical or biological dynamical systems in curved spaces such as the growing fractal forms, random walks, developing branching structures, tip growing filaments, vein pattern generation and so on.

# 2 L-systems overview

L-systems are basically rewriting systems on strings for which rewriting rules are applied in parallel to all the elements of the current string to compute the new string. In this section, we briefly introduce L-systems [\[39,](#page-46-2) [59\]](#page-47-1) and key associated notions.

# 2.1 Basic formalism

Let  $V = \{a_1, a_2, a_3, ..., a_N\}$  be a finite set of elements (called *symbols* or *modules*). We call  $V^*$  the set of all finite strings that can be constructed by concatenating any number of symbols from  $V$  ( $V^*$ is the free monoid constructed from  $V$  for the binary operation of string concatenation).  $V^*$  includes the empty string, denoted  $\lambda$ , that is the neutral element for string concatenation. Sequences of  $V^*$ are called words. For example, if  $V = \{A, B, a, b\}$ ,  $x_1 = aaBAa$ , and  $x_2 = abbaAabbbb$  are words of  $V^*$ .

**Definition 1** (String homomorphism). Let us consider a word  $x \in V^*$  and a decomposition of this word into subwords:  $x = x_1 x_2 \cdots x_K$ , where  $x_k$  are also words  $\in V^*$ , for  $k = 1...K$ . A homomorphism  $H$  from  $V^*$  to  $V^*$  is a mapping such that:

$$
H(x_1x_2\ldots x_K)=H(x_1)H(x_2)\ldots H(x_K).
$$

From this definition, it follows that a string homomorphism is completely defined by the definition of the images of the symbols in V. In addition, this definition implies that  $H(\lambda) = \lambda$ .

Let us call  $w_n$  the word image by H of symbol  $a_n \in V$ ,  $H(a_n) = w_n$ . In the context of Lsystems, the pair  $P_n = (a_n, w_n)$  is called a *production rule*. We denote  $P = \{P_n\}_{n=1\cdots N}$  the set of all production rules associated with H.

**Definition 2** (D0L-system). A D0L-system  $\mathcal{L}$  is a 3-uple  $(V, P, A)$ , where  $V = \{a_1, a_2, a_3, ..., a_N\}$ is a finite set of symbols, P is a set of production rules on V, and  $A \in V^*$  is called the axiom.

**Definition 3** (Derivation). Let  $V = \{a_1, a_2, a_3, \cdots, a_N\}$  be a finite set of symbols, P a set of production rules on V, and H the homomorphism associated with P. Let x be a word in  $V^*$ ,  $H(x)$  is called the derivation of x by P. If  $x = x_1x_2 \cdots x_K$  and  $H(x_k) = w_k$  for  $k = 1...K$ , the derivation of x is denoted by:

$$
x_1x_2\cdots x_K\Rightarrow w_1w_2\cdots w_K.
$$

For a D0L-system  $\mathcal{L} = (V, P, A_0)$ , successive derivations of the axiom  $A_0$  can be obtained in a deterministic manner. Let us denote  $A_i$  the *i*-th derivation of  $A$ , *i.e.*  $A_i = H^i(A_0)$ , we have:

$$
A_0 \Rightarrow A_1 \Rightarrow A_2 \Rightarrow \dots \Rightarrow A_i.
$$

A (D0)L-system may thus represent dynamical systems whose states can be abstracted as (discrete) strings of components, called L-strings, that dynamically change as derivations are applied. Derivations are often interpreted as the evolution of the system's state with time. They can also represent changes of the observer's viewpoint (such as zooming in a structure, which shows more elements, and thus result in a change of the system's representation).

Example A simple example of a D0Lsystem is provided by the development of a multicellular filamentous organism Anabenae [\[59\]](#page-47-1) based on a model originally developed by Koster and Lin-denmayer [\[33\]](#page-46-8). This organism is organized as a file of cells that have different types  $a, b, A, B$ corresponding to their differentiation and polarization states. According to their types, cells have different developmental behaviors described by specific rules that can be modeled by a L-system [\[59\]](#page-47-1).

Let  $\mathcal{L} = (V, P, A_0)$ , where  $V = \{A, B, a, b\}$ ,  $P = \{A \rightarrow Ba, B \rightarrow bA, a \rightarrow A, b \rightarrow B\}$ , and  $A_0 = A$ . Starting from the axiom  $A_0 = A$ , the sequence of derivations of this L-system goes as follows:

$$
A \Rightarrow Ba \Rightarrow bAA \Rightarrow BBaBa \Rightarrow bAbAAbAA \Rightarrow \cdots
$$

Each string (L-string) of this derivation sequence represents a state of the growing organism at consecutive time steps.

### 2.2 D0L-system extensions

D0L-systems have been extended in various ways and have lead to develop powerful languages constructs to simulate dynamical systems. Here we briefly recapitulate common key extensions [\[59\]](#page-47-1).

Branching systems. First, D0L-systems have been extended to model *branching systems* rewriting and not only strings. This extension relies on the fact that branching systems can be simply encoded as bracketed strings. This makes it possible to define readily D0L-systems that rewrite branching systems. For this, the definition of the vocabulary  $V$  is augmented by a pair of opening '[' and closing ']' square brackets. In addition, a restriction is imposed on the homomorphism on  $V^*$ : square brackets can only be mapped to themselves by  $H$ , and they can only appear on the right-hand side of a production rule if they form a well-formed bracketed string (all opening brackets must be properly balanced in the string and opening/closing brackets must be strictly nested).

In a plant for instance the apex A of a stem can produce a new portion of stem (internode I), a lateral apex A and a new apical apex. This can be represented by the production rule:

$$
A \to I[A]A.
$$

Starting from the axiom A, the first derivations yield:

$$
A \Rightarrow I[A]A \Rightarrow I[I[A]A]I[A]A \Rightarrow \cdots
$$

Note that it is usually assumed that every module for which a production rule is not specified (here I for example) is rewritten unchanged in the new string (identity transformation).

Parametric rules. A second powerful extension is the possibility to add parameters to the modules. This makes it possible to write rules that propagate parameter values as the modules are rewritten and to make computation on them. For instance, the elongation of a rectangular cell represented by a module  $C$  can be modeled by introducing a real parameter  $y$  in a production rule such that:

$$
C(y) \to C(y + \delta y),
$$

where  $\delta y$  is an increment of length. If the axiom consists of the string  $C(0)$ , then applying the above production rule to the axiom will yield the following  $i$  first derivations:

$$
C(0) \Rightarrow C(\delta y) \Rightarrow C(2\delta y) \Rightarrow \cdots \Rightarrow C(i\delta y).
$$

Context-sensitive rules. Another useful extension is the notion of context-sensitive rules. Here, a production rule is applied to the left-hand side module only if the context of this module matches some criterion in the current L-string. Traditionally, the left and right context of a module in a string are specified by using  $\prime$  and  $\prime$  markers.

For instance, the rule:

$$
B < A \to B,
$$

means that a symbol A must be rewritten into B only if its left-context (i.e. the module immediately to its left) in the original L-string is a B. Otherwise, the symbol is left unchanged. The action of this rule can be observed on the axiom  $BAA[AA]AA$  that leads to the sequence of derivations:

$$
BAA[AA]AAA \Rightarrow BBA[AA]AAA \Rightarrow BBB[AA]AAA
$$
  

$$
\Rightarrow BBB[BA]BAA \Rightarrow BBB[BB]BBA \Rightarrow BBB[BB]BBB]
$$

This makes it possible for instance to model the propagation of a signal in a branching structure. Such a signal can propagate from the root of the branching structure to the leaves using leftcontext rules, or from the leaves to the root using right-context rules. One can note that the rule  $B \leq A \Rightarrow B$  applies to L-string patterns such as ...BA.. or ...B[A].. and thus take into account the branching organization of the L-string.

Procedural rules. Instead of specifying once for all the right-hand side of production rules, it might be interesting to determined it procedurally at runtime. For example, the procedural production rule:

$$
A(x): \text{ if } x > 0.3: \rightarrow B, \\ \text{else}: \rightarrow C.
$$

This rule yields different derivations for different axioms:

$$
A(0.5) \Rightarrow B,
$$
  

$$
A(0.1) \Rightarrow C.
$$

Procedural rules thus have a classical left hand-side, and a right-hand side that is a procedure ending with rewriting statements (here  $\rightarrow$  B and  $\rightarrow$  C). Procedural rules make it possible for instance to simulate non-deterministic L-systems. In this case the right-hand side rewriting statement is computed based on some random choice.

All the above extensions can be combined to model complex dynamical behaviours. Note that the resulting mathematical structures are no longer D0L-systems, but extensions of them that will be called hereafter using the generic term of L-systems.

Based on the pioneering language called cpfg developed by P. Prusinkiewicz [\[59\]](#page-47-1) a number of language variants have been built over the years on the top of different programming languages, e.g. L+C  $(C++)$  [\[57\]](#page-47-2), XL (Java)[\[32\]](#page-46-9), L-Py (Python)[\[6\]](#page-45-4). In this paper, the examples and extensions are developed in L-Py.

## <span id="page-4-0"></span>2.3 Turtle geometry: adding geometry in L-systems

L-strings are abstract representations of a system's state with no particular graphic representation. It is however often very useful to attach a geometric representation of the system's state in the 3Dspace (to display the 3D architecture of a modeled growing plant for example). For this L-systems make use of turtle geometry [\[1\]](#page-44-0).

Turtle geometry Turtle geometry is a way to define complex geometric objects in 3D as a sequence of elementary geometric instructions. Basically, a (virtual) turtle is able to move and draw in the 3D space as it moves. For this, the turtle is given a sequence of elementary geometric instructions that it can read and interpret sequentially. Interestingly, as the definition of forms using turtle geometry relies on purely geometric primitives, the construction process is in general independent the selected coordinate system.

We assume that the turtle moves with respect to a global reference frame, denoted as  $\mathcal{R}_0$  and that it is itself represented as a moving local reference frame, hereafter called the turtle frame

 $\mathcal{R} = \{H, L, U\}$  (respectively denoting unit vectors related to the turtle's body: Head, Left, Up). Each elementary instruction is interpreted by the turtle as an order to move or to draw [\[1,](#page-44-0) [59\]](#page-47-1). The elementary instructions are coded as strings of geometric modules having specific names. For example, the module  $F(1)$  instructs the turtle to move forward by a distance l in the direction **H** of its head, and draw a line while moving, the module  $+(\alpha)$  means that the turtle should turn left (around its Up axis U) by a angle  $a$  degrees, the module ; (c) means that color  $c$  should be used for drawing from now on, etc.. A L-system language usually contains a number of predefined geometric modules that make it possible to draw a large variety of simple and more complex geometrical shapes (see [detailed list](https://lpy.readthedocs.io/en/latest/user/turtleBasic.html) of turtle instructions in L-Py for example).

To operate on an input string, the turtle is associated with a state  $S$  that records its current information: position  $(x, y, z)$ , orientation  $\{H, L, U\}$  expressed in the global reference frame  $\mathcal{R}_0$ , its current color  $c$ , etc.,

$$
S = (x, y, z, H, L, U, c, \cdots).
$$

When reading a new instruction from an input sequence of turtle commands, the turtle executes the elementary action corresponding to the read string module, updates its state accordingly and proceeds to the next instruction in the sequence. Sequences of geometric modules, interpretable by a turtle, are called T-strings.

**Branching systems.** As explained above, branching systems can be modeled by using square brackets. During turtle interpretations, when reaching an opening square bracket in an L-string, the turtle saves its current state on the top of a stack, called the *interpretation stack*, and then proceeds with the string interpretation inside the bracket. When reaching a closing square bracket, the turtle pops the current top state of the interpretation stack and restores its current state with it before continuing to interpret the L-string. This push/pop turtle mechanism linked with the use of square brackets makes it possible to easily create branching patterns in L-systems. To insert a branch on another for example, a well balanced bracketed list of modules representing the new branch must be inserted at the position corresponding to the bifurcation between a main branch and the new lateral branch.

Interpretation rules: Coupling L-strings with turtle geometry L-systems strings can be associated with a geometry using turtle geometry. This can be done by either directly integrating symbols that can be interpreted by the turtle in the finite set of symbols  $V$  or by using *interpre*tation rules to translate L-strings (corresponding to the dynamic system's state) into T-strings (corresponding to its geometrical interpretation).

Remarkably, these geometric interpretation rules can also be represented as an homomorphism G mapping L-strings to T-strings [\[34\]](#page-46-10). This homomorphism is usually defined on set of L-system symbols V. Let us call  $z_n$  the word image by G of symbol  $b_n \in V$ ,  $G(b_n) = z_n$ . The pair  $I_n =$  $(b_n, z_n)$  is called a *interpretation rule*. We denote  $I = \{I_n\}_{n=1...M}$  the set of all the interpretation rules associated with G.

The interpretation rules are thus used to make a translation between the L-string modules that in general denote the components of the modeled system with their attributes and have no direct geometric interpretation, and the T-string geometric modules that can be directly interpreted by the turtle as geometrical instructions.

Interpretation rules can be recursive and are applied in a depth-first manner to the input Lstring (recursions are fully developed before processing to the next module of the string). Most of the extensions that have been defined for L-system derivation rule above are also defined for interpretation rules (parametric, procedural), except for context sensitivity.

<span id="page-5-0"></span>Sensing the environment. In L-systems, forms get developed in a 2D or 3D Euclidean embedding space. As they grow, it may sometimes be useful to locally probe the environment in a production rule to make a decision that will impact the growth. For example, one may want to determine if a new tentative segment extension of the growing form collides with some object in the environment or with previously constructed part of the same form to decide if the grow will actually take place.

For this, it is essential to access the position and orientation of the turtle in production rules. A specific mechanism has thus been designed in this aim [\[56\]](#page-47-9). It relies on the use of specific query modules such as ?P ?H or ?U, that allow the modeler to access the turtle position and orientation at different locations of a L-string from within production rules. To access such information at a given derivation step, these query modules have to be produced in the L-string at the previous iteration step. They act as place-holders to record geometric information computed during turtle's interpretation at the previous step. Once filled, the parameters of these modules can be used in production rules of the next iteration to make development decisions.

# 2.4 L-system examples in L-Py

Let us illustrate the above concepts, on a few examples showing how simple forms can be computed in space or in both space and time with L-systems, Fig[.1,](#page-7-0) together with their L-system code (here using L-Py).

The first example illustrates the notion of recursive production rule, where a module A containing a variable  $n$  produces a segment of size  $n$ , turns of a fixed angle and produces a new module A with variable  $n+1$ . When repeated (here 20 times) this produces a polygonal Archimedean spiral, Fig[.1a](#page-7-0). On the same principle, the second example shows how stochasticity can be introduced in the rules to generate a random walk for instance [1.](#page-7-0)b. The use of recursivity is at the core of the language. If extended beyond spatial recursivity, it can be used to model a wide variety of shapes. In Figur[e1.](#page-7-0)c, for example, recursivity is used over scales to produce a fractal form [\[41\]](#page-46-11). Here, at each derivation, existing segments are recursively rewritten as several segments of shorter size. In this procedure the turtle interpretation of the Lstring converges towards a fractal form [\[59\]](#page-47-1). Finally, the recursive principle can also be used in space and time to simulate the development of a form. Figur[e1.](#page-7-0)d illustrates how the development of a plant branching system can be described very concisely using this principle.

```
1 Axiom : A (1)
2 derivation length : 20
3 production :
4 A(n): nproduce F(n) + (60) A(n+1)
```

```
Listing 1: Archimedean spiral (see Fig.1a)
```

```
1 dl = 1.
2 Axiom : A (0)
3 derivation length : 1000
4 production :
5 \text{ A}(n):
6 a = 360* random ()
7 nproduce +(a)F(d1)A(n+1)
```
Listing 2: Random walk in 2-D (see Fig[.1b](#page-7-0))

```
1 Axiom: F(1) - (120) F(1) - (120) F(1)2 derivation length: 5
3 production :
4 \text{ F(x)} : nproduce F(x/3.0) + F(x/3.0) -F(x/3.0) +F(x/3.0)
```
Listing 3: Fractal curve (von Koch flake) (see Fig[.1c](#page-7-0))

```
1 N = 102 offset = 23 iangle = 604
5 Axiom : A (0)
6 derivation length : N
7 production :
A(n) :<br>9 if n < N:
9 if n < N: # produces an internode, a lateral bud (in [...]) and an apical bud
10 nproduce I(n) [P(n)A(n+offset)] A(n+1)11 else: # produces a flower bud
12 nproduce B
13
14 interpretation:
15 I(n) : nproduce ; (1) F(N-n)16 P(n) : # Phyllotaxis angle
17 if n\frac{0}{2} = 0 : nproduce +(iangle)
18 else: nproduce -(iangle)
19 A(n): nproduce ; (2) 00(1.5)
```
#### <sup>20</sup> B : nproduce F (1) ;(3) @O (1.5)

Listing 4: Plant branching structure development (see Fig[.1d](#page-7-0))

<span id="page-7-0"></span>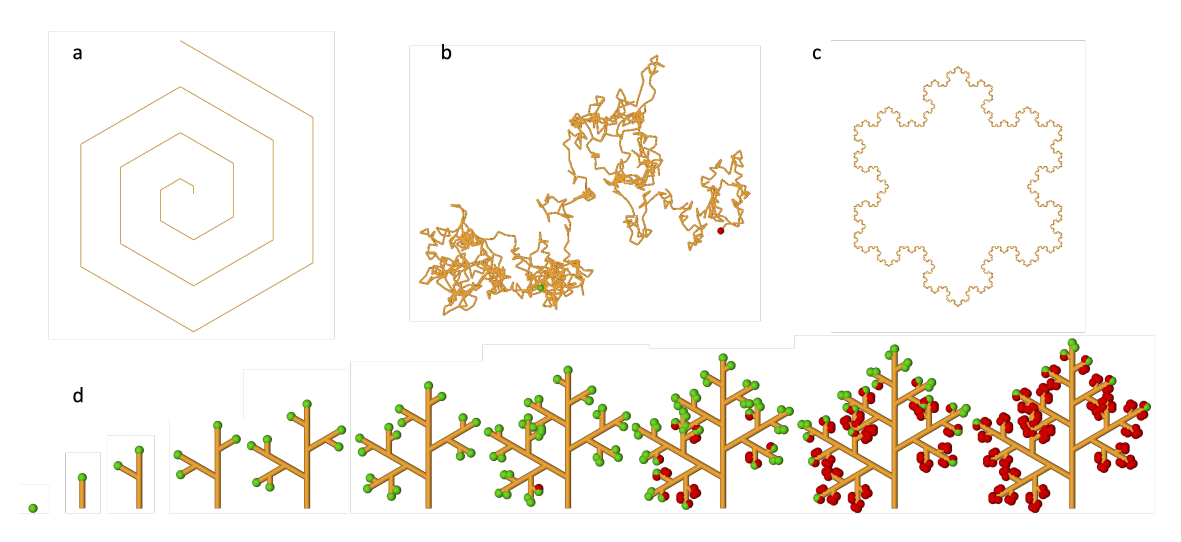

Figure 1: Examples of geometric forms that can be produced by Lsystems (here using the computer language  $LPy$ ). (a) a polygonal Archimedean spiral, (b) a random walk, (c) the von Koch flake (fractal curve) (d) an idealized simple sequence of development of a plant branching system.

Forms built using classical L-systems assume that the underlying 2D or 3D space is Euclidean, i.e. that the turtle graphical commands are interpreted as if the turtle were moving in a Euclidean space. Euclidean spaces are flat, i.e. the five Euclid postulates that found classical geometry hold. In particular, the fifth one, called the parallel postulate, that states that, in a plane, through a point exterior to a given straight line, at most one line passes that never intersects the initial line. It can be shown that flat spaces are characterized by this fifth postulate [\[48\]](#page-47-10). In the sequel, we extend L-systems to operate in curved (non flat) spaces and provide a programming language to describe form and form development in these more general non-Euclidean spaces.

# <span id="page-7-1"></span>3 Moving on parametric surfaces

In this aim, we start by studying the extension of L-systems to 2-D curved surfaces embedded in a 3-D Euclidean space. For this, we explore how turtle geometry, which defines how forms are constructed in space, can be extended to 2-D surfaces. The extension of turtle geometry to non-parametric, mesh-like surfaces has been described in [\[1\]](#page-44-0). Here we investigate the extension of turtle geometry to parametric surfaces.

#### 3.1 Parametric surfaces

A (smooth) parametric surface S is defined as a differentiable map from a 2-D parameter space  $\mathbb{U} \subset \mathbb{R}^2$  to  $\mathbb{R}^3$ . Let us denote  $(u^1, u^2)$  the coordinates of points in  $\mathbb{U}$  and  $x^1, x^2, x^3$  the coordinates of points in  $\mathbb{R}^3$ . With these notations, a 2-D surface can be defined by the equations:

$$
x^{1} = \phi^{1}(u^{1}, u^{2})
$$
  
\n
$$
x^{2} = \phi^{2}(u^{1}, u^{2})
$$
  
\n
$$
x^{3} = \phi^{3}(u^{1}, u^{2}).
$$

These 3 functions are often summarized by writing more simply  $\mathbf{x}(\mathbf{u})$ , or in coordinates  $x^{i}(u^{\alpha}) =$  $\phi^i(u^\alpha)$ ,  $i = 1, 2, 3, \alpha = 1, 2$  reminding us that x<sup>i</sup>'s are functions of the  $u^\alpha$ 's. If  $u^1$  (resp.  $u^2$ ) has a fixed value, the variation of the other parameter  $u^2$  (resp.  $u^1$ ) defines a so-called *coordinate line* on the surface, Fig[.2a](#page-8-0). Any pair of parameters  $(u^1, u^2)$  thus defines a point P on the surface. The spatial infinitesimal variations of this point  $P(u^1, u^2)$  on the surface with respect to the parameter coordinates, defines two vectors:

$$
\mathbf{e}_{\alpha} = \frac{\partial P}{\partial u^{\alpha}},\tag{3}
$$

that form the *covariant basis* at point  $P$  (also called the *coordinate basis*). These vectors are tangent at point P to the coordinate lines, and form a basis of the plane  $T_P S$  tangent to the surface at point P. A vector  $X$  in  $T_P S$  is thus a linear combination of the coordinate basis vectors  $e_{\alpha}$  at P (Fig[.2b](#page-8-0)), and we note, using Einstein's implicit summation convention:

<span id="page-8-1"></span>
$$
\mathbf{X} = \sum_{\alpha} X^{\alpha} \mathbf{e}_{\alpha} = X^{\alpha} \mathbf{e}_{\alpha}.
$$
 (4)

A vector field over the surface associates a vector in  $T_P S$  with each point P of the surface. Each vector can thus be decomposed in the local covariant basis following Equ[.4.](#page-8-1)

<span id="page-8-0"></span>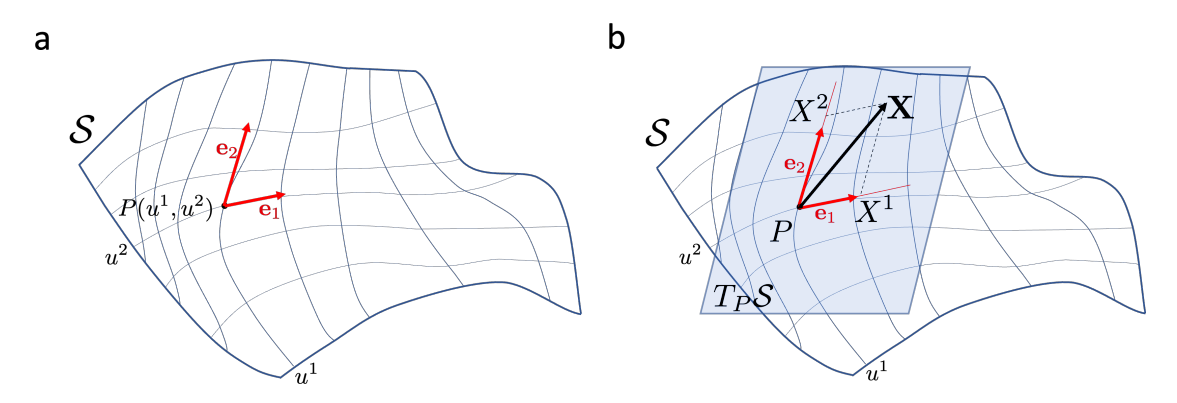

Figure 2: Manifold curvilinear coordinates illustrated on a manifold of dimension 2 embedded in a Euclidean pace of dimension 3. (a) Coordinate lines together with the covariant basis at a point P. (b) A vector **X** in the tangent plane  $T_P S$  at point P can be decomposed in the covariant basis:  $\mathbf{X} = X^{\alpha} \mathbf{e}_{\alpha} = X^{1} \mathbf{e}_{1} + X^{2} \mathbf{e}_{2}$ .

The embedding Euclidean space,  $\mathbb{R}^3$ , induces a metric on the surface by assigning a value to the dot product of each pair of vectors in the tangent plane  $T_P S$  at P:

$$
\langle \mathbf{X}, \mathbf{Y} \rangle = \langle X^{\alpha} \mathbf{e}_{\alpha}, Y^{\beta} \mathbf{e}_{\beta} \rangle = X^{\alpha} Y^{\beta} \langle \mathbf{e}_{\alpha}, \mathbf{e}_{\beta} \rangle = X^{\alpha} Y^{\beta} g_{\alpha \beta}, \tag{5}
$$

where,  $\langle \cdot, \cdot \rangle$  denotes the scalar product in  $\mathbb{U}^2$  and  $g_{\alpha\beta}$  defines the surface metric tensor as the dot product of  $\mathbb{R}^3$  vectors:

$$
g_{\alpha\beta} = \langle \mathbf{e}_{\alpha}, \mathbf{e}_{\beta} \rangle = \mathbf{e}_{\alpha} \cdot \mathbf{e}_{\beta}.
$$
 (6)

The inverse metric tensor  $g^{\alpha\beta}$  is such that  $g_{\alpha\gamma}g^{\gamma\beta} = \delta_{\alpha}^{\beta}$ , where  $\delta_{\alpha}^{\beta}$  is the Kronecker symbol (= 1 if  $\alpha = \beta$  and 0 otherwise). At each point P of the surface we can also define a normal unit vector **n**, perpendicular to all vectors in the tangent plane  $T_P$ :

$$
\mathbf{n} = \frac{\mathbf{e}_1 \times \mathbf{e}_2}{|\mathbf{e}_1 \times \mathbf{e}_2|}.
$$
 (7)

We assume in this paper that the surface is orientable, meaning that the normal vector at each point can be defined in a unique and consistent manner throughout the surface (this discards non-orientable surfaces such as the Moebius strip from our analysis.). The orientation is made so that the three vectors  $(e_1, e_2, n)$  have a direct orientation, *i.e.* det $(e_1, e_2, n) > 0$ .

Surfaces are in general curved. Let us briefly recall what does this mean. Consider a point P on a surface S and the normal vector **n** to the surface at P, Fig[.3a](#page-9-0)b. Let us consider a direction  $\mathbf{t}_{\theta}$ at P making an angle  $\theta$  with a fixed arbitrary direction  $\mathbf{t}_0$  in the tangent plane at P, and construct the 'vertical' plane passing by  $t_{\theta}$  and **n** at P (in grey on Fig[.3a](#page-9-0)b). The intersection of this 'vertical' plane and the surface is a curve  $\gamma_{\theta}$ . We assume that a point moves at constant speed on this curve parameterized by s. The velocity of this point is colinear with  $t_{\theta}$  at P and its rate of variation, defining the curve curvature at P, is thus a vector perpendicular to  $t_{\theta}$ :

$$
\frac{d\mathbf{t}}{ds} = \mathbf{k}_{\theta}.\tag{8}
$$

This curvature vector lies in the 'vertical' plane which contains the curve  $\gamma_{\theta}$ . When the direction  $t_{\theta}$  is rotated around the vertical axis, the norm  $k_{\theta}$  of  $\mathbf{k}_{\theta}$  varies continuously. It can be shown,

that it passes by a minimum and a maximum value, called principal curvatures and denoted  $k_{min}$ and  $k_{max}$ , in specific directions,  $\mathbf{d}_{min}$  and  $\mathbf{d}_{max}$  called the *principal curvature directions* at P. As the surface is oriented, the principal curvatures  $k_{min}$  and  $k_{max}$  may be either positive (curvature vector oriented like n) or negative (curvature vector oriented in the other direction). Principal curvature directions have the property to always be perpendicular [\[22\]](#page-45-11).

From the principal curvatures at P, one can define the mean curvature  $\kappa_M$  and the Gaussian curvature  $\kappa_G$  as follows:

$$
\kappa_M = \frac{1}{2}(k_{min} + k_{max}),
$$
  
\n
$$
\kappa_G = k_{min} k_{max}.
$$
\n(9)

The curved geometry of surfaces can be characterized locally by their Gaussian curvature. If  $\kappa_G > 0$  the surface locally bends in the same direction at P, the geometry is that of a dome, Fig[.3a](#page-9-0). If  $\kappa_G$  < 0, the surface bends in opposite directions at the two principal directions. The surface locally looks like a saddle, Fig[.3b](#page-9-0). If  $\kappa_G = 0$  (one of its principal curvatures at least is 0) the surface is locally flat. Remarkably, this characterization is purely intrinsic to the surface and does not depends on its embedding in a higher dimensional space [\[9\]](#page-45-12).

<span id="page-9-0"></span>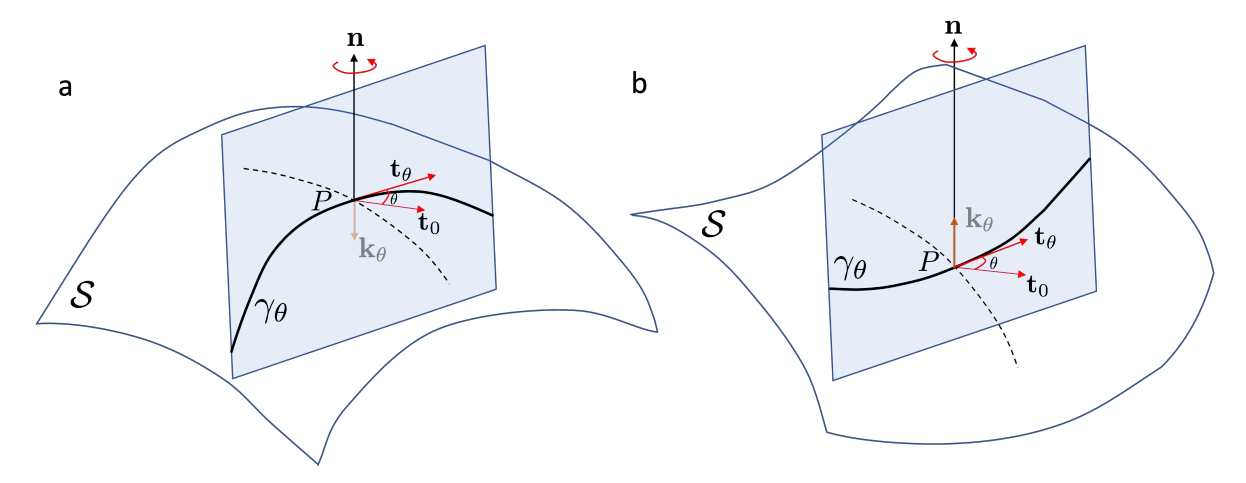

Figure 3: **Principal curvatures on a surface** When the vertical planes (in grey) are rotated around the normal axis **n** (red arrow) with varying angles  $\theta$ , the plane intersects the surface at curves  $\gamma_{\theta}$ . The curvature vector  $\mathbf{k}_{\theta}$  of these curves lies in the plane made by the normal and the tangent vector, and is perpendicular to the tangent vector  $t_{\theta}$ . During rotation, the curvature intensity of these intersection curves passes by a minimum and maximum value, which define the principal curvatures. The corresponding directions are called the principal curvature directions (indicated here by the black and dashed curves) and are always perpendicular. (a) Surface with local positive Gaussian curvature: the principal curvatures have the same sign. (b) Surface with local negative Gaussian curvature: the principal curvatures have opposite signs.

## 3.2 Turtle state on a curved surface

On parametric surfaces, positions and directions can be thus specified directly by defining positions and directions in the 2-D parameter space. For instance, a position can be defined by providing a pair of coordinates  $P = (u^1, u^2)$  in the parametric space U, while a direction at this point may be defined by providing a vector **X** of coordinates  $X^{\alpha}$  in the local covariant basis, i.e. **X** =  $X^1\mathbf{e}_1 + X^2\mathbf{e}_2$ . In  $\mathbb{R}^3$ , the corresponding point coordinates are:

$$
(x1(u1, u2), x2(u1, u2), x3(u1, u2)),
$$
\n(10)

where:

$$
x^i = J^i_\alpha u^\alpha,\tag{11}
$$

where  $J^i_\alpha$  are the components of the Jacobian **J**:

$$
J_{\alpha}^{i} = \frac{\partial x^{i}}{\partial u^{\alpha}},\tag{12}
$$

that represent the best local linear approximation of  $\phi$  in the neighborhood of point P. This is called *pushforward* operator, and often denoted  $d\phi$ . It is represented as a  $(3,2)$  matrix, made of the components of vectors  $e_1$  and  $e_2$  arranged in two columns, and maps vectors in the parameter space into corresponding vectors in the 3-D space.

Because  $\phi$  defines a bijective differentiable correspondence between the points of U and those of the surface S that preserves point neiborhoods,  $x^i$  and  $u^{\alpha}$  are often considered as the coordinates of the surface point P expressed in either  $\mathbb U$  or  $\mathbb R^3$  respectively. Similarly vectors such as **X** and **u** are mapped by the pushforward operator  $d\phi$ , and can be interpreted as the 'same vector' with coordinates expressed in two different spaces, e.g. [\[7,](#page-45-13) p. 424].

Therefore the position and orientation of a turtle can be non-ambiguously defined on the surface by specifying their coordinates in the parametric space:

$$
P = (u^1, u^2)
$$
  

$$
\mathbf{t} = t^1 \mathbf{e}_1 + t^2 \mathbf{e}_2.
$$

Together with the normal vector, the covariant basis form a local direct basis of the 3D space at point P,  $(e_1, e_2, n)$ , with basis vectors in the tangent plane or normal to it. As a consequence, one can compute a unique  $\{H, L, U\}$  in  $\mathbb{R}^3$  on the curved surface. Assuming the turtle is at a position  $u^{\alpha}$  on the surface, and points in the direction of vector  $t^{\alpha}$  in the local tangent plane, the turtle's head, H, is oriented in the direction of the tangent vector and is thus aligned along t. The up direction is chosen to be oriented along the surface's normal n and the turtle's left arm points in the direction perpendicular to both  $U$  and  $H$ , Fig[.4:](#page-10-0)

$$
\mathbf{H} = \frac{\mathbf{t}}{|\mathbf{t}|}, \qquad \mathbf{U} = \mathbf{n}, \qquad \mathbf{L} = \mathbf{U} \times \mathbf{H}
$$

<span id="page-10-0"></span>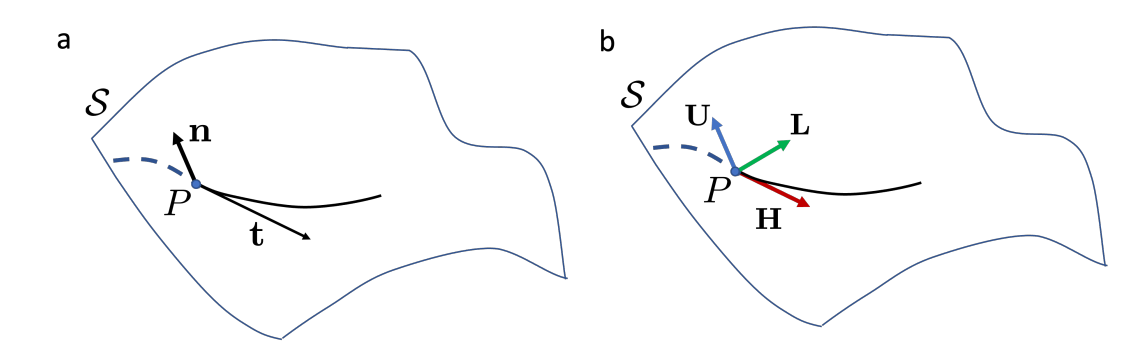

Figure 4: Definition of the  ${H, L, U}$  frame on a curved surface. (a) A direction t is defined at point P. Together with the surface normal  $\bf{n}$  at P, they define a local reference frame that makes it possible to define (b) the turtle's frame:  $\bf{H}$  is locally defined in the tangent plane aligned with the vector **t** while the turtle's upward direction **U** is imposed by **n** and **L** is the direct vector product of U and H.

This make it possible to redefine the turtle state in a curved space. In Euclidean space, this state was defined as:

<span id="page-10-1"></span>
$$
S = (x, y, z, H, L, U, \cdots, color, \cdots). \tag{13}
$$

In a curved surface, the turtle's state now becomes:

<span id="page-10-2"></span>
$$
S = (\phi, u^1, u^2, t^1, t^2, \cdots, color, \cdots),
$$
\n(14)

where  $\phi$  is the mapping  $\mathbb{U} \to \mathbb{R}^3$ ,  $x^i(u^{\alpha})$ , defining the surface,  $(u^1, u^2)$  and  $(t^1, t^2)$  are respectively the position and orientation of the turtle in the parameter space.

#### SetSpace primitive

To construct a language based on the formalism of Riemannian L-systems we need to associate language constructs with the main concepts introduced above. For instance, to define the space

within which the L-system will operate and the turtle will move, the possibility to define parametric spaces must be available in the language. The language primitive SetSpace will allow us to select a specific parametric shape in a library of parametric surfaces provided by the language and on which the movements of the turtle will take place. This library contains standard geometric forms such as spheres, torus or ellipsoids as well as more generic shapes such as surfaces of revolution, sweeps, NURBS patches that make it possible to define more complex shapes.

#### $1 R = 2.$ 2 Axiom: SetSpace (Sphere (R))

Once the parametric space is set, the turtle state takes the form indicated by Equ[.13.](#page-10-1) Then the turtle states are manipulated exactly as in the case of classical Euclidean turtles, including the stacking and unstacking of turtle states when reading L-strings, that push in and pop out states.

## 3.3 Moving straight in a curved space

Moving straight in a curved space means moving along geodesics. The definition of geodesics relies on the notion of parallel transport, that specifies what it means for vectors of a vector field to keep parallel as one moves along a curve in the curved space.

#### Covariant derivative

To analyze the spatial variation of the vectors of a vector field as one moves within a curved space, it is convenient to define a corresponding notion of derivative. For this, the derivative of a vector at a point  $P$  in a given direction must not only integrate the change in coordinates of the vector, but also the change of the local covariant basis. This leads to define a so-called covariant derivative on vector fields.

To find an expression of covariant derivatives, let us consider the variation of a vector in the tangent plane at a point  $P$  along the coordinates lines in the 3-D space:

$$
\frac{\partial \mathbf{X}}{\partial u^{\alpha}} = \frac{\partial (X^{\beta} \mathbf{e}_{\beta})}{\partial u^{\alpha}} \n= \frac{\partial X^{\beta}}{\partial u^{\alpha}} e_{\beta} + X^{\beta} \frac{\partial e_{\beta}}{\partial u^{\alpha}}.
$$
\n(15)

This expression brings out the derivatives of the basis vectors, that can be computed in the ambient space:

$$
\frac{\partial e_{\beta}}{\partial u^{\alpha}} = \Gamma^{\gamma}_{\alpha\beta} e_{\gamma} + \Lambda_{\alpha\beta} \mathbf{n},\tag{16}
$$

where:

<span id="page-11-0"></span>
$$
\Gamma^{\beta}_{\alpha\gamma} = \frac{\partial \mathbf{e}_{\alpha}}{\partial u^{\gamma}} \mathbf{e}^{\beta},\tag{17}
$$

are the so-called *Christoffel symbols* (of second kind),  $e^{\beta} = g^{\alpha\beta}e_{\alpha}$  are the *contravariant basis* vectors. The Christoffel symbols define the rate of change of the covariant basis vectors in each direction of the local contravariant basis. Similarly,

$$
\Lambda_{\alpha\beta} = \frac{\partial \mathbf{e}_{\alpha}}{\partial u^{\beta}}.\mathbf{n},\tag{18}
$$

are the coefficients characterizing the variation of the covariant basis vectors along the surface normal. Therefore, altogether we have:

$$
\frac{\partial \mathbf{X}}{\partial u^{\alpha}} = \left(\frac{\partial X^{\gamma}}{\partial u^{\alpha}} + X^{\beta} \Gamma^{\gamma}_{\alpha \beta}\right) e_{\gamma} + X^{\beta} \Lambda_{\alpha \beta} \mathbf{n}.\tag{19}
$$

<span id="page-11-1"></span>Let us keep only the part of this expression lying in the tangent plane and define:

$$
\nabla_{\alpha} \mathbf{X} = \frac{\partial \mathbf{X}}{\partial u^{\alpha}} - X^{\beta} \Lambda_{\alpha\beta} \mathbf{n}
$$
  
=  $\left(\frac{\partial X^{\gamma}}{\partial u^{\alpha}} + X^{\beta} \Gamma^{\gamma}_{\alpha\beta}\right) e_{\gamma}.$  (20)

This quantity is called the *covariant derivative* of  $X$  on the surface. It corresponds to the orthogonal projection of the usual partial derivative of the vector  $X$  in the Euclidean space onto the local tangent plane, [\[66,](#page-48-7) p. 40]. It can be shown that  $\nabla_{\alpha} \mathbf{X}$  has the properties of a derivative operator (linearity and product rule) and that it defines an intrinsic differential operator on the surface, i.e. an operator that depends only on quantities that can be measured within the surface. Its components are denoted  $\nabla_{\alpha} X^{\beta}$ :

$$
\nabla_{\alpha} \mathbf{X} = (\nabla_{\alpha} X^{\beta}) \mathbf{e}_{\beta}.
$$
 (21)

More generally the covariant derivative of a vector  $X$  in the direction of an arbitrary vector  $\mathbf{Y} = Y^{\alpha} \mathbf{e}_{\alpha}$  is defined as:

$$
\nabla_{\mathbf{Y}} \mathbf{X} = Y^{\alpha} \nabla_{\alpha} \mathbf{X}.
$$
 (22)

This leads us to the definition of the notion of parallel transport. Let  $\gamma$  be a curve embedded within the surface defined from an interval  $\mathbb{I} \subset \mathbb{R}$  to the surface:

$$
\mathbb{I} \to \mathcal{S}
$$
  

$$
t \to \gamma(t),
$$

and let **X** be a vector field on S. **X** is parallel transported along the curve  $\gamma$  if at each point  $\gamma(t)$ of the curve:

$$
\nabla_{\dot{\gamma}(t)} \mathbf{X} = 0,\tag{23}
$$

where  $\dot{\gamma}(t) = \frac{d\gamma(t)}{dt}$  is the tangent to the curve at point  $\gamma(t)$ . This means that the vector field keeps constant seen from within the tangent planes when one moves in the direction of the curve. More generally, two vectors fields **X** and **Y** parallel transported along a curve  $\gamma(t)$  keep a constant scalar product (i.e. a constant angle in the tangent planes along  $\gamma$  as t varies) [\[7\]](#page-45-13).

#### Geodesics

Consider a smooth curve  $\gamma$  embedded in a curved space S (Fig[.5a](#page-12-0)). We assume the curve  $\gamma$  is parameterized by the arc-length parameter s using a smooth mapping  $\gamma(s) = x^{i}(u^{\alpha}(s))$  from a real interval I on the curved space S, such that, as s varies, the point  $\gamma(s)$  travels at a constant and unit velocity:

<span id="page-12-1"></span>
$$
\mathbf{t} = \frac{dP(s)}{ds} \quad \text{with} \quad |\mathbf{t}| = 1. \tag{24}
$$

<span id="page-12-0"></span>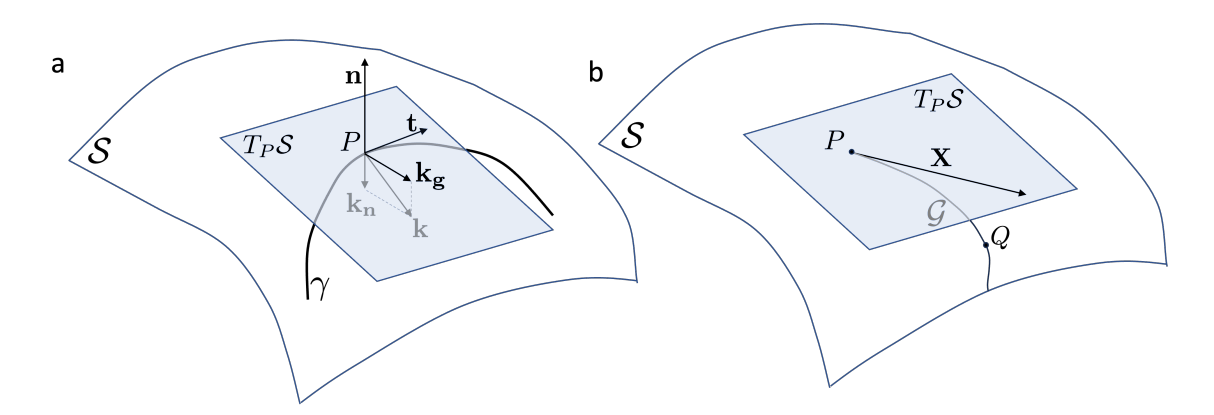

Figure 5: Curvature and geodesic. (a) Normal and geodesic curvature of a curve lying on a surface. (b) Let G be the unique geodesic curve starting at a point P in the direction  $X$ . Q is the image on the surface of X by the exponential map at P:  $Q = \exp_{P}(\mathbf{X})$ . Reciprocally,  $\mathbf{X} = Log_P Q$ .

The tangent vector being of constant norm, its rate of change along the curve,

$$
\mathbf{k} = \frac{d\mathbf{t}}{ds},
$$

reflects changes at every point  $P$  in direction only and defines the curvature vector  $\bf{k}$  perpendicular to t. The norm of this vector,

$$
\kappa = |\mathbf{k}|,
$$

defines the curve's *curvature* and indicates the intensity of the curve's bending in the 3D space at each point. Interestingly, on a curved surface  $S$ , the curvature vector **k** can be further decomposed locally (Fig[.5a](#page-12-0)). Let **n** and  $T_P S$  denote respectively the normal and the tangent plane to S at a point  $P$  (assuming a local orientation of the surface). Then the curvature vector  $\bf{k}$  can be decomposed locally into a normal and a tangent components,  $k_n$  and  $k_g$ ,

$$
\mathbf{k} = \mathbf{k_n} + \mathbf{k_g}.
$$

 $k_n$  is the normal curvature (rate of change of the tangent vector normal to the surface) and  $k_{g}$  is the *geodesic curvature*. Geodesic curvature intensity indicates how the curve tends to bend locally in plane, i.e. to deviate from a straight move in the tangent plane. Curves for which the geodesic curvature is null at every point are called geodesics. As for geodesics the change of tangent direction (acceleration) is purely normal to the surface, a turtle living on the surface will not notice any lateral movement when moving, and will have the impression to locally move straight. Geodesics are the equivalent in curved spaces to straight lines in flat euclidean spaces.

An important consequence of the definition is that, in the direction of the tangent vector, the covariant derivative of the tangent vector of a geodesic should have no components on the in-plane local basis vectors (otherwise there would be a detectable geodesic curvature):

<span id="page-13-0"></span>
$$
\nabla_{\mathbf{t}(s)} \mathbf{t}(s) = \mathbf{k}_{\mathbf{g}} = 0 \tag{25}
$$

This equation can be used to define geodesic curves on  $S$ . Using the definition of the tangent to the curve **t**, Equ[.24,](#page-12-1) expressed in the covariant basis, i.e.  $\mathbf{t} = \frac{du^{\alpha}(s)}{ds}\mathbf{e}_{\alpha}$  and developing Equ[.25,](#page-13-0) one obtains a set of two second order, non-linear, coupled differential equations, one for each value of  $\alpha$  (e.g. [\[7,](#page-45-13) p. 106]):

<span id="page-13-1"></span>
$$
\frac{d^2u^{\alpha}}{ds^2} + \Gamma^{\alpha}_{\beta\gamma}\frac{du^{\beta}}{ds}\frac{du^{\gamma}}{ds} = 0,
$$
\n(26)

These equations can be used to compute geodesic trajectories on the surface from different perspectives, depending on the choice of boundary conditions (see below).

Exponential maps. Smooth surfaces have a remarkable property: At any point of the surface and in a given direction, there exists a unique geodesic that passes through this point and whose tangent at this point points in the given direction [\[73,](#page-48-8) p. 133]. This property makes is possible to define a map between vectors from the tangent plane  $T_P S$  at P and the points of the surface, called the *exponential map*, e.g. [\[9,](#page-45-12) p. 287]. For this, let  $P \in \mathcal{S}$  and  $\mathbf{X} \in T_P \mathcal{S}$  and denote  $\mathcal{G}_P(t, \mathbf{X})$ the unique geodesic originating at P with an initial velocity **X** (i.e.  $\dot{\mathcal{G}}_{\mathbf{P}}(0,\mathbf{X}) = \mathbf{X}$ ). Note that on a geodesic parameterized by a parameter  $t$ , the norm of the velocity must stay constant all along the curve, e.g.  $[66, p. 47]$  $[66, p. 47]$ . The exponential map is defined by  $[9, p. 288]$  $[9, p. 288]$ :

$$
\exp_P \mathbf{X} = \mathcal{G}_P(1, \mathbf{X}),
$$

i.e. the exponential function returns the point reached after traveling on the geodesic for a time unit, at constant speed ∥X∥. Therefore,

$$
Q = \exp_P \mathbf{X},
$$

is the unique point at a on the geodesic  $\mathcal{G}_P(t, \mathbf{X})$  at a unit time reach from P when moving at constant velocity  $||\mathbf{X}||$ , Fig[.5b](#page-12-0). At least in sufficiently small neighborhoods of P, this map is a diffeomorphism [\[9,](#page-45-12) p. 288]. It is thus possible to define a reciprocal map, called the logarithmic map at  $P$ , such that:

$$
\mathbf{X} = \log_P Q,
$$

that returns, for any point  $Q$  of the surface (in the region where  $\exp_{P}$  is bijective), the direction X in the plane  $T_P S$  which initiates a geodesic from P that passes through Q and the geodesic distance between P and Q has the norm of  $X$ , e.g. [\[70,](#page-48-9) p. 17-30].

Exponential and logarithmic maps are essential tools in Riemannian L-systems as they provide the natural concepts to simulate turtle movements locally, i.e. in the local referential transported with the turtle during the movement.

## Moving forward in a direction: an initial value problem

Consider a turtle positioned at a point  $P$  on a curved surface, and heading in direction  $H$ . To advance the turtle by a distance l on the surface, one needs to compute the geodesic starting at  $P = (u, v)$  in the direction  $\mathbf{H} = (p, q)$  over a length l on the surface, Fig[.6a](#page-14-0). This computation determines the new position of the turtle, corresponding to  $P' = \exp_P(l\mathbf{H})$  and a new value of the head vector  $H$  corresponding to the tangent of the geodesic at the destination point  $P'$ .

<span id="page-14-0"></span>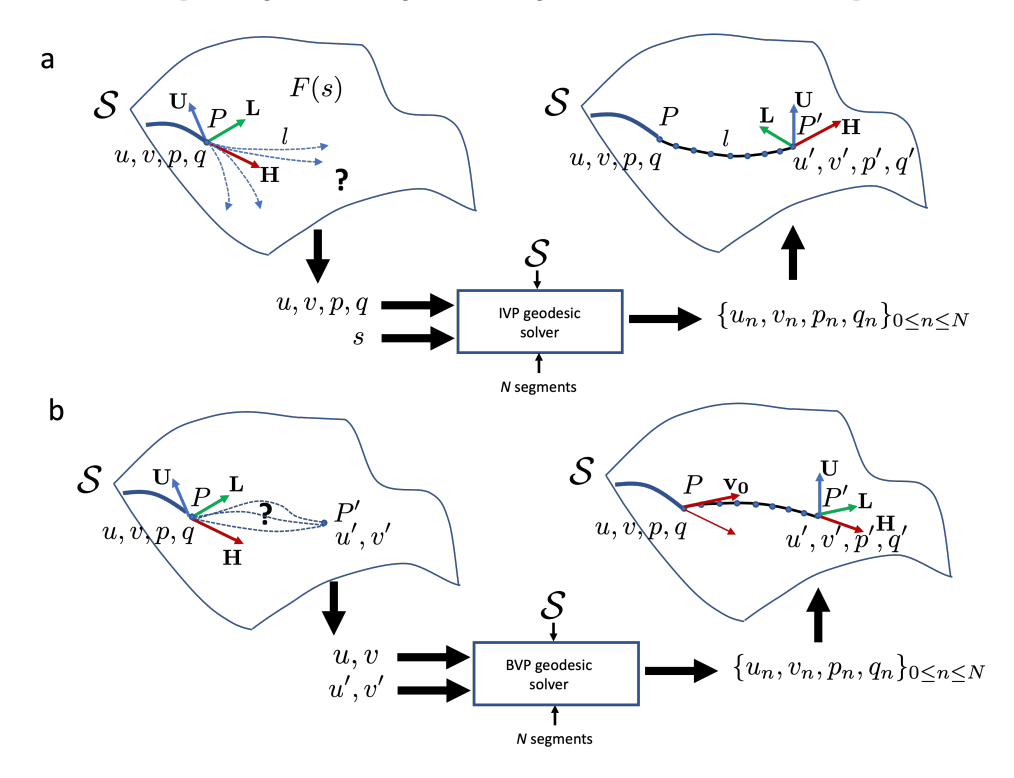

Figure 6: Different ways to specify straight displacement in a curved space. (a) Forward algorithm: an initial value problem. (b) LineTo algorithm: a boundary value problem

For this, we can integrate Equ[.26](#page-13-1) over a determined length  $l$  to obtain the points of the unique geodesic solving this initial value problem (IVP). A classical strategy to solve an IVP system of second order differential equations similar to Equ[.26,](#page-13-1) consists of considering  $\frac{du}{ds} = p$  and  $\frac{dv}{ds} = q$  as two new independent variables and rewrite Equ[.26](#page-13-1) as a system of four coupled first order differential equations (see e.g. [\[22\]](#page-45-11)):

<span id="page-14-1"></span>
$$
\begin{cases}\n\frac{du}{ds} = p \\
\frac{dv}{ds} = q \\
\frac{dp}{ds} + \Gamma_{11}^1 p^2 + 2\Gamma_{12}^1 pq + \Gamma_{22}^1 q^2 = 0 \\
\frac{dq}{ds} + \Gamma_{11}^2 p^2 + 2\Gamma_{12}^2 pq + \Gamma_{22}^2 q^2 = 0,\n\end{cases}
$$
\n(27)

with the initial conditions:

$$
P = \begin{bmatrix} u_P \\ v_P \end{bmatrix}, \mathbf{t}_0 = \begin{bmatrix} p_P \\ q_P \end{bmatrix}.
$$

The variables of Equ[.26](#page-13-1) have been explicitly rewritten with renaming  $u^1 \to u$  and  $u^2 \to v$  to avoid over indexation in the final Equ[.27.](#page-14-1) This new system of first-order differential equations can be integrated with classical ODE solvers. Note that for a given parametric surface, the Christoffel symbols appearing in the equation are the only quantities that need be computed. They can be evaluated by using Equ[.17.](#page-11-0)

In a curved space, a forward step is specified by the primitive  $F(l)$  (move forward at the surface over a distance  $l$ ) as in a Euclidean space, except that the primitive will now make a call to a geodesic solver that takes as an input the surface parametric equation, the current position of the turtle  $P = (u, v)$ , the heading direction prescribed by the current value of the turtle direction H, both provided by their coordinates in the parametric domain, as well as the number of elementary steps  $N$  requested to produce the line, Fig[.6a](#page-14-0). The solver returns a list of  $N$ points  $P_n = (u_n, v_n)$ , with their corresponding tangents  $\mathbf{t}_n = (p_n, q_n)$  on the geodesic that the turtle can use to move forward, and draw a geodesic line on the surface as points of coordinates  ${P_n = x^1(u_n, v_n), x^2(u_n, v_n), x^3(u_n, v_n)}_{n=0,\dots,N}$ , where  $P_N = P' = \exp_P(l\mathbf{H})$ .

Altogether, in the language, all this integration process is hidden from the user and results in very intuitive moves. The user can think of programming a form as if moving in a Euclidean space. After the declaration of the parametric surface to be used, moving forward by a distance l length units takes exactly the same form as moving forward with the turtle in a flat space:

```
1 Axiom :
   nproduce SetSpace (Sphere (1))
   2nproduce InitTurtle ((0, 0, 1, 0)) # Initializes turtle position at u=0.v=0.p=1.q=0
   nproduce F(0.5) # Draws a geodesic of length=0.5 from point (0,0) in direction
     (1,0)
```
#### Moving forward to a given position on the curved space: a boundary value problem

To prescribe turtle movements, an alternative method consists of specifying a target point  $P'$  that the turtle should reach, from the current position  $P$ , in the straightest possible way at its next step, Fig[.6b](#page-14-0). Here, only a target point is prescribed instead of a direction and a length as in the previous IVP case, and one seeks for the geodesics that corresponds to the straightest path between the P and  $P'$ . This can be viewed as a reciprocal problem, corresponding to evaluate the logarithmic map for a given point P', i.e. find the direction **t** in  $T_P S$  and the corresponding geodesic that leads to P' from P, i.e. such that  $\mathbf{t} = \log_P P'$ .

Interestingly, the geodesic Equ[.27,](#page-14-1) can also be used to solve this problem. However, the problem is now constrained by the end-points, Fig[.6b](#page-14-0): given an initial point  $P$  and a target point  $P'$ , find a geodesic that connects these two points. For a smooth surface, there exists at least one geodesic between two points. Finding such a geodesic belongs to the class of boundary value problems (BVP). There are two main ways to solve these BVP problems, using i) shooting methods or ii) improving progressively an initial solution passing through the two endpoints, see e.g. [\[40\]](#page-46-12).

Shooting method. The first method can be formalized as an optimization problem by choosing a shooting direction **t** as well as a length  $l$ , and integrating Equ[.27](#page-14-1) over the length  $l$  to find a geodesic and a length that would lead exactly to the target point. Let  $\gamma_{P,t}$  be the unique geodesic starting from P in direction **t**. For at least one specific direction  $\mathbf{t}^*$  ( $\|\mathbf{t}^*\| = 1$ ) this geodesic passes through the target point  $P'$ . Then for a certain optimal shooting length  $l^*$  we get:

$$
\exp_{P}(l^* \mathbf{t}^*) = P'.
$$

Then, by shooting in different directions and using different lengths, one can evaluate the quality of each choice  $(t, l)$  by computing a distance D between the point reached and the target P. The shooting problem can thus be cast into an optimization problem:

$$
(\mathbf{t}^*, l^*) = \operatornamewithlimits{argmin}_{\mathbf{t} \in T_P(\mathcal{S}), l > 0} D(\exp_P(l\mathbf{t}), P').
$$

The distance  $D(\ldots)$  should in principle be the distance on the surface. But as computing this distance would already require the problem to be solved, in practice, we use Euclidean distances in either the parameter space or the embedding space that provide simple computations.

To solve this problem, classical numerical optimization techniques can be used. Here we implemented this method using a nonlinear least-squares algorithm with bounds on the variables [\[54\]](#page-47-11). The bounds on the variables make it possible to fix the endpoints to the required values, P and  $P'$  respectively.

The RiemannLineToShoot primitive can be called by passing the target point  $(u, v)$  coordinates as an argument:

```
1 Axiom :
2 nproduce SetSpace (Sphere (1))
    nproduce InitTurtle ((0,0,0,1)) # Iniializes turtle position at u=0, v=0, p=0, q=1
    nproduce RiemannLineToShoot ((1,0)) # Draw a geodesic between points (0,0) and
      (1,0)
```
Geodesic residuals (GR) method. In 1996, Maekawa [\[40\]](#page-46-12) proposed an alternative optimization method to solve this problem on parametric surfaces. Let  $\Gamma(P, P')$  be the set of parametric curves with extremities fixed at P and P' and  $\gamma$  be a curve in  $\Gamma(P, P')$ . The idea is to define a quantitative criterion  $C(\gamma)$  to assess how much  $\gamma$  departs from a geodesic,  $(C(\gamma) = 0$  means the curve is a geodesic) and then to minimize this criterion:

$$
\gamma^* = \underset{\gamma \in \Gamma(P, P')}{\text{argmin}} C(\gamma),
$$

where  $\gamma^*$  is the sought geodesic between end-point P and P'. To define the criterion, let us remark that Equ[.27](#page-14-1) can be written in the form:

$$
\frac{d\mathbf{Q}}{ds} = G(\mathbf{Q}, s),\tag{28}
$$

where **Q** is the vector  $[u, v, p, q]^T$  corresponding to the concatenation of the position and velocity of a point on the geodesic. In addition, the geodesic curve must respect the boundary conditions:

<span id="page-16-0"></span>
$$
\mathbf{Q}_{initial} = [u = u_P, v = v_P, -, -]^T \text{ and } \mathbf{Q}_{final} = [u = u_{P'}, v = v_{P'}, -, -]^T, \quad (29)
$$

where  $(u_P, v_P)$  and  $(u_{P'}, v_{P'})$  are the coordinates of the two end-points and a dash – means that these values are unconstrained at the boundary. This equation is a first order differential equation that suggests that recurrence relations exist binding the variables along the curve as s varies. This can be made explicit by discretizing the curve into  $m-1$  segments bounded by points of curvilinear abscissa  $[s_k, s_{k+1}], k = 0, \ldots, m-1$ . Denoting  $\mathbf{Q}_k = \mathbf{Q}(s_k)$  and  $\mathbf{G}_k = \mathbf{G}(\mathbf{Q}_k, s_k)$ , and using the trapezoidal rule to approximate the derivative, one obtains the following recurrence relations:

$$
\frac{\mathbf{Q}_k - \mathbf{Q}_{k-1}}{s_k - s_{k-1}} = \frac{1}{2}(G_k + G_{k-1}), \qquad \forall k = 1, \dots, m-1,
$$

with the boundary conditions defined in Equ[.29](#page-16-0) becoming  $\mathbf{Q}_0 = \mathbf{Q}_{initial}$  and  $\mathbf{Q}_m = \mathbf{Q}_{final}$ . Note that the distance  $s_k - s_{k-1}$  between curvilinear abscissa needs to be approximated by a Euclidean distance in  $\mathbb{R}^3$ . However, provided that the segments are sufficiently small compared to the local curvature, this approximation is in general accurate. From this equations, let us define the residuals:

$$
R_k = \frac{\mathbf{Q}_k - \mathbf{Q}_{k-1}}{s_k - s_{k-1}} - \frac{1}{2}(G_k + G_{k-1}), \qquad \forall k = 1, ..., m-1,
$$
\n(30)

and

$$
R_0 = [u_0 - u_P, v_0 - v_P]^T \quad \text{and} \quad R_m = [u_m - u_{P'}, v_m - v_{P'}]^T. \tag{31}
$$

For points falling exactly on a geodesic, these residuals should be 0. The problem can thus be turned into an optimization problem where we seek for the  $\mathbf{Q}_k$  and  $s_k$  that cancel the residuals:

$$
R_k = [0, 0, 0, 0]^T \t k = 1, ..., m - 1,
$$
  
\n
$$
R_0 = R_m = [0, 0]^T.
$$
\n(32)

This defines a non-linear system of  $4m = 4(m-1) + 2 + 2$  equations for  $4m = 4(m-1) + 2 + 2$ variables. Here again, such a system can be solved using classical methods to find the roots of a function. Following Maekawa [\[40\]](#page-46-12) who gives an explicit expression for the Jacobian of the residuals, we used a Newton method that remains very efficient if a good initial guess of the solution can be found. In our case, a natural initial guess corresponds to the linear interpolation in the parameter space of the endpoint variables  $(u_P, v_P)$  and  $(u_{P'}, v_{P'})$ .

In Riemannian L-systems, the GR method can be called using a RiemannLineTo primitive and passing the target point  $(u, v)$  coordinates as an argument. This computes the geodesic between the current turtle position and the target point argument, and moves the turtle's position at the target point, with a heading direction H tangent to the geodesic extremity.

<sup>1</sup> Axiom :

```
nproduce SetSpace (Sphere (1))
```

```
nproduce InitTurtle ((0,0,0,0,1)) # Iniializes turtle position at u=0, v=0, p=0, q=1
nproduce RiemannLineTo ((1,0)) # Draw a geodesic between points (0,0) and (1,0)
```
#### Geodesic distances on the surface

Distances can be defined between points of a curved space by using the length of the shortest path between two points. In addition to being the straightest lines between points, geodesic also have the property of being local minima of the length of trajectories between any two points. We can thus define a notion of distance between points of the surface by integrating the length of the different segments composing a geodesic. Let us call  $D<sub>S</sub>$  this geodesic-based distance on the surface S and call  $\{(u_k, v_k)\}_{k=0,m}$  the points in the parameter space defining a geodesic between  $A$  and  $B$ , then:

$$
D_{\mathcal{S}}(A, B) = \sum_{k=1}^{m} ||\mathbf{x}(u_k, v_k) - \mathbf{x}(u_{k-1}, v_{k-1})||,
$$
\n(33)

where  $\|\cdot\|$  is the usual  $L_2$  norm in  $\mathbb{R}^3$ . Here, we assume that the distance in  $\mathbb{R}^3$  approximates sufficiently well the geodesic length of short segments on the surface. Note that in general the geodesic between 2 points of the surface is not necessarily unique. In principle, if several geodesic exist one should base the above distance on the one that minimizes their lengths.

The distance between two points can be computed by using the function geodesic\_distance\_to\_point, as soon as the turtle state is available (mainly in interpretation rules).

 $dist, _{-,-}$  = geodesic\_distance\_to\_point (turtle.space,  $(u, v)$ ,  $(ut, vt)$ )

## <span id="page-17-1"></span>3.4 Turning on curved surfaces and holonomy

Riemannian spaces and in particular parametric surfaces, are by definition smooth spaces that can be locally approximated by Euclidean spaces. As turning (i.e. rotating) in a Riemannian space is a purely local operation, i.e. an operation that takes place in the tangent plane associated with the current position, it is thus no wonder that turning in such curved spaces is essentially equivalent to turning in Euclidean spaces. However, one must be cautious as rotation transformations must usually be operated in orthonormal bases. This is not the case in our Riemannian spaces as the local basis, e.g. the covariant basis, is not in general orthonormal. Before applying a rotation, one must thus move temporarily to some local orthonormal basis and move back to the original basis afterwards.

<span id="page-17-0"></span>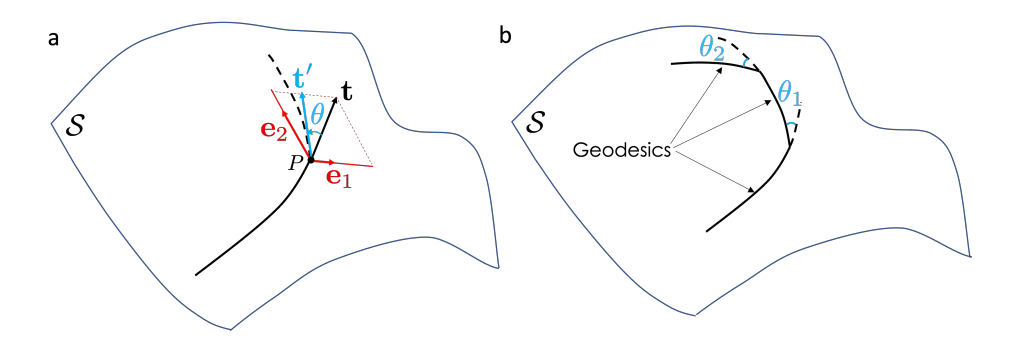

Figure 7: Turning on a surface. (a) On a geodesic trajectory (black curve), the turtle is instructed to turn by an angle  $\theta$  at a point P. As the tangent t (black) before the turn is expressed in the local covariant basis (red), a orthonormal basis (not shown) must be computed to perform the rotation, leading to a new tangent vector  $t'$  expressed in the orthonormal basis. Then, the new tangent vector is expressed in the covariant basis and moves along geodesics can continue. (b) in this way, the turtle can draw curved polylines on the surface, by alternating geodesic segments (in black) and rotations (angles  $\theta$  in blue).

The basis vectors  $e'_{\alpha}$  of the new coordinate system can be related to the old basis vectors  $e_{\beta}$ by a matrix  $\mathbf{G} = \{G_{\alpha}^{\beta}\}\$  such that,  $\mathbf{e}'_{\alpha} = G_{\alpha}^{\beta}\mathbf{e}_{\beta}$  and  $\mathbf{e}'_{\alpha}\cdot\mathbf{e}'_{\beta} = \delta_{\alpha\beta}$ . Then to rotate in the local tangent plane a vector **t** with components  $[t^1, t^2]^T$  in the covariant basis by an angle  $\theta$ , one must first transport the components of  $t$  in a local orthonormal basis, then do the rotation yielding the vector  $t'$  with components expressed in the orthonormal basis, and finally get back to the original, non-orthonormal, basis where  $\mathbf{t}'$  has components  $[t'^1, t'^2]^T$ , Fig[.7.](#page-17-0) If  $\mathbf{R}_{\theta}$  denotes the rotation matrix by an angle  $\theta$  in the orthonormal basis  $\mathbf{e}'_{\alpha}$ , then:

<span id="page-18-0"></span>
$$
\begin{bmatrix} t'^1 \\ t'^2 \end{bmatrix} = \mathbf{GR}_{\theta} \mathbf{G}^{-1} \begin{bmatrix} t^1 \\ t^2 \end{bmatrix} . \tag{34}
$$

Hence for turning by an angle  $\theta$ , one must first compute locally a matrix **G** (here we used a classical Gram-Schmidt orthogonalization process [\[16\]](#page-45-14).) and then rotate turtle's head H and left arm  $\bf{L}$  according to Equ[.34,](#page-18-0) while keeping the  $\bf{U}$  vector unchanged in the direction of the surface normal. All these operations are hidden in the language and the user only specifies rotations by providing angles (expressed in degrees):

```
Axiom:
  nproduce SetSpace (Sphere (1))
  nproduce InitTurtle ((0, 0, 0, 1))nproduce F(1) + (30) F(1) + (45) F(2)
```
**Parallel transport** The possibility to turn while moving in a curved space is essential to reveal the curved nature of the space in which the movement takes place, e.g. [\[3,](#page-45-15) p. 301] and [\[1\]](#page-44-0). To see this, let us use the notion of parallel transport introduced above and see how it can be illustrated using the turtle movements. A vector is parallel transported along a geodesic, its orientation with respect to the geodesic tangent and its norm does not change as one moves along the geodesic.

<span id="page-18-1"></span>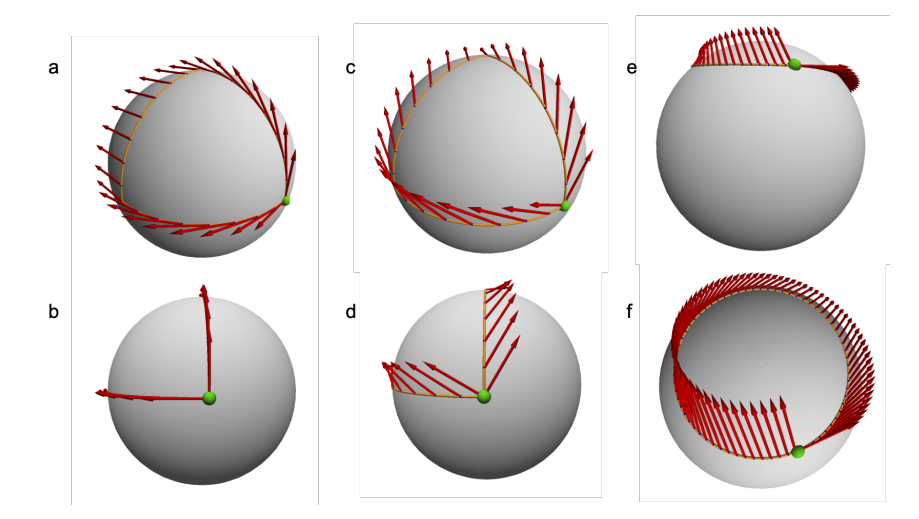

Figure 8: Holonomy and parallel transport using Riemannian Lsystems. (a-b) parallel transport of a vector along a polygon made of geodesics. The vector is initially tangent to the first geodesic, then is perpendicular to the tangent on the second geodesic, then points backward on the third geodesic segment. (d-c) parallel transport of a vector not tangent to the first geodesic. The vector keeps a constant angle with the tangent vector, but this angle changes each time the turtle turns. (e-f) parallel transport along a curve that is not a geodesic: the angle between the transporting curve and the transported vector varies continuously.

Consider the classical example of a walker moving on a sphere and transporting a vector. The walker starts at the equator in the direction of the North pole and holds her vector pointing ahead (e.g. [\[1\]](#page-44-0), Fig[.8a](#page-18-1)-b red arrow pointing upward at green point). While walking straight, the walker keeps the vector always positioned identically with respect to her. She is parallel-transporting the vector with her. The vector is thus aligned with the tangent of the curve and keeps aligned all the way through. At the pole, the vector is thus horizontal and points to the back. The walker then turns to the left without turning the vector. She then continues her path while still parallel transporting the vector, Fig[.8a](#page-18-1). As the orientation of the vector with respect to the geodesic tangent does not change along the way, the vector arrives at the equator pointing to the back. The walker then turns again by 90 degrees counter clockwise, still without moving the transported vector orientation, and continues her trip along the equator back to its starting point. When arriving, the transported vector now points west in the initial tangent plane. Still without changing the orientation of her transported vector, the walker makes a final turn by 90 degrees to get back to its exact starting orientation and completely close the loop. One can observe that, although during the trip, orientation of the transported vector never got modified, its final orientation (to the west) does not match its original orientation (to the north).

This property of implicitly rotating parallel transported vectors along closed trajectories is characteristic of curved spaces. It is called holonomy. The difference of angle between the vectors before and after the parallel transport along a loop is called the *angle defect*. In flat spaces, the angle defect is 0 for any loop and any parallel-transported vector. In curved spaces, the angle defect is tightly linked with the curvature of the space, e.g. [\[1\]](#page-44-0).

Holonomy and angle defect can be vizualized with Riemannian L-system. For this the turtle keeps track of the accumulated rotation angle,  $\alpha$ , since an origin point on a turtle path. The origin point is defined using the module ParallelTransportReset that reiniliatizes the cumulated turtle rotation at any moment  $(\alpha = 0)$ , and thus defines a new origin for parallel transport at the current turtle's position, say  $(u_0 = 0, v_0 = 0)$ . For a unit vector **v** positioned in the tangent plane at the origin point and making an angle  $\beta$  with the turtle's head at the origin, we can thus compute and draw its corresponding transported vector at any subsequent position of the turtle. This is done by using the module ParallelTransportedArrow(vect\_angle,vect\_size), with vect angle =  $\beta$ , and vect size being a scaling factor for vizualization. At the new position, the parallel transported vector **v** makes an angle  $\beta'$  with the current turtle's head in the current tangent plane corresponding to the original angle corrected by the cumulated angle (i.e.  $\alpha$ ) by which the turtle turned on the path to the current point:

 $\beta' = \beta - \alpha$ 

The module ParallelTransportedArrow(vect\_angle,vect\_size) thus draws the transported vector **v** as a vector making an angle  $\beta'$  with the turtle's head at the current turtle's position.

To illustrate how to program this with Riemannian L-systems, let us start with a program tracing a triangle at the surface of a sphere as in Fig[.8c](#page-18-1):

```
1 Axiom :
2 nproduce SetSpace (Sphere (1))
3 nproduce InitTurtle ((0 ,0 ,0 ,1) )
  nproduce F(R * pi / 2) + (90) F(R * pi / 2) + (90) F(R * pi / 2) + (90)
```
This program can be modified to show the different stages of a transported vector along the triangular path. For this, after setting the origin point of parallel transport at 0 using ParallelTransportReset, we insert the module ParallelTransportedArrow() at each vertex positions (Fig[.8c](#page-18-1)-d):

```
1 alpha0 = -30 # in degrees
2 R = 13 Axiom :
4 nproduce SetSpace (Sphere (R))
5 nproduce InitTurtle ((0,0,0,1))
6 nproduce ParallelTransportReset
    7 nproduce ParallelTransportedArrow ( alpha0 ,0.5)
8 nproduce F(R*pi/2)9 nproduce ParallelTransportedArrow (alpha0, 0.5)
10 nproduce +(90) F(R*pi/2)11 nproduce ParallelTransportedArrow ( alpha0 ,0.5)
12 nproduce +(90) F(R*pi/2)13 nproduce ParallelTransportedArrow ( alpha0 ,0.5)
```
Listing 5: Parrallel transport (see Fig[.8.](#page-18-1)c-d)

Fig[.8e](#page-18-1)-f, illustrating the transport of a vector along a non-geodesic curve can be obtained in a similar manner by making short segments of size  $dl \ll R$ , each followed by small rotations  $d\alpha \ll \pi$ and drawing the transported vector at each incremental step.

Interpretation of turtle movements in terms of differential operators. According to the definition of parallel transport, we see that the head vector of the turtle  $H$  is always parallel transported by a F statement as it remains parallel to the tangent vector of the geodesic trajectory produced by F. Hence, parallel transport of a vector **X** in the current tangent plane  $T_P S$  of the turtle, through a F statement, is the vector  $X'$  such that, if  $\alpha$  denotes the angle between X and **H** in  $T_P S$ , P' and **H'** are respectively the new position and head of the turtle after the execution of the F statement, then X' is the vector in  $T_{P'}S$  that makes an angle  $\alpha$  with H' and such that  $\|\mathbf{X}'\| = \|\mathbf{X}\|.$ 

Combined together, the Riemanian definition of a forward (F) and rotate (+) statement, implement the exponential map at the current turtle's position P. Let us take the turtle's orientation  **as a reference orientation in current turtle's tangent plane. Then any vector**  $**X**$  **in this plane can** be defined by a rotation  $\alpha$  with respect to **H**, and a scaling factor  $||\mathbf{X}|| = l$ . Then the instruction,

## $n$ produce  $+(alpha)$   $F(1)$

moves the turtle at the point  $P' = \exp_P(X)$  with a new direction  $H'$  at  $P'$  that is parallel transported from the old direction  $H$  at  $P$  along the geodesic from  $P$  to  $P'$ .

Reciprocally, given the current turtle's position  $P$  and a different point  $P'$  on the surface, the definition of the statement RiemannLineTo implements the logarithmic map at the turtle's position. The instruction:

nproduce RiemannLineTo (P\_prime)

computes a geodesic as a ordered list of points on the geodesics  $\{(u_n, v_n, p_n, q_n)\}_{n=0,\dots,N}$ , where  $P_N = P' = \exp_P(l\mathbf{H})$ . The vector  $\mathbf{X_0} = (p_0, q_0)$  belongs to the tangent plane at P and represents the initial direction of the velocity in the parameter space, and thus  $\mathbf{X_0} = \log_P (P')$ .

Closed polygons on a surface As illustrated by holonomy, various usual geometric properties valid in Euclidean spaces are no longer valid in curved spaces. In particular, the sum of the inner angles of a triangle is not 180 degrees nor even a constant number in general. This makes it difficult to draw closed polygonal curves just based of local operations such as moving forward by a length l or turning by a certain angle  $\alpha$ , Fig[.9a](#page-21-0). In general, is not possible to map flat space onto a curved space map while preserving both the angles and lengths. This means that we have to accept to drop some properties of polygons when mapping them in a curved space. However, it can be practically important in some cases to draw close figures on the surface and even to fill them with a particular color or texture.

This issue related to holonomy can be circumvented in different ways in Riemaniann L-systems. A first option is to draw a polygonal line using the F module (thus making geodesic segments) Fig[.9a](#page-21-0), and to close the polygon by creating a final geodesic segment using a RiemannLineTo module from the current position of the turtle to its initial position. However, this solution may induce undesired biases on the length and orientation of the final segment if the total curvature enclosed by the polygonal line is significant.

A second option consists of tracing the polygonal figure in the parametric space rather than on the surface directly, and then project all the points of this polygonal line on the surface Fig[.9b](#page-21-0). This can be considered as an indirect interpretation of the turtle instructions, which are momentarily executed in the parameter space rather than on the surface. This can be carried out by using the modules StartIndirectInterpretation and StopIndirectInterpretation.

The backside of this indirect interpretation is that the segments are in general not geodesics. It is possible to define a spherical square as a polygon made of geodesic edges with equal lengths and equal inner angles between consecutive edges (although different from 90 degrees). In Riemannian L-systems one would position the turtle at the center of the square, then send geodesic rays of equal length d from this point with an angle of 90 degrees between each other (Fig[.9c](#page-21-0) thin blue lines). This defines four points at the same distance of the square center, which can then be joined by a geodesic using a RiemannianLineto primitive. This procedure can be used on more chaotic surfaces (Fig[.9d](#page-21-0)), but with an additional loss of geometric symmetries of the square.

Drawing smooth curves on a curved surface In the Euclidean space, important families of parametric curves can be constructed by the use of straight lines. This is the case for instance of basis spline curves, or B-Splines, whose points are a weighted linear combinations of so called control points, [\[53\]](#page-47-12). This linear combination is based on piece-wise polynomial basis functions whose degree controls the smoothness of the curve. An approximation of such curve can be achieved through algorithms that recursively subdivide the control polygon (polygon formed by the control points), such as the de Casteljau [\[53\]](#page-47-12) or the Lane-Riesenfeld [\[35\]](#page-46-13) algorithms. Here, we show how such algorithms can easily be extended with Riemannian L-systems to control smooth curves in curved spaces (Fig. [10.](#page-22-0)a-h).

Starting from the initial control polygon made up of geodesics segments, the number of controls points is first doubled by inserting new control points in the middle of each segment (duplication operation) (Fig. [10.](#page-22-0)b). The centroid of the geodesic is estimated as the point of the geodesic at equal geodesic distance between the two control points. Then, each initial control point is moved

<span id="page-21-0"></span>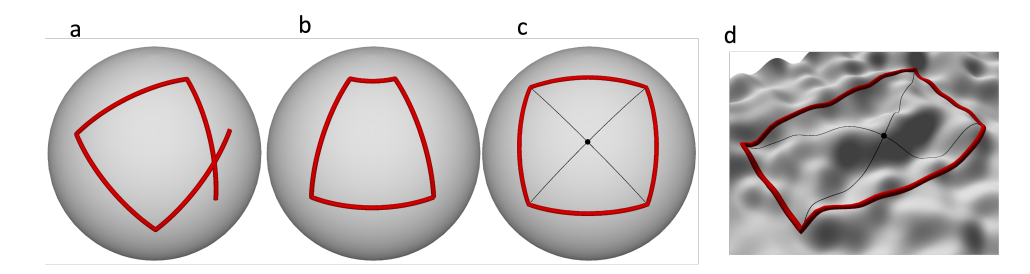

Figure 9: Drawing closed polygons on curved surfaces. (a) failure to close a square by forcing consecutive sides to be at 90 degrees from one another on a curved surface. (b) Square drawn in the parameter space, and then pushed on the surface (c) Alternative geometric construction of the square preserving the right angle at the intersection of the diagonals and their length. (d) the construction in c can be used on more chaotic surfaces.

toward the midpoint of the adjacent segment (move operation)(Fig. [10.](#page-22-0)c-d). Each subdivision step is thus composed of duplication and move operations. Subdivision steps are reiterated until the desired level of approximation of the B-Spline curve is reached (Fig. [10.](#page-22-0)f-h).

Let us illustrate how this principle can be used to generate an oak leaf-like shape using Riemannian L-systems. First, a set of control points is specified as the terminal nodes of a simple tree structure using the BSplinePoint module, encapsulated within StartBSpline and EndBSpline modules [6.](#page-21-1) These control points must be provided in an order that respects the curve parameterization. For this, the left branches are first generated (line 17), followed by the primary branch (line 18) and subsequently the right ones (line 19). The subdivision algorithm encoded in the BSpline primitive of the system (line 6,8) then generates the outline of an oak-like leaf. Depending on the embedding space, the shape is drawn on a flat surface [10i](#page-22-0), an ellipsoid Fig[.10j](#page-22-0) or a bumpy ellipsoid respectively in Fig[.10k](#page-22-0). The representation of the leaf contour dynamically adjusts to the local irregularity of the underlying space. In particular, on the bumpy ellipsoid, the main axis of the skeleton is deflected toward the right, due to the specific curvature of the space.

Various types of shapes can be drawn on curved spaces using the same principle as illustrated by Fig[.10l](#page-22-0)-n. Here, the control polygon represents a salamander sketched in Escher style.The original control polygon (Fig. [10l](#page-22-0)) is recursively subdivided to achieve approximation of B-Spline curves of degree 2 and 8 respectively (Fig. [10m](#page-22-0)-n). The higher the degree, the smoother the curve and more rough the details.

```
1 maxlength = 12
2 dl = 1.5
3
4 Axiom :
5 nproduce SetSpace (EllipsoidOfRevolution (5, 8)) InitTurtle ([0, -1, 0, 1])
6 nproduce StartBSpline (2) # The degree of the B- Spline is given as parameter
7 nproduce BSplinePoint () [ A (0) ] BSplinePoint ()
    8 nproduce EndBSpline ()
9
10 derivation length: 8
11 production:
12
13 A(length) :
14 if length < maxlength :
15 length += dl
16 lateral_length = maxlength * lateralratios ( length / maxlength )
17 nproduce F(dl)
18 nproduce [+(60) nproduce F(0.1+lateral_length) BSplinePoint()]
19 nproduce [F(0.1) A(length)]20 nproduce [-(60) F(0.1+lateral_length) BSplinePoint()]
21
22 interpretation :
23 A(1) --> BSplinePoint ()
```
Listing 6: B-Spline curve built by positionning B-Spline control points at the end of a simple tree structure (see Fig[.10j](#page-22-0)). The lengths of the lateral branches depend on a graphically defined function called lateralratios.

<span id="page-22-0"></span>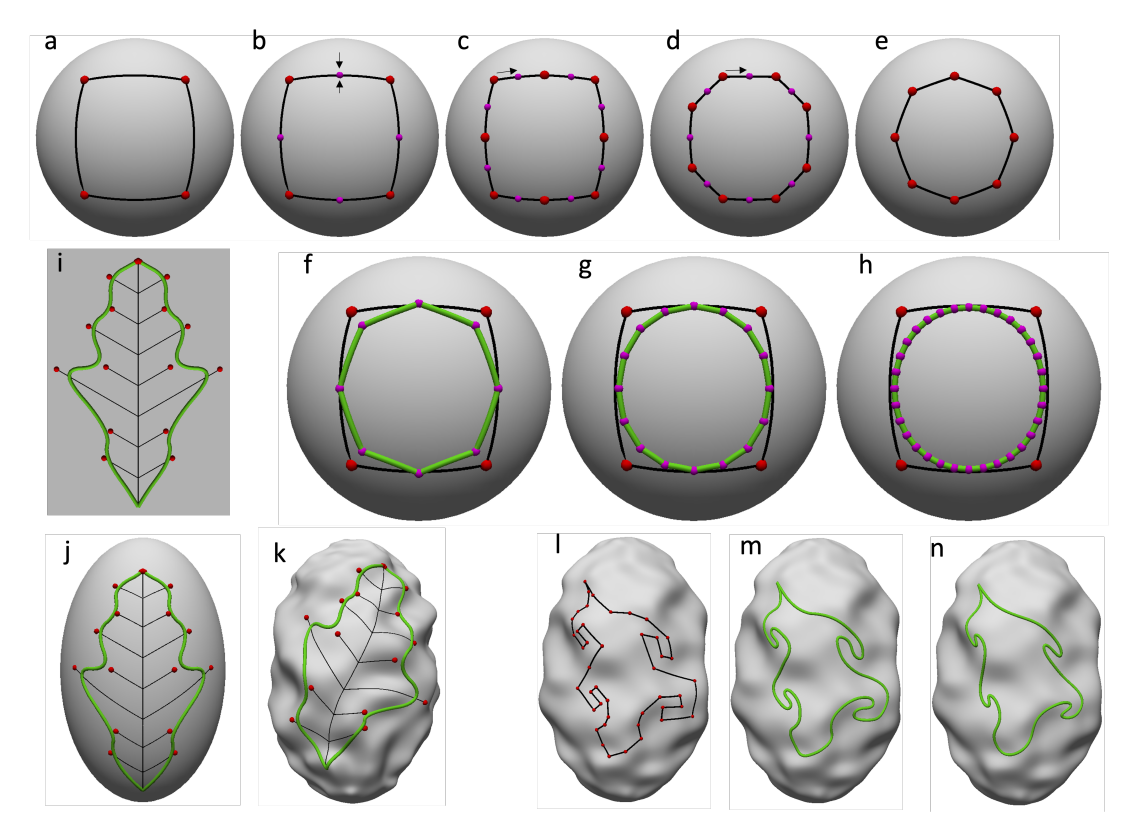

Figure 10: B-splines on a curved surface. (a) Initial quadrilateral control polygon on a sphere. (b) Duplication operation with new control points (in purple) inserted in the midpoint of each segment. (c-d) All original control points (in red) are moved toward the midpoint of their adjacent segments (in purple). For a B-Spline of degree 3, 2 move operations are applied. (e) Resulting control polygon after a complete subdivision step. (f-g-h) Successive control polygons (in green) after 1, 2 and 3 subdivision steps respectively. (i-k) The B-Spline curve is defined by control points positioned using the Riemannian L-system [6](#page-21-1) that generates a simple branching structure. Resulting curve on (i) a flat surface, (j) an ellipsoid and (k) a bumpy ellipsoid. (l) The control polygon of a salamander shape. (m-n) The interpretation of the control polygon as B-Splines of degree 2 and 8 respectively. The degree of the curve controls the number of control points that influence each point of the curve.

# 4 Freely growing forms on curved surfaces

Using the turtle primitives introduced above to move on curved surfaces, we now explore how to program the development of filamentous or branching forms on curved surfaces using Riemannian L-systems.

# 4.1 Geodesic trajectories

In the absence of any reason for deviating from a straight movement, a mobile moving in a curved space would naturally follow geodesics. On the sphere for example, starting at a point P and heading in a direction **v** will produce a geodesic that corresponds to the great circle passing through  $P$  in the direction  $\bf{v}$ . In more complex spaces, geodesics may show remarkable properties that can lead to non-intuitive patterns.

Let us consider for example geodesic trajectories on an ellipsoid of revolution, starting at equatorial points in directions given by different initial angles above the equator  $\alpha$ , Fig[.11a](#page-23-0). In Riemannian L-systems these geodesics can be simulated with the simple program below:

```
1 alpha = -45 # in degrees
2 ra = 1. # dimensions of the ellipsoid
3 rb = 0.5
4 \text{ lg} = 10 \cdot (2*pi*ra) # length of the geodesic
5 Axiom :
```

```
nproduce SetSpace (EllipsoidOfRevolution (ra, rb))
nproduce InitTurtle ((0, 0, 1, 0)) # head points in the horizontal direction [1, 0]nproduce +(alpha) # initial inclination with respect to horizontal
nproduce F(lg) # draws a geodesic
```
Listing 7: Geodesic on an ellipsoid of revolution

Here, only an axiom is defined, with no production rules, and directly produces modules that can be interpreted by a Riemannian turtle (no need of interpretation rules either). The axiom first triggers the use of Riemannian L-systems by defining a curved space in which the turtle should operate (line 6), then its initial position and reference orientation (pointing right in the horizontal direction) in this space (line 7), and finally after a local rotation with respect to the reference orientation (line  $8$ ) a geodesic line of length  $1g$  is drawn from the initial position heading at angle alpha below the horizontal direction (line 9). By varying alpha, we can observe the behavior of geodesics on an ellipsoid, Fig[.11a](#page-23-0). They tend to stay in an equatorial band whose width depends on the inclination of the initial direction with respect to the equator: the smaller the initial inclination  $\alpha$ , the narrower the band. Interestingly, depending on the initial inclination angle, the geodesic will more of less densely cover this equatorial band.

<span id="page-23-0"></span>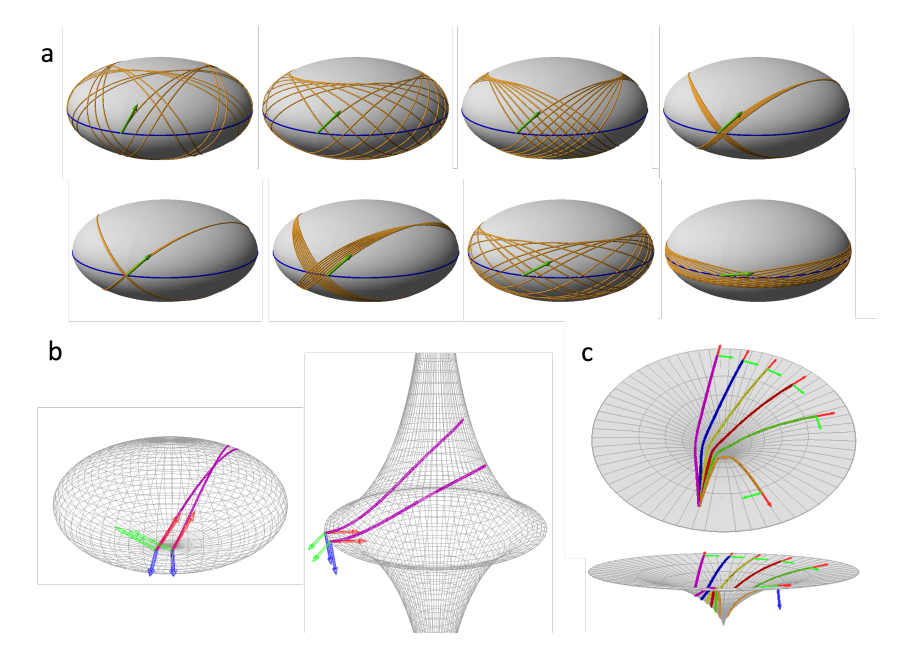

Figure 11: Geodesics on surfaces of revolution. (a) Geodesic on an ellipsoid of revolution, with a length 10 x equator circumference (equator indicated in blue), and with different initial orientation (green arrow): from top-left to bottom-right:  $60, 45, 44, 43.3, 43.2, 43, 30, 10$  degrees inclination with respect to equator. (b) Comparison of the behavior of close geodesic trajectories in spaces with positive (left: sphere) and negative (right: pseudo-sphere) curvatures. In both examples, geodesics start with parallel orientation (red arrow). (c) Geodesics in a space with negative Gaussian curvature starting with varied initial orientations. Geodesics are all the more deflected by the space curvature that they pass closer to the center of the shape.

The curvature of the space can in general be characterized by looking at how neighboring geodesics behave, e.g. [\[7,](#page-45-13) p.144]. Geodesics initially parallel will tend to converge in spaces with positive Gaussian curvature and diverge in space with negative Gaussian curvature, Fig[.11b](#page-23-0). It can be shown that this property, called geodesic deviation, characterizes locally space curvature: the rate at which parallel neighboring geodesics get closer or farther away from each other is proportional to the local curvature [\[7\]](#page-45-13).

Fig[.11c](#page-23-0) shows an example of geodesics on a surface with negative curvature. Several geodesics displayed with different colors are emitted in slightly different directions toward the center of the surface (central hole). The closer they pass to the axis of the central hole, the more the geodesics are deflected. Geodesics passing too close to the hole are even reflected back (orange curve).

These examples are actually the consequences of a these behaviors are the consequences of a mathematical theorem about geodesics on surfaces of revolution, known as the Clairaut's theorem [\[9,](#page-45-12) p. 259] for Clairaut parameterizations of general surfaces [\[50,](#page-47-13) p. 353]):

**Theorem** (Clairaut). Consider a geodesic on a surface of revolution and denote  $\alpha$  the inclination angle of the a geodesic at a point  $P$  with respect to the latitude passing by  $P$  and  $r$  the radius of revolution at P. Then, along the geodesic we have:

<span id="page-24-0"></span>
$$
r\cos\alpha = c_0,\tag{35}
$$

where  $c_0$  is a real constant.

Therefore, choosing an initial point and direction for a geodesic determines a value  $c_0$  that will remain subsequently constant along the geodesic trajectory. As one moves along the geodesic,  $r$ varies, and  $\alpha$  must vary accordingly to respect Equ[.35.](#page-24-0) If r decreases,  $\cos \alpha$  must increase. At some point, if r continues to decrease,  $\cos \alpha$  reaches the value 1 (*i.e.* the curve is tangent to the local latitude at  $P$ ), and the trajectory will be reflected back to increasing values of  $r$  to avoid  $r$ decreases more and to keep up with Equ[.35.](#page-24-0) This means that the geodesics with this  $c_0$  will be trapped in a part of the surface of revolution. For the ellipsoid (Fig[.11a](#page-23-0)) for example, the geodesics keep in an equatorial band whose width is determined by the value of  $c_0$  at the initial point and for the chosen initial direction. For the surface with negative curvature (Fig[.11c](#page-23-0)), trajectories passing close to the central hole have a radius which markedly decreases and thus induce a reversal of the angle  $\alpha$  variation at some critical radius, thus bouncing back the geodesic curve.

These examples illustrate how Riemannian L-systems can help explore mathematical properties in differential geometry with the efficiency and simplicity provided by a high-level programming language (see List[.7\)](#page-22-1).

# 4.2 Turning and branching

Fractals. Being particular cases of manifolds, smooth parametric surfaces are locally flat and look like a Euclidean plane. However, at larger scales, the surface curvature is not negligible and can be revealed by trajectory holonomy. Fractals living on curved surfaces exhibit various levels of detail all along their entire structure. We may expect that the fine details of the structure, typically much smaller than the local surface principal radii of curvature, are not affected by the surface curvature. However, at coarser scales (of the order of magnitude of the radii of curvature), the fractal form must be affected in proportion of the local curvature. This is illustrated by the series of prefractal forms in Fig[.12.](#page-25-0) The reference prefractal forms converge toward the well known von Koch flake in a flat space Fig[.12a](#page-25-0). When traced on a sphere, we see that the curve does not close any more due to holonomy at large scale that tend to fold the curve faster than in the flat reference case, [12.](#page-25-0)b. However, one can notice that the curve pattern is almost not affected at fine scales where one easily locally recognizes the pattern of the von Koch curve. Interestingly, if the radius of the sphere is reduced (the curvature is increased), the overall topology of the flake is dramatically affected, and contains only four main arms Fig[.12c](#page-25-0), instead of six in the reference case. Similarly, Fig[.12d](#page-25-0), shows a von Koch curve growing on a torus. when the curve size is small compared to the two main radii of curvature of the torus (left), the curve form is not affected significantly. However, as the curve grows, the overall curve topology is markedly deformed (right).

These figures have been obtained with the program listed below (List[.8\)](#page-24-1). One can observe that the modification of the code with respect to the reference flat case (List[.3\)](#page-6-0) is minimal: only the specification of the turtle space has been added in the axiom. The rest of the code is unchanged. For the torus, one just need to change line 3 by nproduce  $SetSpace(Torus(1,0.3))$ .

```
1 Axiom :
    nproduce SetSpace (Sphere (radius=1))
    \frac{1}{2} nproduce F(1) - (120)F(1) - (120)F(1)derivation length: 5
5 production :
6 F(x) : nproduce F(x/3.0) + F(x/3.0) - F(x/3.0) + F(x/3.0)
```
Listing 8: Fractal curve (von Koch flake) on curved surfaces (see Fig[.12b](#page-25-0)-d)

Branching patterns. Like in classical L-systems, branching patterns can be created easily with Riemannian L-systems using well-formed strings of modules. The turtle's interpretation mechanism is entirely conserved but runs on Riemannian states (Equ[.14\)](#page-10-2) instead of the classical turtle's states used in Euclidean geometry (Equ[.13\)](#page-10-1). The turtle thus draws branching patterns whose segments are geodesics, and branching angles are defined either explicitly by the programmer in the local

<span id="page-25-0"></span>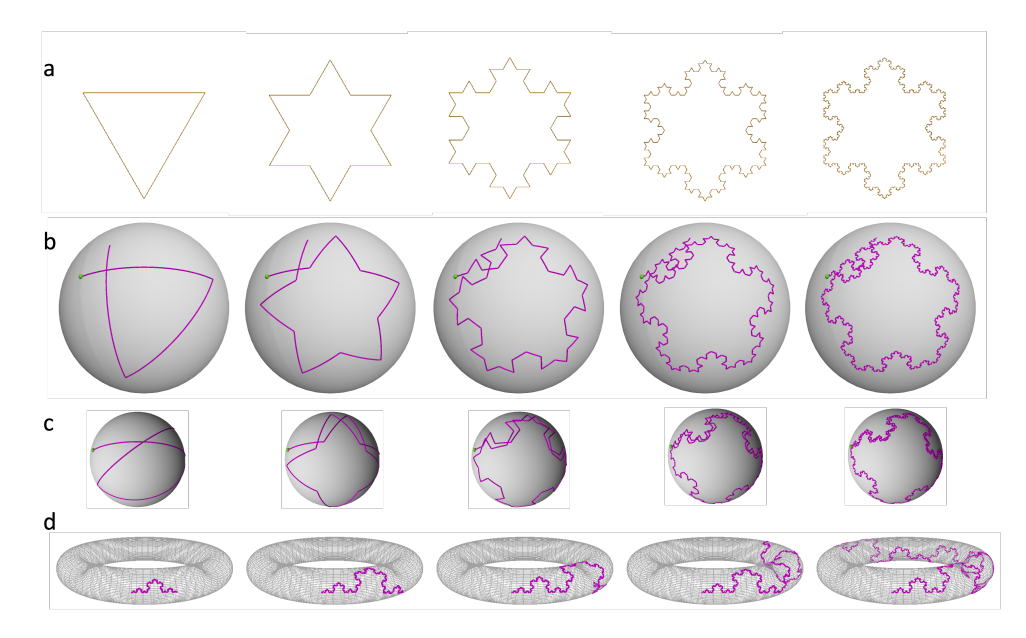

Figure 12: Using the turtle to draw fractals on curved spaces. (a) prefractal sequence of the von Koch Curve in a flat space (b) Prefractal sequence obtained by the same procedure as in a on a sphere of radius 1, and (c) on sphere of radius  $1/2$ . (d) von Koch curves with increasing step length on a torus.

tangent plane at the bifurcation point using  $a +$  statement before an F, Fig[.13a](#page-26-0)-c or implicitly inferred through a RiemannianLineTo primitive. The generic program to produce these trees is as follows (List[.9\)](#page-25-1):

```
1 N = 7 # Depth of the tree recursion
2 iangle = 45 # Insertion angle<br>3 ilen = 0.2 # Length of a seg
3 ilen = 0.2 # Length of a segment between two branches
 4
5 Axiom :
6 nproduce SetSpace ( Sphere ( radius =1) )
    nproduce InitTurtle ([0.,0.,0.,1.]) # turtle's head pointing upwards
    nproduce A(0)9
10 derivation length: N
11 production :
12 \text{ A(n)}:
13 a = iangle if n % 2 else - iangle
14 if n < N:
15 nproduce F(ilen) [+(a)A(n+1)] A(n+1)
```
Listing 9: Tree patterns on surfaces (see Fig[.13a](#page-26-0)-c)

As before, to change the space (Sphere, Pseudo-sphere, ...) and the initial position of the turtle in the space, only lines 6 and 8 have to be updated. The rest of the code remains unchanged.

Branching patterns, that are made of geodesic segments, are affected differently by the surface depending on both its extrinsic and intrinsic geometric properties, Fig[.13a](#page-26-0)-c. Branches tend to get more dense on the sphere (constant positive Gaussian curvature) Fig[.13a](#page-26-0), less dense on the pseudosphere (constant negative Gaussian curvature) Fig[.13b](#page-26-0), and show a mixed effect on the torus that has an external and inner regions of respectively positive and negative Gaussian curvature, Fig[.13c](#page-26-0). On spheres, branching patterns are more bent towards each other as the sphere radius decreases (and the curvature augments). On the pseudo-sphere, the same tree, represented at three different altitudes, shows very contrasted shapes. As the pseudo-sphere is of constant curvature, these variations are not due to a change in the local intrinsic geometry (that keeps constant everywhere), but due to the change in the extrinsic geometric component only (indeed, while their product is constant, the principal radii of curvature are not constant throughout the pseudo-sphere surface).

Branching patterns can also be produced by joining the current position of the turtle to target points during the construction of a central stem, Fig[.13d](#page-26-0). For this the turtle must be placed at an initial position on the surface, pointing in an initial direction (corresponding roughly to the direction of the future main stem). Assume that a set of  $N$  target points is defined by their

<span id="page-26-0"></span>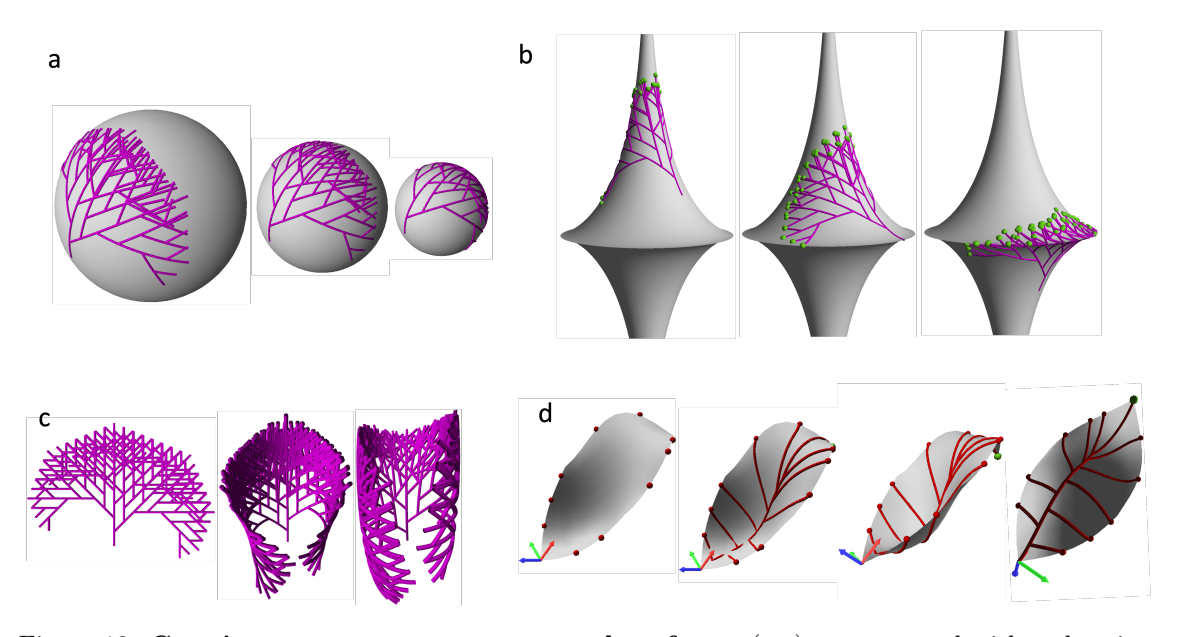

Figure 13: Growing tree structures on curved surfaces.  $(a-c)$  trees created with a shooting algorithm to solve an IVP (F primitive). (a) Tree on spheres (constant Gaussian positive curvature) with decreasing radii  $(1, 0.7, 0.5)$ . (b) Tree on a pseudo-sphere surface (constant Gaussian negative curvature) at different altitudes showing the effect of a local change of the extrinsic geometry on tree structures. (c) Tree growth on a torus. Left: reference tree grown in a flat space. Middle: the tree trunk is aligned along the external great circle (region of positive Gaussian curvature). Remark in the central region at the tip that the small branches form a very densely organized fan. Compare with Right: the tree trunk is aligned along the inner great circle (region of negative Gaussian curvature). In the central region at the tip that the small branches form a less dense fan. (d) Tree representing the veins of a leaf, created by joining pre-specified (red) points on the rim (left) to a main branching system using a RiemannianLineTo primitive (BVP). Next to right: resulting branching system in the same view as left, followed on the right by a view slightly tilted, and to the right-end, the back of the leaf.

 $(u_n, v_n)$  coordinates on the surface. We aim at creating a main stem composed of N segments that follow a geodesic of the surface and such that, at the end of each segment n, a lateral segment is drawn to the target point  $(u_n, v_n)$ , (List[.10\)](#page-26-1):

```
1 N = 10 # Number of target points<br>2 target_pts = [[0., 0.3], [0.4, 0.], ...] # Array of (u, v) coords of
2 target_pts = [[0.,0.3],[0.4,0.],...] # Array of (u,v) coords of target points<br>3 ilen = 0.1 # Length of a segment between two branch
                                                # Length of a segment between two branches
4
5 Axiom :
6 nproduce SetSpace ( Patch ( leafblade )) # Nurbs patch in the form of a leaf blade
     nproduce InitTurtle ([0., 0., 1., 0.]) # initial (u,v,p,q) coords of the turtle
     nproduce A(0)9
10 derivation length: N+1 \qquad # Number of segments on main stem
11 production:
12 \text{ A(n)}:
13 if n < N:
14 nproduce F(ilen)
15 nproduce [ RiemannLineTo ( target_pts [n ] ,20) ] # segment made od 20 subsegments
16 nproduce A(n+1)
```
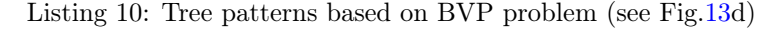

Segments on the main stem are iteratively computed as a series of IVP using a F statement (line 14). The length of the each segment is determined by the user. At each step  $n$ , a lateral segment is computed as a BVP to the  $n$ -th target point using the RiemannianLineTo primitive (line 15). This determines automatically all the points of the lateral segment, and in particular a specific insertion angle on the main stem (log map, see above), Fig[.13d](#page-26-0).

# 4.3 Applications

Let us now illustrate on some examples how Riemannian L-systems can be applied to the modeling of some biological organisms and patterns.

Filamentous growth. Pollen grains are transported from flowers to flowers by wind or animals. They can germinate if they land on specific elongated cells, called papillae located at the tip of the stigma, the female organ of the flower. When they germinate, a pollen tube starts to grow out downward the papillae, and keeping at the papillae surface [\[64\]](#page-48-4). Papillae have roughly a pin-like structure, but may vary in shape within or between species and present either convex or non-convex forms. Biologists try to understand the possible physical or chemical clues that guide the growth of the pollen-tube downwards. One of the hypothesis is that the precise geometry of the papillae may play an important role in the guidance of the tube and that the tube could follow geodesics of the papillae surface [\[63\]](#page-48-10).

Riemannian L-systems can be used to analyze this growth process and for example to explore how the shape of the papillae impacts the possible geodesic trajectories that a tube might follow. Let us consider for example a pin-like structure and decrease progressively its neck (i.e. its diameter at mid-height) to pass from a convex to a marked non-convex shape, Fig[.14.](#page-27-0) Starting from a point  $P$  at the tip of the structure representing the position of the pollen grain and a given orientation of the initial germination of the tube from the grain, we observe that the trajectory of geodesics is highly affected by the change in the surface shape: as the neck narrows down, the geodesic increasingly spirals when approaching the neck and continuously goes downward. Surprisingly, below a certain neck diameter, the geodesic is reflected and coils back without crossing the neck any longer, Fig[.14](#page-27-0) last two right examples. This is again a consequence of the Clairaut theorem, Equ[.35.](#page-24-0) Altogether, this suggests that geometry is potentially a key, genetically regulated, actor in the driving of the pollen tube. This hypothesis was explored in a recent work using these tools, see [\[63\]](#page-48-10)

<span id="page-27-0"></span>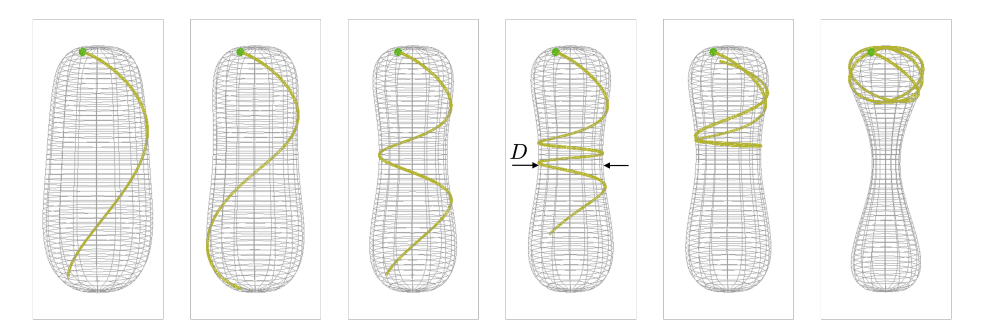

Figure 14: Geodesics on a pin-formed surface. A geodesic of constant length  $l$  in yellow is initiated at a constant angle (28 degrees downward) with respect to the latitude at the level of the pollen grain position (green point). From left to right: the mid-height neck of the pin surface is progressively reduced from left to right (the value of  $D$  decreases). As a result the geodesic coils increasingly around the neck, up to a point where it cannot pass the neck anymore and coils in the top region.

Branching system growth. Leaves vascular networks are essential to gaz, water and sugar exchanges in plants. They are an integral part of the development of the leaf and result from developmental mechanisms that are not yet well understood. In the last decade however, a few studies have made progress on the understanding of the genetic regulation of leaf development and its connection with the construction of the vascular network [\[67,](#page-48-2) [31\]](#page-46-14). In these works, leaves are considered as flat medium represented by a triangulated mesh in which the vascular network is embedded. From a geometrical point of view, "the modeling of leaves that are curved as well as lobed or serrated remains an open problem.  $[...]$ . Challenges are posed by  $[...]$  the need to replace straight segments with their more complicated counterparts defined on curved surfaces: the geodesic curves" [\[67\]](#page-48-2). Riemannian L-system provide a first generic tool to address this problem with highlevel programming constructs. We illustrate this on the vein network of the curved leaf of white cabbage, Fig[.15a](#page-29-0).

For this, a geometric model of the curved leaf blade is first constructed using NURBS parametric surfaces (also called NURBS patches, [\[53\]](#page-47-12)) embedded in the software platform L-Py [\[6\]](#page-45-4), Fig[.15b](#page-29-0). Then, the turtle is positioned at the bottom of the leaf, with its head vector **H** pointing roughly in the direction of the ridge of the surface (lines 4-7 in the code below).

```
1 N = 10<br>
2 d1 = 0.2<br>
<sup>2</sup> d1 = 0.2<br>
<sup>2</sup> d1 = 0.2
                                       # segment length between 2 branches
3 Axiom :
4 nproduce SetSpace (leaf_patch) # space that forms the leaf blade
    nproduce PlotSpace () \qquad # Plots the NURBS patch
6 nproduce InitTurtle ([0.001, 0.27, 1, 0.45])<br>7 nproduce - (6.5) A(N) # cor
                                       # correct slightly turtle's head
8
9 # Main apex
10 A(n) \# n=seg cpt-down on this axis
11 if n > 0:
12 \quad \text{r} = \text{BASERADIUS} * n/N13 nproduce F(d1, r)<br>14 d = 8 + 0.1*n**2
d = 8 + 0.1 * n * * 2 # deflection angle from geodesic @next order<br>
d = 8 * n / N # insertion angle adjustment
15 a = 5*n/N # insertion angle adjustment
16 nproduce [+(30+a)B(5, r, d)]17 nproduce [-(30) B(5,r,-d)]18 nproduce A(n-1)19
20 # Branch apices
21 B(n, r, d): \# n=seg cpt-down, r= radius, d= deflexion angle
22 if n > 0:
23 nproduce +(d) F(d1, r*n/N)24 if n = 4:<br>
25 n = -8 if d < 0 else 8 # new deflection angle
25 a = -8 if d < 0 else 8
26 nproduce [+(5)B(n-1,r,a)]27 nproduce [-(7)B(n-1,r,a)]28 else :
29 nproduce B(n-1, r, d)
```
Listing 11: Cabbage leaf as an IVP (see Fig[.15c](#page-29-0)-d)

A main apex produces segments of equal size following a geodesics (i.e. using a F primitive) and then producing two opposite lateral branches with insertion angle close to 30 degrees (lines 13-18). Each lateral branch is composed of 5 segments, the second of which forks into two branches (lines 23-29).

The different parameters of this model have been adjusted by hand to visually reproduce main geometric traits of the image in Fig[.15a](#page-29-0). However, it can be noticed that the number of parameters remains limited and they only necessitate fine grain tuning (at the level of branch insertion angles in particular). The core branching system makes use of geodesic lines and is straightforward to program. Only deflections with respect to this geodesic pattern need to be adjusted. In particular, the main stem was not adjusted at all (line 13) and the corresponding geodesic follows naturally the ridge of the curved leaf blade, despite the fact that it is slightly twisted near the tip of the leaf as can be observed in the top of Fig[.15d](#page-29-0).

Plant branching system. Some plants, such as lianas or ivy, cannot support their own weight as they grow. They then often grow on a supporting structure, which could be another plant, a rock or a building for instance. The supporting structure, in turn, may possess intricate geometric characteristics. If we assume that, in the absence of any extra external force the axes of the plants grow straight, then we can model the growth of the axes by following the geodesics of the supporting structure. Conventional approaches rely on collision detection techniques using a voxel representation of the 3D space [\[23\]](#page-46-15) or bounding volume hierarchies [\[74\]](#page-48-11) to determine the path on the structure that should be followed. In the case of complex geometry of the supporting structure, substantial refinements of the voxel representation are required to capture the detailed changes in curvature leading to computationally intensive generation. Riemannian L-systems present an efficient means to simplify such modeling process by embedding the generated plant shape directly onto the supporting structure, thus mitigating the complexities associated with intricate geometry of the supporting structure.

In the example depicted in Fig[.16,](#page-29-1) the climbing of an ivy plant is directly simulated on the external surface of a tree trunk. This process involves representing the trunk as a generalized cylinder characterized by an S-shaped central axis, and with a linearly decreasing radius along the

<span id="page-29-0"></span>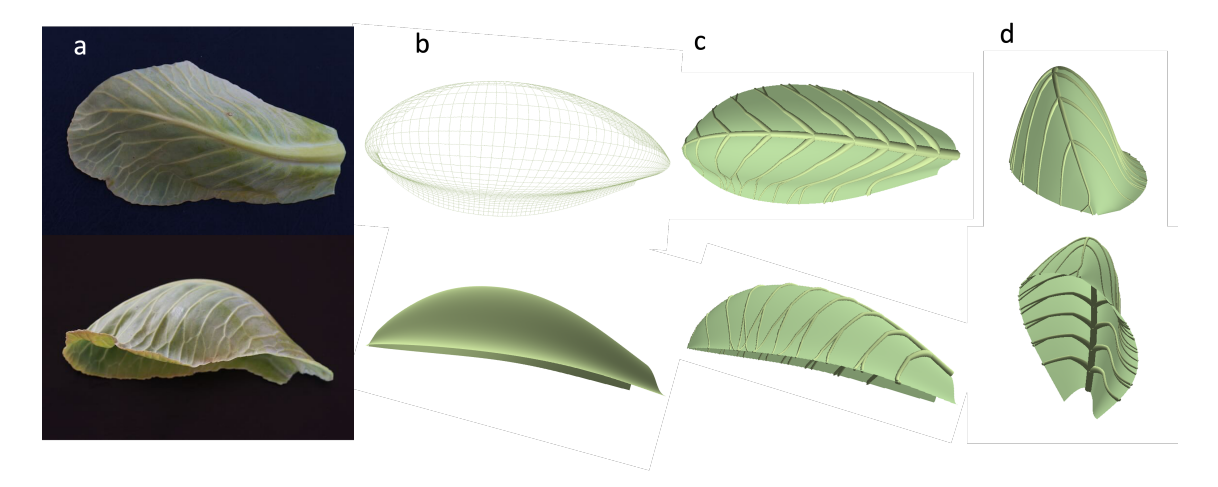

Figure 15: Cabbage leaf model. (a) photos of a white cabbage leaf (up: top view, below: side view). (b) Approximated NURBS model of the cabbage leaf (c-d) different views of the vascular network constructed with Riemannian L-systems, with veins corresponding to geodesics computed as IVPs.

axis. The cylinder cross-section incorporates concavities indicative of the differential radial growth of the trunk and its fusion with aerial components of the roots. The initiation of the ivy growth occurs at the base of the trunk, with an upward orientation. The simulated trajectory then follows naturally the ridge along the trunk surface. Ramifications are regularly generated at a constant insertion angle along the axes, resulting in the coverage of the trunk surface by the ivy structure.

Interestingly, the disposition of ivy leaves is not confined to the surface of the shape. For this, the embedding of the generated shape onto the surface can be stopped using the EndSpace command. When incorporated into the L-string, the geometric interpretation of the subsequent modules of the string will recover the conventional behavior of L-systems within the euclidean 3D space embedding. For the ivy example, the normal vector to the surface at the leaf insertion point is estimated, and the turtle is reoriented accordingly. Subsequently, a roll rotation is then executed to establish a horizontal orientation for the leaves. The petioles and the leaf blades are then generated. This example illustrates how multiple embeddings can be combined simply within the same Riemannian L-system. This could be generalized further by considering the generation of a plant onto multiple support structures. For this, the different embedding spaces can be set by inserting several SetSpace or EndSpace commands into the L-string.

<span id="page-29-1"></span>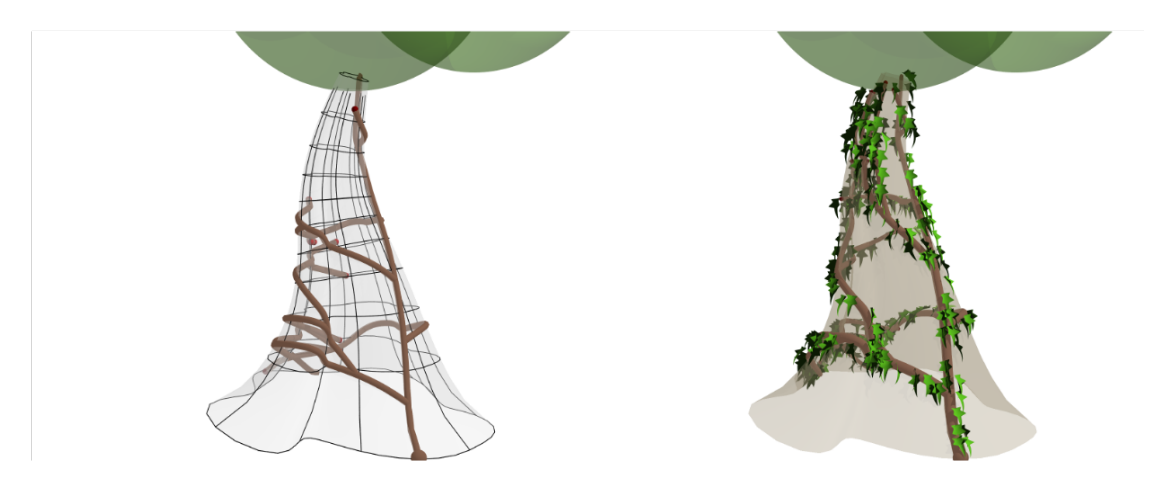

Figure 16: Climbing ivy. A tree trunk is modeled as a generalized cylinder on which the growth of an ivy is simulated. On the left, the wireframe representation of the trunk and the branching system of the ivy. On the right, semi-transparent polygonal representation of the trunk with the full leafy ivy structure.

# <span id="page-30-0"></span>5 Feedbacks between surface and embedded forms

Be they of mathematical, physical or biological nature, forms are built according to construction rules that operate within some substrate space, e.g. a plane or a curved surface. These rules may be completely independent of the space in which the construction process operates. This was the case in all the previous examples. However, in many situations, morphogenesis relies on external cues that are used during development by the construction rules to make decisions and orient form development (by changing growth orientation or speed, by creating branches, etc.). In particular, in such cases, geodesics can be seen as default trajectories and construction rules indicate how to deviate from these reference trajectories to construct the target form based on local information.

Spatial informational cues may be considered as fields living in the substrate space, and that may be constant or change in time. In general, these fields have scalar, vectorial or more generally tensorial types, and may represent either geometric (e.g. curvature, principal directions), physical (e.g, obstacles, molecular concentrations, stresses, material properties) or more abstract (e.g. energy density, directional anisotropy, signals) local quantities.

Forms thus, in general, result from the interaction between three key factors: A substrate space on or in which the form develops, information fields defined on this space that may or not be (partially) produced by the form itself, and the growing form (here a filament or a branching network). Hereafter we explore how sensing external fields may contribute to shaping forms in Riemannian L-systems, first in a fixed embedding space, then in a dynamically deforming embedding space.

# 5.1 Information feedback

In Riemannian L-systems, to make use of external fields living in the substrate space (here a surface) during development, we must allow the form being constructed to probe its space environment at anytime. This will be carried out by allowing the modeler to access turtle geometric information from within the production rules.

For this we extended the L-system mechanism of sensitivity to the environment (see section [2.3\)](#page-4-0). By using a new special query module ?T inserted in the L-string constructed at a given derivation step, the modeler can ask the turtle to store its complete current state during the interpretation phase (like for the modules ?P, ?H, ?U used in context sensitive systems - see section [2.3\)](#page-5-0) in this query module. At the next derivation step, the modeler can then access the turtle's state recorded in the variable of module ?T and take decisions based on the information contained in this state.

At any moment, the turtle variable stored in ?T contains information about the turtle state itself and about the current space (i.e. the surface) in which it moves. In this way, the space can be queried to retrieve all types of information attached to the surface: geometric primitives (covariant basis, surface normal, principal directions, Gaussian and mean curvature, principal curvature and directions ...) using dedicated primitives, as well as any type of field value stored by external processes on the surface.

Scalar fields Scalar fields can express either local geometric properties of a surface or spatial distributions of physical or biological quantities defined on the surface. Let us consider for example how the random movement of a set of turtles can be canalized by their ability to read out locally the geometric characteristics of the embedding surface and to use it to make move decisions, Fig. [17a](#page-31-0)-b. We assume that the turtles locally sense the surface curvature and avoid to go in flat (0 Gaussian curvature) or saddle-like regions (negative Gaussian curvature). These random walks are thus restricted to regions of (strictly) positive curvature (indicated in red in [17c](#page-31-0)). To model this situation in Riemannian L-systems, one would basically modify the random walk algorithm described in List[.2](#page-6-1) as follows:

```
1 epsilon = 0.002
2 production :
3 ?T(state) A(n) :
    u, v, p, q = state. uvpq # Current turtle's position (u, v) & orientation (p, q)5 surface = state . space
6 found = False
    while not found
8 a = 360* random ()
9 uvpq_rot = riemannian_turtle_turn (t . uvpq , surface , a)
10 uvpq_seq = riemannian_turtle_move_forward (t . uvpq , surface , step )
11 uvpq_new = uvpq_seq [ -1] # Last point of the tentative move sequence
```
<span id="page-31-0"></span>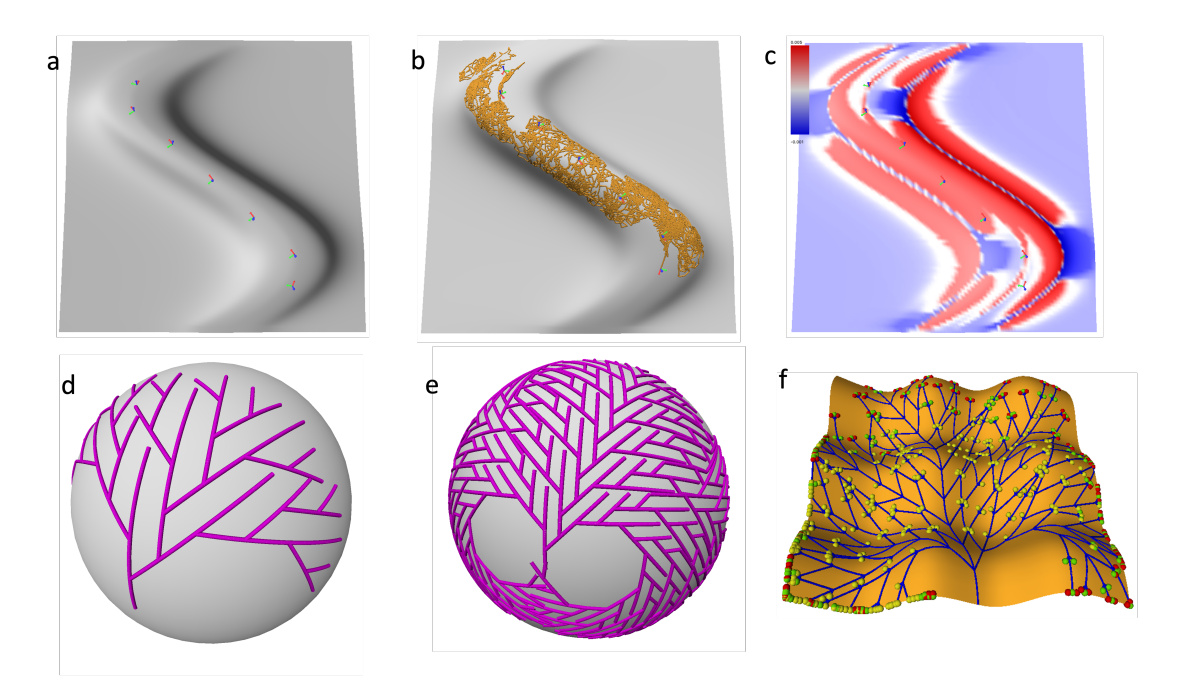

Figure 17: Making use of information available in the embedding space. (a-c) Random walks in regions of positive Gaussian curvature. (a) Curved space with seven random walkers initially positioned at the indicated frames. (b) Canalyzed random walks after 200 steps for each walker. (c) Map of Gaussian curvatures K: red regions with  $K > \epsilon$ , and white to blue for  $K \leq \epsilon$ .  $\epsilon = 0.002$ . (d-f) Self-avoiding branching structures (d) on a sphere, (e) filling the sphere, (f) on an egg-box like landscape. Colored points represent growing apices

#### 12 K, H, kmin, kmax = surface. local Curvatures ( uvpq\_new [0], uvpq\_new [1])<br>13 if K > epsilon: found = True # Test if Gaussian curvature is po 13 if K > epsilon: found = True # Test if Gaussian curvature is positive 14 nproduce  $+(a)F(uvpqs)$  ?T  $A(n+1)$

Listing 12: random walk keeping on regions of positive Gaussian curvature (see Fig[.17a](#page-31-0)-c)

The query module ?T is inserted just before each moving apex in the L-string at each derivation (line 14). At the next derivation, the turtle's state (line 3) automatically updated at the last interpretation step can be used to get the current position and orientation of the turtle (line 4) as well as the current embedding surface (line 5). Then the model tries to make moves in different random position until one of this moves happens to be in a region of positive curvature (line 7-13). Different primitives make it possible to instruct the turtle to turn by an angle  $a$  (line 9), to return the sequence of coordinate corresponding to a potential step in this new direction (line 10), to compute the the Gaussian curvature K at the destination point (lines  $11-12$ ) and to test whether its value is positive (line 13). As a result, one can observe that the random walks get canalized in the regions of positive Gaussian curvature, without being able to cross areas of flat or negative curvature Fig[.17b](#page-31-0)-c.

A scalar information can also result from a read out of the physical environment. A geometric form for example can be physically constrained in its development by its already existing parts. As an example, consider the construction of self-avoiding branching patterns, Fig[.17d](#page-31-0)-f. A specialized data-structure and associated primitives have been developed to record segments produced as the form grows and to test the presence/absence of already existing segments on the surface at specific locations, List[.13.](#page-31-1) An empty data-structure is first created (line 10). Then the apices of branching structure grow (line 16). Like before, a query module is used to recover the current state of the turtle before each apex. Instead of creating a segment, an apex first computes the path on the surface that would correspond to this new segment (line 17). It then test whether an intersection is detected with previously created segments (line 18). If yes the apex does not grow (line 19). If no, the new segment is added to the list of already existing segments (line 21), and the segment is drawn (line 22), together with a new lateral bud (line 24) and a renewed main apex (line 25).

```
R = 1. # Radius od the Sphere<br>N = 7 # Depth of the tree re
                  # Depth of the tree recursion
```

```
3 iangle = 45 # Insertion angle
4 ilen = 0.2 # Length of a segment between two branches
5 trajectories = None # Will contain the set of already existing tree branches
6
7 Axiom :
8 space = Sphere (R)9 nproduce SetSpace (space)
10 trajectories = LineSet (space) # Initializes the set of existing branches (lines)
11 nproduce InitTurtle ([0. ,0. ,0. ,1.])
12 nproduce A(0)13
14 derivation length: N
15 production :
16 ?T(ts) A(n) :
17 uvpq_s = forward (tstate, ilen) # Pre-computes a new segment (sequence of points)
18 if trajectories . test_intersection ( uvpq_s ) : # Does the new segment intersect
      previous ones ?
19 nproduce ?T A(n+1)20 else :
21 line_id = trajectories . add_line_from_point ( ts . uvpq , uvpq_s ) # updates set of
      trajectories
22 nproduce F(uvpq_s) # Draw the precomputed new segment sequence of points
23 a = iangle if n % 2 else - iangle
24 nproduce [+(a) ?T A(n+1)]25 nproduce ?T A(n+1)
```
Listing 13: Non self-intersecting tree (see Fig[.17d](#page-31-0)-f)

This procedure is generic, and does not depend on the underlying space. Fig[.17f](#page-31-0) for example illustrates the same self-avoiding branching algorithm applied to an egg-box surface with a more complex geometry with both positive and negative Gaussian curvatures.

Vector fields Scalar fields provide information that can indirectly be used to affect turtle's trajectory. A more explicit directional information may be provided by a vector field. At any point of the surface the turtle can compute the angle  $\alpha$  between its current heading direction **H** and the local vector value of the field V, and orient its trajectory locally in the direction indicated by the vector field. This deflection of the otherwise geodesic trajectory in the direction of a vector field is in general called a tropism. Formally, let us denote  $\alpha$  the current angle between the turtle heading direction H and the local value of the vector field V at the turtle's position,  $\alpha = \mathbf{\hat{H}}, \mathbf{\hat{V}},$  and  $\Delta s$  the small step length that the turtle must make at the next derivation step. We assume that the tropism will deflect the turtle's initial direction from a geodesic by imposing a geodesic curvature proportional to the angle  $\alpha$  and that  $\Delta s$  is sufficiently small so that the geodesic curvature is considered constant over the step length  $\Delta s$ . Then, we have:

<span id="page-32-0"></span>
$$
\frac{\Delta \alpha}{\Delta s} = \sigma \alpha,\tag{36}
$$

where  $\sigma$  is a sensitivity to the "tropism force". This provides a direct expression of the deflection angle  $\Delta \alpha$  by which the turtle's movement must be affected at the next iteration step to progress over a distance  $\Delta s$  due to tropism.

To illustrate this, consider a geodesic starting at the equator of an ellipsoid of revolution and heading east and slightly north, Fig[.18a](#page-33-0). In the absence of a field (or of a feedback between a field and the turtle's displacement), the turtle follows a geodesic trajectory Fig[.18a](#page-33-0). In the presence of a field (Fig[.18b](#page-33-0)), the turtle may react to the field and use this information to locally modify its natural trajectory. Here, we consider a vector field resulting from the gradient of a scalar field corresponding for example to the diffusion of a substance from the north pole (red, resp. yellow) is high (resp. low) concentration of the substance). By reading this gradient the turtle can deflect its trajectory in the corresponding direction. As a result the trajectory is attracted at the north pole and trapped in a circular attractor (Fig[.18b](#page-33-0)). Interestingly, this attractor results from an equilibrium between the effect of the surface geometry that, in the absence of tropism 'force', would keep the turtle on a geodesic and thus make it possible to escape the north region after having visited it (Fig[.18a](#page-33-0)), and the tropism force that constantly deflects the trajectory towards the north pole.

Programming such a feedback function follows the design pattern illustrated in List[.14.](#page-33-1) A query module ?T before the growing apex makes it possible to retrieve at each step the current state of

<span id="page-33-0"></span>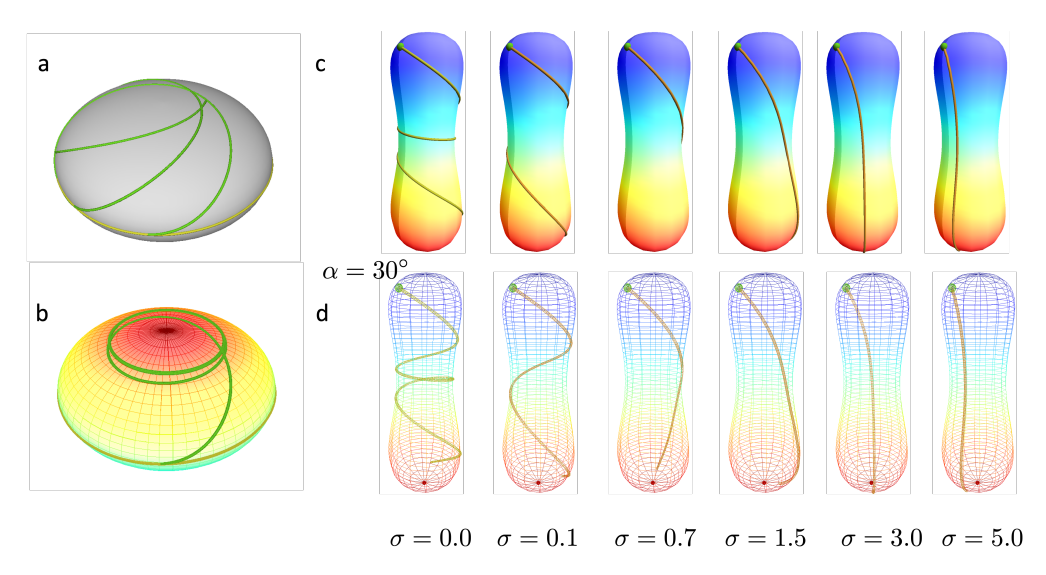

Figure 18: Deflection of geodesic trajectories using surface vector fields. (a-b) Tropism on an ellipsoid of revolution (a) No field: the trajectory (green) is a geodesic starting at the equator and heading east, bending 30 degrees north. (b) presence of a scalar field (red  $=$  high, yellow = low values). The trajectory, with identical initial conditions converges to a circle in the north region. (c-d) Simulated tip-growing filament trajectories on pin-formed structure with a scalar field at the surface (color gradient from red (high) to dark blue (low values)). (c) left-most: Geodesic trajectory (not interfering with the scalar field). To the right: effect of tropism resulting of an interaction with the scalar field. Geodesics are deflected in the direction of the gradient of the scalar field, with an increasing intensity  $\sigma$  from 0 to 5. (d) The wireframe structures in the bottom row show whole trajectories.

the turtle at the apex (lines 16 and 27). At the position  $(u, v)$  of the apex, the value of the tropism vector field is evaluated (here as the gradient of a scalar field, lines 18-20). The angle  $\alpha$  between the tropism vector and the heading direction of the turtle is then computed (lines 22-23) as well as the deflection angle due to tropism over a step length slen according to the tropism attraction described in Equ. [36](#page-32-0) (line 24). The sign of this angle depends on the relative orientations of the heading and tropism vectors (line 25). Finally, the turtle turns according to the deflection angle and draws a portion of geodesic over length slen (line 27), thus deflecting its trajectory towards the tropism vector.

```
1 a, b = 1., 0.5
2 N = 2003 \text{ sigma} = 1. \text{\#} sensitivity to gradient<br>4 \text{ angle} = 45 \text{\#} Initial angle
                          # Initial angle
5 slen = 0.1 # Length of a step at each derivation
6 def field (u, v): # function returns a scalar value as function of u, v
7 \ldots \qquad \qquad # \texttt{---} > \texttt{not detailed}8
9 Axiom :
10 nproduce SetSpace (Ellipsoid (a, b))
11 nproduce InitTurtle ([0. ,0. ,1. ,0.])
12 nproduce ?T A(field)
13
14 derivation length: N
15 production :
16 ?T(state) A(sf) :<br>17 u, v, p, q = state, uvpq
u, v, p, q = state.uvpq \qquad # retreives current pos, dir of turtle gradf_uv = gradient(state,u,v) # gradient of the scalar field at u,v
18 gradf_uv = gradient (state, u, v) # gradient of the scalar field at u, v
19 pushfwd = ts . pushforward (u ,v) # local pushforward operator
20 gradf = pushfwd ( gradf_uv ) # gradient vector on the surface in 3D
21
22 heading = state. heading # turtle's head in 3D
23 alpha = angle_between ( gradf , heading ) # deviation of turtle 's head from gradient
24 defl_angle = sigma * alpha * slen # deflection angle to correct turtle 's dir
25 sgn = 1 if state space positive orientation (heading, gradf)) else -1
26
```
#### $27$  nproduce +(sgn\*to\_deg(defl\_angle) F(slen) ?T  $A (sf)$

Listing 14: Tropism on ellipsoid of revolution (see Fig[.18a](#page-33-0)-b)

This design pattern can be applied to model similar situations in biological applications. For example, (Fig[.18c](#page-33-0)-d) illustrates the possible effect of a surface tropism on a tip-growing filament at the surface of a pin-like surface. This could for instance represent the growth of a pollen tube that would be attracted by a chemical gradient. In the absence of tropism, the filament follows the geodesics of the pin-like surface Fig[.18c](#page-33-0),d-left. In the presence of a tropism due to the surface gradient (indicated by a variation of colors from red to blue), the filament is deflected from geodesic curves and heads more rapidly towards the bottom of the surface. This phenomenon is amplified by an increase of the coupling between the filament growth and the directional cue (increase of  $\sigma$ from left to right in Fig[.18c](#page-33-0),d).

## 5.2 Growing forms on dynamic surfaces

Forms can be constructed on surfaces that change in time. This change may affect the embedded form in different ways that we explore in this section. Here we restrict our analysis to form construction processes that are significantly more rapid than the change of the surface geometry so that, during the form construction, the surface geometry can be considered steady. In this way, after one growth step of the surface, several steps of growth for the form can be simulated repeatedly until convergence.

Convected versus floating forms Once a form has been constructed on a surface, two extreme subsequent types of evolution of this form can be considered.

Let us first assume that the points on the surface can be tracked in time. They can be considered as material points whose movement define the surface evolution in the 3D space. At the initial time, the form passes through a set of material points to which the form is considered to be "attached". While the surface changes in time, the relative positions of the material points change, which induces a corresponding deformation of the form geometry on the surface. As the form depends on the definition of material points and their movements, we say that such form definition is *extrinsic*. An extrinsic form is being *convected* by the material flow on the deforming surface.

This situation is illustrated on Fig[.19a](#page-35-0)-b using a fractal form. A Sierpinski carpet, e.g. [\[52,](#page-47-14) p 81], whose construction process is depicted in Fig[.19a](#page-35-0), is embedded in an initially planar surface that will progressively take the form of an egg-box. This can be modeled by allowing the parameters of a parametric surface, here a NURBS patch  $x^{i}(u, v, \lambda(t))$ , where  $\lambda(t)$  represents the surface parameters at time  $t$ , to change smoothly in time, and to consider that the uv-coordinates correspond to coordinates of material points. We can observe that the deformation of the Sierpinski carpet does not change its topological structure, and only its geometry is smoothly affected, reflecting the smooth deformation of the embedding surface Fig[.19b](#page-35-0). In Riemannian L-systems, this form convection can be achieved using indirect interpretation of L-strings (see section [3.4\)](#page-17-1). In this mode, the form is not directly drawn as a sequence of geodesics on the surface. Rather, it is drawn in the uv-parameter space and then projected on the surface, reminiscent of texture mapping in computer graphics, e.g. [\[14\]](#page-45-16). In this way, the form drawn in the uv-coordinates is that of Fig[.19a](#page-35-0). The line segments projected on the surface are in general not geodesics, but the projection preserves material points neighborhood. As a result, the form on the surface appears simply to be convected by the smooth surface material deformation that preserves its integrity and topology. To keep track of the uv-coordinates of a previous drawing, we introduced a primitive StaticF that behaves like a classical forward instruction  $F(x)$ , i.e. it computes a geodesic of length x from the current position and heading of the turtle. However, the first time it is called, it memorizes the uv-positions of the computed geodesic. Then, at next derivation steps, on further calls, it will not recompute a geodesic on the modified surface. Instead it will use the previously cached geodesic information.

On the other hand, forms lying on a surface may be completely independent of the movement of material points at the surface, or may even be defined in the absence of material points. For this, the construction procedure must be purely geometric and must not depend on the actual surface parameterization, if any. In this case, the form is said to have an *intrinsic* geometry on the surface (it does not depend on the embedding of the surface in a space of higher dimension, nor on the coordinate system used on the surface). Due to holonomy, during the surface evolution the geometry of an intrinsic form is affected by changes in surface curvature. As a consequence,

<span id="page-35-0"></span>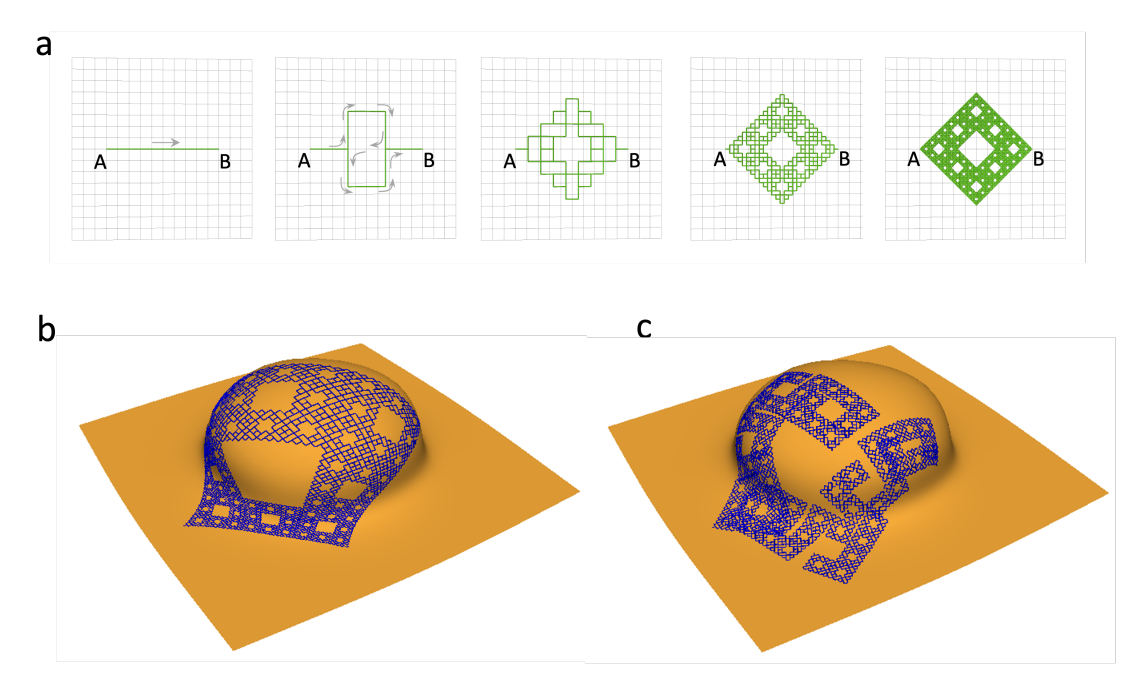

Figure 19: Feedback of surface dynamics on forms constructed at the surface. (a) Steps of the construction of a Sierpinski carpet in the Euclidean plane corresponding constructed with a L-system. At each step, the pre-fractal form is obtained by the trajectory of a turtle moving from A to B along convoluted paths. At scale 0 (left), the form is approximated by a simple segment. The turtle draws this segment by going straight from point A to point B. Then, at scale 1, this segment is refined into 8 smaller segments of length 1/3 of the original segment length each, as illustrated on the next diagram. The turtle draws this pattern by following the trajectory indicated by the grey arrows. The refinement process then continues at higher scales by decomposing further the segments into smaller segments using the same refinement rule. The form obtained by increasing the scale is called a pre-fractal and contains an increasing number of details at finer and finer resolutions. At every scale, the form is obtained by a single trajectory of the turtle moving from A and to B with increasingly convoluted paths. (b) Convected Sierpinski carpet at a reference scale (indirect interpretation). (c) Floating Sierpinski carpet (direct interpretation, all curves are geodesics): due to holonomy, its topology is not preserved.

the form appears to be *floating* on the surface (Fig[.19c](#page-35-0)-d), with varying degrees of geometric and topological distortions through time. By providing general geometric primitives to draw in curved spaces, Riemannian L-systems naturally produce intrinsic geometric forms. As fractals contain geometric details at different scales, they provide a natural way to probe the impact of changes in surface curvature in time within a range of scales. On Fig[.19c](#page-35-0)-d, one can observe that only the scales that are commensurate with the local radius of curvature of the surface are significantly impacted. At smaller scales, the surface can be assimilated to a plane and the corresponding small details are hardly affected. Supplementary Movie#1 shows how the progressive change of the embedding surface curvature dynamically affects the different regions of the floating fractal form.

Feedback of the embedding surface growth on the form In the previous example, the deformation of the surface alters the constructed shape, while the construction process itself remains unchanged. However, the deformation of the surface could in principle also feedback on the construction process itself. Such a feedback may be caused for example by changes in physical fields living on the surface due to the surface growth (e.g. dilution of molecule concentrations, relaxation of mechanical stresses, etc.). They can also be induced by the very change of surface geometry. In biology for instance, patterns at the surface of an organ are commonly refined in response to growth. In plants, cells grow at the surface of an organ and divide as soon as their size reaches a certain threshold [\[29\]](#page-46-16). Likewise, in leaves, new veinlets appear as the leaf blade expands [\[68\]](#page-48-12). A first approach of this type was proposed in the context of simple planar (affine) deformation of a material 2-D flat space [\[58\]](#page-47-15). Here we consider 3-D substrate deformations, where the curvature of object may also change in time. Let us explore how such feedback mechanisms can be modeled using Riemannian L-systems.

We first consider the case of forms made of segments convected deformed by growth Fig[.20.](#page-36-0) The convection deforms the segments and we assume that as soon as a segment reaches a maximum length, it gets replaced by a series of smaller segments using some refinement rule (i.e. von Koch, Sierpinski carpet and Peano rules respectively for Fig[.20a](#page-36-0)-b, c and d). Segment decomposition is made indirectly in the parameter space before curve segments are projected onto the surface. This ensures to keep curves continuous. However the segments drawn in the parameter space are not geodesics. Note that by contrast, a form freely floating on a surface (i.e. not convected) would not be affected so drastically in its size, as segments are not "attached" to the surface and can freely accommodate surface deformations, while keeping their angles and lengths unchanged. These forms would therefore only be able to sense local changes of curvature of the embedding surface, but not its growth *per se*.

<span id="page-36-0"></span>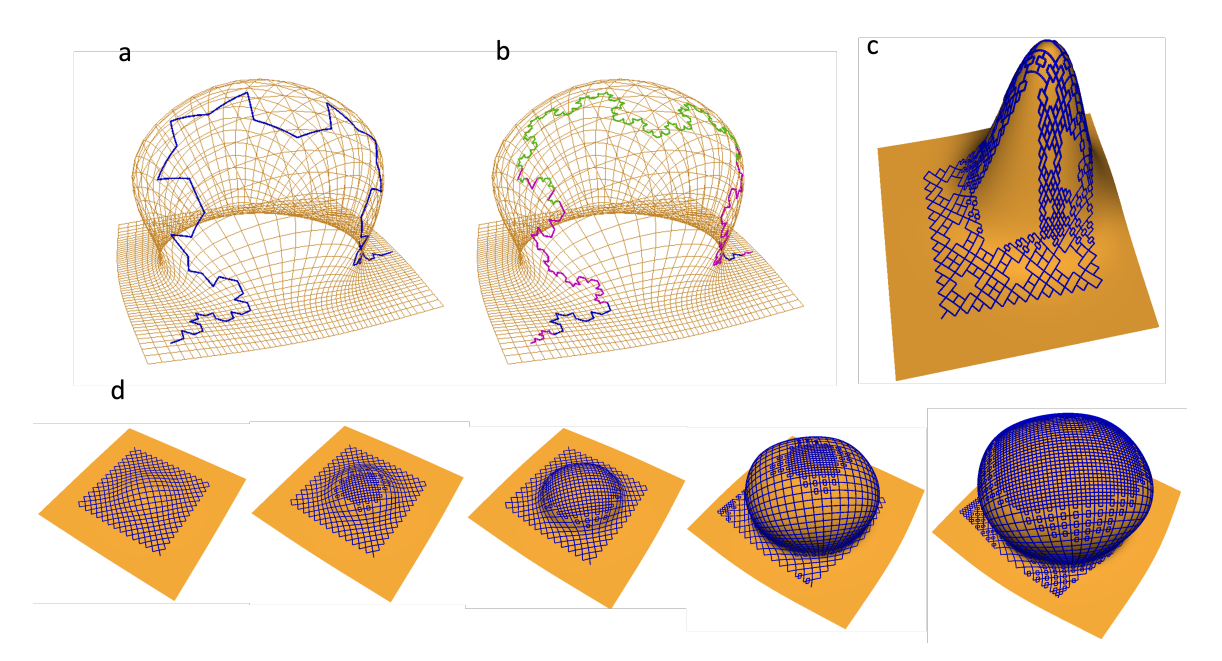

Figure 20: Feedback of surface growth on patterns living at the surface: example of subdivisions (a-b) von Koch prefractal curve initially developed at level 3 (dark blue segments) gets deformed by the growth of a flat surface, without subdivision feedback (a) and with feedback (segment are colored purple (detail level 4) and green (detail level 5) (b). Note additional, non homogeneous fractal details on (b) due to the subdivision of segments that reached a length threshold during growth. (c) subdivision feedback on a Sierpinski carpet. Details are added only in places where the initial motif has been significantly stretched by surface growth. (d) Deformation of a Peano prefractal curve. The Peano curve is developed up to level 3 on a flat surface starting to grow out (left). As soon as segments are stretched above a given threshold, they divide into 9 smaller segments (Peano subdivision rule, that is derived from the Sierpinski carpet rule illustrated on Fig[.19a](#page-35-0) by tracing the fifth (middle) segment instead of skipping it). Due to growth, waves of subdivisions can be observed at the surface. The rightmost image shows the result after two rounds of divisions on the topmost part of the growing surface, see Supplementary Movie $\#2$ 

The previous fractal forms capture in essence what can be called ubiquitous growth: during organism development, growth may occur everywhere in the organism by local subdivisions and or expansion of existing atomic regions. This is observed in various animal or plant tissues at cellular level. However, other types of growth may be identified at organ or individual level. At macroscopic scales for instance, plants develop their branching structures by apical or edge growth. Rather than subdividing already existing structures (axes, leaf blades, etc.), plants add new components at the extremities or boundaries of these structures if space allows. Such a *boundary growth* has efficiently been modelled with L-systems in 3-D Euclidean spaces, e.g. [\[59,](#page-47-1) [20,](#page-45-5) [55\]](#page-47-16). Riemmanian L-system generalizes this approach to the modeling of boundary growth on various types of curved embedding spaces.

This may be illustrated by the modeling of leaf growth. The young leaf of the kidney fern (Hymenophyllum nephrophyllum) Fig[.21a](#page-37-0), has a curved and thin blade that embeds a conspicuous dichotomic venation pattern. As the fern grows, this fractal-like pattern gets branching over and over, suggesting that the growth mainly occurs at the apical edge of the fern and that the venation pattern is progressively built bottom-up as the edge growth progresses.

Here we model this process using a couple of assumptions. First, we assume that the blade is a growing surface that extends only at the periphery (rim). For this, a NURBS patch is used to model the surface with its growth begin emulated by extending through progressive increase of its parameterization range. At a given time t, a number of  $N(t)$  of target points are regularly distributed over the blade rim perimeter, from which originates  $N(t)$  veins. In a small amount of time  $\Delta t$ , the rim grows and convects the  $N(t)$  source points with it. As it extends, the  $N(t)$ source points keep regularly spaced and get further away from each other. Above a given distance threshold between adjacent points, each source point is divided into two new source points on the rim, leading to a double number of source points  $N(t + \Delta t)$ .

Our simulation based on Riemaniann L-systems emulates the successive stages of vein ramification over the growing surface. At each time step t,  $N(t)$  sources points are uniformly positioned along the rim  $R(t)$  at equidistant intervals (as depicted in Fig. [21b](#page-37-0)). Sequential pairs of these source points are associated with corresponding points on the preceding rim  $R(t - \Delta t)$ . The geodesic paths are determined using the RiemannLineTo command. The different steps produced by the simulation, delineating the various stages of vein ramification, are given in Fig[.21c](#page-37-0), see also Supplementary Movie#3.

<span id="page-37-0"></span>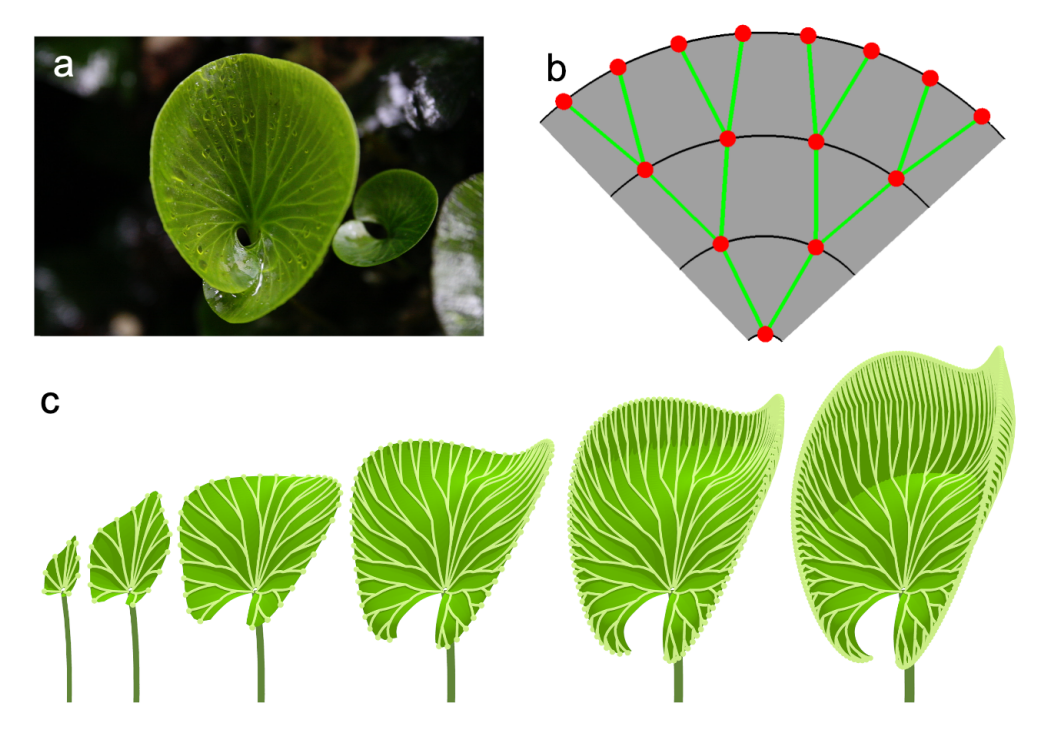

Figure 21: Kidney fern model. (a) Hymenophyllum nephrophyllum (Kidney fern). (b) Growth algorithm principle. Growth of the surface produce new rim lines (black line) on which source points (red sphere) are uniformly positioned. Geodesic paths (green lines) are determined between corresponding sources points to produce a binary tree structure (c) Consecutive stages of the developmental model.

# 6 L-systems in abstract Riemannian spaces

Surfaces embedded in  $\mathbb{R}^3$  are a particular example of the general concept of *Riemannian manifold*, e.g.  $[4, 7]$  $[4, 7]$  $[4, 7]$ . Intuitively, a Riemannian manifold of dimension n is an abstract space that locally looks everywhere like the Euclidean space  $\mathbb{R}^n$  for some n (i.e. a space of points where one can locally measure distances between points and angles between directions). According to this definition, Euclidean spaces  $\mathbb{R}^n$  themselves are trivial manifolds. A smooth surface in  $\mathbb{R}^3$  is another example

of a 2-dimensional manifold as it locally looks like a plane around each surface point. Likewise, a curve on this surface, in the plane or in  $\mathbb{R}^3$ , is a 1-dimensional manifold being locally akin to a straight line.

What is specific of these examples, is that they consider Riemannian manifolds embedded in higher-dimensional Euclidean spaces. This makes it possible to exploit the metric of the embedding space to define locally their own metric to measure distances and angles. However, general Riemannian manifolds can be defined on spaces that are not necessarily embedded in higher-dimensional spaces. For this, it suffices to define a smooth metric, i.e. a way to measure distances and angles at every point, directly on the manifold structure. General relativity for instance postulates that the spacetime in which we live is such an abstract Riemannian manifold with four dimensions, not embedded in a higher-dimensional space and whose metric is locally imposed by the spatial distribution of matter through Einstein's field equations [\[11,](#page-45-18) [7\]](#page-45-13).

In this section, we explore the possibility to construct forms using L-systems in such abstract Riemannian spaces. For this, we will be led to find ways to define metrics on these spaces, and revisit the way key differential geometric quantities are evaluated in order to compute geodesics and construct forms in these spaces.

## 6.1 Riemannian manifolds

We briefly introduce here essential definitions and notations classically used to manipulate manifolds. For a more extensive introduction to Riemannian manifolds, readers can refer to e.g. [\[69,](#page-48-13) [11,](#page-45-18) [4,](#page-45-17) [7,](#page-45-13) [66,](#page-48-7) [15\]](#page-45-19).

**Definition** The key feature that a manifold locally looks like  $\mathbb{R}^n$  leads naturally to (loosely) define a manifold M as a set of points that locally possesses coordinates  $(u^1, u^2, \dots, u^n) = u^{\alpha}$ ,  $\alpha = 1, n$  $\alpha = 1, n$  $\alpha = 1, n$  that varies smoothly over the manifold, with values in a connected region of  $\mathbb{R}^{n-1}$ , e.g. [\[11\]](#page-45-18). A local vector basis, called *covariant basis*, can be attached to each point  $P$  of coordinates  $u^{\alpha}$  of M. Vectors of the covariant basis are usually denoted  $\partial_{\alpha}^2$  $\partial_{\alpha}^2$ . In two dimensions, a picture of the coordinate lines and the associated covariant basis is given by Fig[.2a](#page-8-0) where the basis vectors  $e_1, e_2$  should be substituted by  $\partial_1, \partial_2$ . A Riemannian manifold is a manifold equipped with a (positive definite) metric, e.g. [\[7\]](#page-45-13). As in this abstract case the metric cannot be inherited from a higher-dimensional space, one needs to define a proper and smoothly varying metric, i.e. scalar product, at every point  $P$  of the manifold:

$$
g_{\alpha\beta} = \langle \partial_{\alpha}, \partial_{\beta} \rangle. \tag{37}
$$

Note that the dependency of the metric on the point  $P$  is not indicated here. The metric allows to define how lengths should be measured locally around each point. Consider for example a small segment in the manifold corresponding to a variation  $du^{\alpha}$  of coordinates. Then the length ds of this small segment is defined by the metric:

<span id="page-38-2"></span>
$$
ds^2 = g_{\alpha\beta} du^{\alpha} du^{\beta}.
$$
\n(38)

It is important to note that without a metric, the notion of distance is not defined and one cannot rely on the coordinates for that. Two points with close coordinates may actually, depending on the metric, be very far away from each other in terms of distance according to Eq[.38.](#page-38-2)

Connections and derivatives Interestingly however, if a metric measures and compares vectors in the same tangent plane, it does not give per se any means to compare vectors living in different tangent planes. For this, one needs to introduce the additional notion of connection, e.g. [\[7,](#page-45-13) p 95]. A connection defines the rate at which the difference of coordinates of two vectors, considered parallel in neighboring tangent spaces, vary as one tangent space gets closer to the other one and the

<span id="page-38-0"></span><sup>&</sup>lt;sup>1</sup>Note that it is in general not possible to use a single coordinate system to cover a manifold in this way and, that then several regions of the manifold can be covered with different coordinate systems, that make up an atlas. A manifold is then defined in general as a set endowed with an atlas of coordinate systems [\[4,](#page-45-17) [7\]](#page-45-13). However, we do not consider the full definition hereafter.

<span id="page-38-1"></span><sup>&</sup>lt;sup>2</sup>In abstract manifolds, tangent spaces cannot be represented physically and vectors in the tangent plane are defined by differential operators that can operate at each point P on scalar functions  $f(P)$  defined on the manifold. The notation  $\partial_{\alpha} = \frac{\partial}{\partial u^{\alpha}}$  comes from the fact that basis vectors actually correspond to partial directional derivatives operators along each coordinate line. Together they form a basis of the local tangent plane

coordinate difference tends to 0. It can be defined by a series of coefficients,  $\Gamma^{\gamma}_{\alpha\beta}$ , called *connection* coefficients, specifying how to compute the coordinates of vectors parallel to a given vector in its neighborhood [\[11,](#page-45-18) p. 72]. Let  $\mathbf{X} = X^{\alpha} \partial_{\alpha}$  be a vector field evaluated at P of coordinates  $u = u^{\gamma}$ ). We define the parallel vector  $\bar{\mathbf{X}} = \bar{X}^{\alpha} \partial_{\alpha}$  at a neighboring point of coordinates  $u + \delta u$  as:

<span id="page-39-0"></span>
$$
\bar{\mathbf{X}}(u+\delta u) = \mathbf{X}(u) - \Gamma^{\alpha}_{\beta\gamma} X^{\beta} \delta u^{\gamma} \partial_{\alpha}.
$$
 (39)

This expression defines how the components of a given vector must change to stay parallel to the original vector when one moves on the manifold. Here again, these connection coefficients should be understood as depending smoothly on the point  $P$  in the manifold. Using connections, neighboring vectors can thus be compared by first parallel transporting one vector in the tangent plane of the other (Eq[.39\)](#page-39-0), and then comparing them. This parallel transport thus make it possible to define a notion of derivative on the manifold, called covariant derivative. Covariant derivatives quantify the rates of variations of quantities living on the manifold such as vectors and tensors, in specific directions, independently of the chosen coordinate system. This generalizes the notion of directional derivative. If  $\mathbf{X} = X^{\alpha} \partial_{\alpha}$  denotes a vector field, its covariant derivative  $\nabla_{\alpha} \mathbf{X}$  in the direction of the basis vector  $\partial_{\alpha}$  at P of coordinate u is defined by [\[11\]](#page-45-18):

$$
\nabla_{\alpha} \mathbf{X} = \lim_{\delta u^{\alpha} \to 0} \frac{1}{\delta u^{\alpha}} \left( \mathbf{X}(u + \delta u) - \bar{\mathbf{X}}(u + \delta u) \right), \tag{40}
$$

which leads for abstract Riemannian spaces to an expression similar to Eq[.20](#page-11-1) for surfaces embedded in  $\mathbb{R}^3$ :

$$
\nabla_{\alpha} \mathbf{X} = (\partial_{\alpha} X^{\beta} + X^{\gamma} \Gamma^{\beta}_{\alpha \gamma}) \partial_{\beta}.
$$
\n(41)

This expression can be generalized by linearity to the derivative of vector  $X$  in any direction  $\mathbf{Y} = Y^{\beta} \partial_{\beta}$  in the same tangent plane:

$$
\nabla_{\mathbf{Y}} \mathbf{X} = Y^{\beta} \nabla_{\beta} \mathbf{X}.\tag{42}
$$

Choice of a specific connection compatible with the metric The situation is thus as follows: on the one hand we have a metric, defined by coefficients  $g_{\alpha\beta}$ , that specifies how to compare vectors in common tangent spaces. On the other hand we have connection coefficients that correspond to selecting a notion of parallelism on the manifold, i.e. what it means for vectors living in different tangent planes to be parallel. These two notions can be defined independently. However, they interact and it is possible to define connection coefficients so that length and angles of vectors parallel transported along the same curve remains constant. This condition, called metric compatibility, formally links the two notions  $\nabla$  and q by imposing:

$$
\nabla g = 0.\t(43)
$$

In addition, if it is assumes that the connection coefficients are symmetric in their lower indexes,  $\Gamma^{\gamma}_{\alpha\beta} = \Gamma^{\gamma}_{\beta\alpha}$  (the connection is said to be *torsion free*), then it can be shown that there exists a unique connection, called the Levi-Civita connection, that is both metric compatible and torsion free. The connection coefficient, are then called Christoffel symbols, and are determined by the metric:

<span id="page-39-1"></span>
$$
\Gamma^{\gamma}_{\alpha\beta} = \frac{1}{2} g^{\gamma\lambda} (\partial_{\beta} g_{\lambda\alpha} + \partial_{\alpha} g_{\lambda\beta} - \partial_{\lambda} g_{\alpha\beta})
$$
\n(44)

This formula is remarkable in that it shows that the Christoffel symbols can be derived by using only the metric and its first derivatives. Applied to surfaces as a particular case of Riemannian spaces, it shows that the Christoffel symbols can be computed by using only intrinsic properties of the surface (while we actually used the (non-intrinsic) Euclidean scalar product previously in Eq[.17\)](#page-11-0).

Summary Altogether, once a metric is defined on a manifold, it becomes a Riemannian manifold. However, a suitable notion of differentiability still needs to be added so that spatial variation rates of geometric or physical quantities living on the manifold can be computed independently of the coordinate system. This is called covariant derivative and requires the definition of the additional notion of "connection" between tangent spaces. Interestingly, among all the possible options, the definition of the manifold metric already induces a unique one, the Levi-Civita connection, that has the very natural property to preserve angles and length of vectors parallel transported along the same curve. For this reason, the Levi-Civita connection is often used to define covariant differentiability on manifolds<sup>[3](#page-40-0)</sup>.

Consequences for Riemannian L-systems The extension of Riemannian L-systems defined on curved surfaces presented in sections [3](#page-7-1)[-5](#page-30-0) to abstract Riemannian spaces relies on this more general intrinsic expression of the Christoffel symbols. In particular, moving the turtle forward by a distance l can still be computed as the solution of an initial value problem defined by  $Eq.26$  $Eq.26$ where the Christoffel symbols are now computed using Eq[.44.](#page-39-1)

Turning in abstract Riemannian space also needs some adjustment. Indeed, Eq[.34](#page-18-0) used to take place in the surface tangent plane and use the surface normal to define a rotation axis. In abstract Riemannian space, one no longer can rely on this strategy, as no "outer" space exists to define such a normal. The definition of the rotation axes must thus keep completely intrinsic to the abstract space. In 2-D, one does not need such a rotation axis, as a unique point is necessary to define the center of rotation. Rotations must thus be made in 2D with the precaution as before of ortho-normalizing the basis beforehand. In 3-D, the turtle may turn naturally according to its local reference frame  $(H, L, U)$  that respectively locally defined 3 axes of rotations in the curved space. Here again, the local covariant basis carried by the turtle has to be ortho-normalized before applying the corresponding rotations, according to Eq[.34](#page-18-0) with updated axes of rotation.

To represent the forms constructed in these abstract spaces, we will finally display the  $u^{\alpha}$ coordinates of the abstract Riemannian spaces in our 2-D or 3-D Euclidean world. However, while we apparently observe a 2-D or 3-D world, the Euclidean flat metric at each point of this space is replaced by a metric  $g_{\alpha\beta}$  defined by the user that locally distorts space. While the turtle interprets the Lstrings, it produces uv-parameters corresponding to the form description in the curved abstract space coordinates.

The following sections gives examples of how to program shapes in 2-D abstract Riemannian spaces using Riemannian L-systems.

## 6.2 Examples in 2-D abstract Riemannian spaces

#### Defining an abstract Riemannian space and drawing geodesics

To illustrate the modeling of abstract Riemmanian spaces with Riemannian L-systems, we will first use the Beltrami-Poincaré half plane. Historically, this space has played a fundamental role in the development of non-Euclidean geometry [\[48\]](#page-47-10). Many of its properties have been throroughly studied, and we will make use of this knowledge to test our Riemannian L-system algorithms and constructs. In particular, this space has a constant negative Gaussian curvature  $K<sub>G</sub> = -1$ (hyperbolic space).

At first sight, the Beltrami-Poincaré half plane looks like a Euclidean half plane with cartesian coordinates  $u^{\alpha}$ , Fig. 22a.c. However, the metric is non-Euclidean and is defined at each point as:

<span id="page-40-1"></span>
$$
ds^2 = \frac{1}{(u^2)^2} \delta_{\alpha\beta} du^\alpha du^\beta,
$$
\n(45)

where  $\delta$  is the Kronecker delta,  $\delta_{\alpha\beta} = 1$  if  $\alpha = \beta$ , and 0 otherwise. The metric spatial distribution is represented in Fig[.22c](#page-41-0) at every point of coordinates  $u^{\alpha}$  by a small disc representing the  $ds^2$ for small local variations  $(du^1, du^2)$  of the coordinates such that  $(du^1)^2 + (du^2)^2 = \epsilon^2$ , epsilon being a small real constant. One can observe that as Eq[.45](#page-40-1) specifies, the circles gets bigger as points approach the  $u^1 - axis$ . This intuitively means that a line crossing this region will be much longer than a line with identical coordinate variations crossing a region further up in the space (i.e. with higher  $u^2$  coordinates). A geodesic in the Euclidean space is a straight line, Fig. 22b. In the Beltrami-Poincaré half plane, the geodesic starting at the same coordinates and in the same direction is a portion of a circle whose center in located on the  $u^1$ -axis Fig. 22d. It can be shown that any geodesic in this hyperbolic plane of constant negative curvature is either a circle centered on the  $u^1$ -axis, or a vertical line, as is illustrated in Fig. 22e for different geodesics starting at the same point with different orientations and of the same length (the four uppermost geodesics go beyond the scope of the visible grid).

To compute these geodesics with Riemannian L-systems is no more difficult than drawing straight lines in a Euclidean space, see Lst[.15.](#page-41-1) First, the metric is defined by functions  $g_{\alpha\beta}$  of

<span id="page-40-0"></span><sup>3</sup>The Levi-Civita connection is for instance the one selected by default in various developments in General Relativity [\[7\]](#page-45-13), unless otherwise specified.

<span id="page-41-0"></span>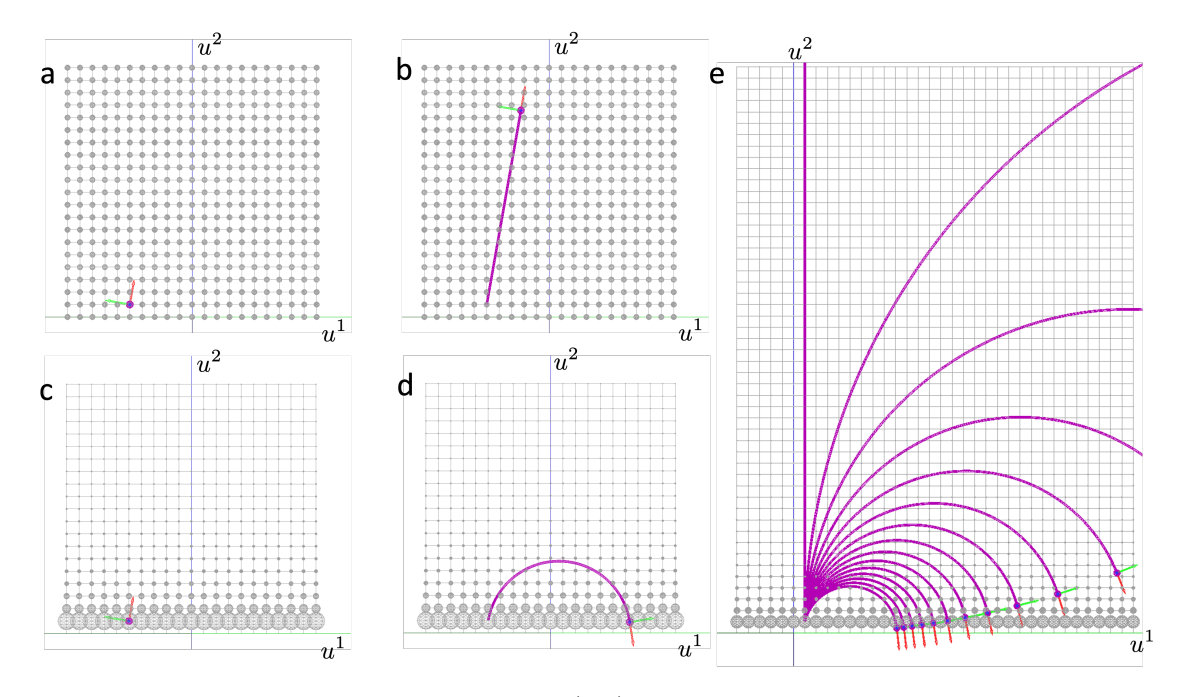

Figure 22: Beltrami-Poincaré half plane. (a-b) Euclidean half plane with uniform isotropic metric, represented by small discs with equal size at every point of the space (representing themselves  $ds^2$ ). A geodesic is a straight line (b). (c-d) Beltrami-Poincaré half plane. The metric varies vertically  $(u^2 \text{ coordinate})$ , and the geodesic generated at the same point and with the same orientation as in a-b is a portion of a circle (d). (e) In the Beltrami-Poincaré half plane, all geodesics are circles centered on the u1-axis. Geodesic starting with a vertical orientation are vertical lines (degenerated circles).

the coordinates (here called  $u, v$  instead of  $u^1, u^2$ ), lines 2-4. The metric is then assembled as a dictionary of functions (the metric is symmetric and then  $g_{21}$  need not be defined), line 5. A special type of space object, RiemannianSpace2D has been defined to represent 2D abstract Riemannian spaces. At its construction, this object must be given the dictionary of metric functions (line 7). Then after positioning and orienting the turtle (lines  $8-9$ ), a series of N segments of unit length is drawn, giving rise to a geodesic of length N lunit (lines 12 and 14-15, here  $N = 5$ ).

```
1 lunit = 1 \qquad # unit of length
2 def g11 (u ,v ,* args ): return 1./ v **2
3 def g12(u,v,*args): return 0. # g12 == g21
4 def g22(u, v, * args): return 1./v**2
5 metric = \{g_11', g_12, g_12, g_22, g_22\} # metric matrix
6 Axiom :
    nproduce SetSpace (RiemannianSpace2D (**metric, umin=-1.0, umax=1.0, vmin=0.0, vmax=2))<br>nproduce InitTurtle ([-0.5, 0.10, 0, 1]) # initial position and orientation
    nproduce InitTurtle ([-0.5, 0.10, 0, 1])9 nproduce -(10) # reorient the turtle
10 nproduce A (0)
11
12 derivation length: N # Make N derivations
13 production :
14 A(n):<br>
15 nproduce F(\text{lunit})A(n+1)# geodesic segments of 1 unit of length
              Listing 15: Geodesics in the Beltrami-Poincaré half plane (see Fig.22d)
```
#### Immersion of an intrinsic geometry in an abstract space

A form specified using L-systems is usually defined in an intrinsic way as only lengths and relative angles between consecutive components are used in its description. The turtle interpretation then immerses this intrinsic description in a specific space, leading to a form with explicit geometry.

In classical L-systems, the turtle embeds the L-system's intrinsic forms in the Euclidean 3D space. The form implicit geometry is thus always associated, in a one to one way, with a default explicit geometry. In Riemannian L-systems, we can use abstract spaces to embed intrinsic geometries specified by L-systems into various types of curved spaces which will associate different explicit geometries to the original form. While preserving the intrinsic shape, this new embedding results in different explicit geometric shapes, reflecting the curvature the embedding spaces.

To illustrate this fact, in Fig[.23](#page-42-0) we use a form consisting of a fractal von Koch flake, and move it progressively to the right through an abstract curved space. The space metric linearly depends on the distance to the central point of coordinates  $(u_0^1, u_0^2)$  (small reference dot close to each form on figure Fig[.23\)](#page-42-0): the metric is small close to the point and increases with the distance to the central point.

$$
ds^2 = r^2 \delta_{\alpha\beta} du^\alpha du^\beta. \tag{46}
$$

<span id="page-42-1"></span>
$$
\text{th} \quad \text{and} \quad \text{at} \quad \text{at
$$

$$
r^2 = (u^{\alpha} - u_0^{\alpha})(u^{\beta} - u_0^{\beta})\delta_{\alpha\beta}.
$$
\n(47)

Due to curvature spatial inhomogeneity, the geometric embedding varies continuously as a function of the position of the flake in space (Fig[.23\)](#page-42-0), Supplementary movie  $\#4$ . This suggests that abstract curved spaces could be used to model the deformation of natural objects. We explore this idea in the next section by modeling different types of tropisms on plants.

 $W$ 

<span id="page-42-0"></span>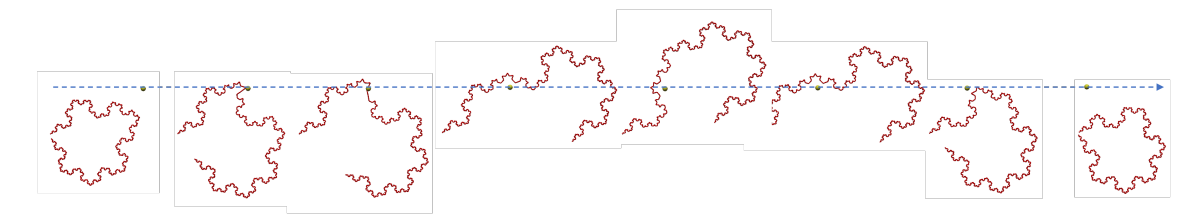

Figure 23: Different geometric embeddings of the same intrinsic von Koch flake curve. Sequence of snapshots showing a von Koch flake moving progressively from left to right (the fixed point in each snapshot serves as a position reference) in an abstract 2D space where the metric linearly depends on the distance at the origin (small yellow dot). During this move, the flake is deformed by the metric. Geodesics forming the segments close to the origin tend to be strongly curved, thus deforming the entire flake. At the end of the sequence, the metrics becomes more homogeneous over the entire flake, which is less and less distorted. The dotted lines indicate the order of the snapshots during the move.

## Towards modeling tropism in plants with abstract Riemannian spaces

Plant architectures may respond to a variety of signals during their growth: gravitropism (reponse to gravity), phototropism (response to light), thigmotropism (response to touch or contact), etc. Recently, multiscale models of tropisms have been proposed [\[47,](#page-47-17) [45\]](#page-47-18) and make it possible to integrate various types of tropisms in unified approaches. The models rely on the expression of differential growth at different scales controlled by the sensing of different environmental signals or fields [\[28\]](#page-46-17). In different ways these models integrate the local action of forces that deform plant tissues to progressively build-up its shape. Forces are at the origin of deformations.

Here, we would like to consider the alternative idea that form deformations are primarily due, not to "forces", but to the curvature of the space itself that responds to environment signals. Such deformations would result from the nature of the metric of the abstract space in which the plant grows, reminiscent of how gravity forces are interpreted as resulting from space-time curvature in general relativity  $(GR)[11, 7]$  $(GR)[11, 7]$  $(GR)[11, 7]$  $(GR)[11, 7]$ . The situations however are not identical. Here, we consider a curved space and not a curved spacetime as in GR and the forces that are responsible for plant form growth are both of gravitational and electromagnetic nature while the curvature of spacetime affects only gravitation in GR. The framework of general relativity cannot thus apply as it stands to plant mechanisms. However, we would like to consider the idea that space curvature could be an effective result of physical factors involving the matter (living or not) embedded in space, and that this view could be useful to model, interpret or abstract plant growth. Here is a first step in this direction.

Let us consider a simple branching structure growing in a flat Euclidean space (Fig. [24a](#page-43-0)). This tree structure is made of straight branches that are represented in the figure as geodesics of the Euclidean plane, i.e. straight lines. At each point of the Euclidean space, the metric is Euclidean and in Cartesian coordinates, this can be expressed as:

$$
ds^2 = \delta_{\alpha\beta} du^{\alpha} du^{\beta}.
$$
\n(48)

Now, let us consider that the metric is a function of points in spaces. We wish to understand how this affects the form being constructed in this space. In Fig[.24b](#page-43-0), the metric was changed to that of the Beltrami-Poincaré half plane introduced above (Eq[.45\)](#page-40-1). We observe that the "straight" branches now become portions of circles as they correspond to straightest lines in the curved space, i.e. geodesics of the Beltrami-Poincaré half plane. This mimics (here in a caricatured way) the bending of the branches under the effect of gravity. We observe also that as a side effect the metric "compresses" or "stretches" the length of the branches depending on the intensity of the  $ds^2$ : curves at the bottom cross high values of  $ds^2$ , represented by the size of the local grey circles, and are much compressed. Curves at the top on the contrary cross small  $ds^2$  values and get stretched. This is due to the fact that for a given length L to draw, more increments of coordinates  $du^{\alpha}$  will be needed in the upper part of the half plane than in the lower part to achieve the same length L. Movie  $#2$ , shows the action of a continuous change of the metric (augmenting the strength of the gravity attraction) on the tree structure and that "bends" the tree branches downwards.

<span id="page-43-0"></span>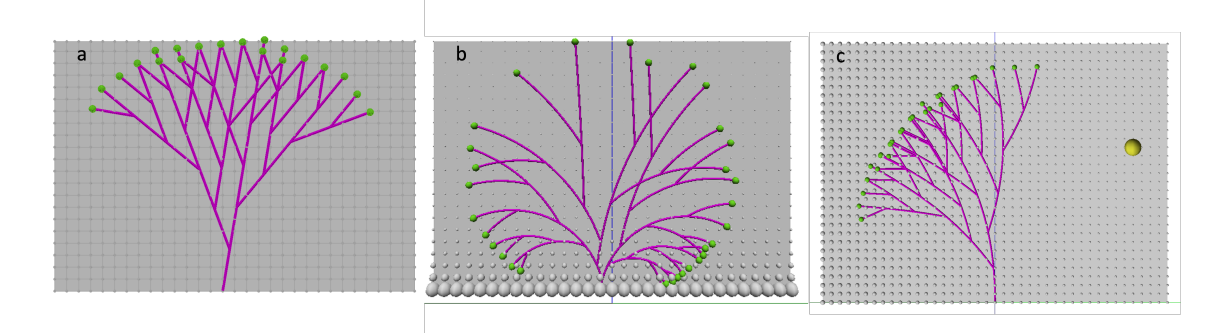

Figure 24: Modeling tropism using abstract Riemannian spaces. (a) simple branching system in a Euclidean plane. (b) same branching system interpreted in a Beltrami-Poincaré half plane. This simulates a form of "gravity attraction" of the branches. (c) abstract Riemannian space with point-like source of metric distorsion, simulating shadow-avoiding behaviour of trees.

By changing the spatial distribution of the metric, one can simulate qualitatively different types of tropisms. Fi[g24c](#page-43-0) for instance shows how a metric can be defined as a field emanating from a particular source point (yellow sphere on the right) according to Equ[.46.](#page-42-1) The metric is inversely proportional to the distance from the source point. This curves the space in the way that geodesics bend away from the source point as illustrated by the branches of the trees. This simulates a shadow-avoiding tropism, were the source point could represent a source of shadow in space (due to another plant, to a wall, etc.). Branches then bend away from the shadow to seek for more light. Here again, the length of the branch segments is affected as well by the metric, with the branches in areas with small metric being longer than branches in areas with large metric.

These preliminary simulations show that modifying the metric spatially may curve the space such that growing forms look like being attracted or repulsed by different type of sources. This bending deformation is coupled with a compression or stretching of the branch segments. Future work will consists of exploring how these properties can be used to construct effective models of tropism, where potentially, similarly to spacetime deformation by the matter contained in it in general relativity, the plant itself could be one source of space curvature that contributes to locally orient its own growth.

# 7 Conclusions

In this paper we have presented an extension of the classical formalism of L-systems to parametric Riemannian spaces (2-D surfaces in  $\mathbb{R}^3$  and abstract non-Euclidean spaces). This is made by extending turtle geometry to these curved spaces and by developing high-level language constructs to

program form development in these spaces. Both theoretical and applied examples have been presented to illustrate concepts of differential geometry as well as the potential of this new framework to model realistic phenomena in biology.

Riemannian L-systems provide an intuitive high-level programming language to program the development of a large variety of forms in a wide spectrum of curved spaces. By using turtle geometry and its locality principle, such programming is, most of the time, not more difficult than programming in flat Euclidean spaces as Riemannian spaces are locally Euclidean. All the complexity related to the handling of complex differential geometry algorithms is mostly hidden to the user. This in particular offers interesting new possibilities to learn and teach differential geometry from a natural and easy perspective. It also should allow modelers to address new modeling problems where the growth of forms takes places in curved embedding spaces.

By providing computational concepts and tools to manipulate curved spaces and information propagation inside, this approach can also be viewed as a first step towards a concrete implementation of the concept of a relativistic theory of positional information introduced by Jaeger et al.[\[27\]](#page-46-18). This would require more work to integrate gene regulation networks, molecular transport and tissue mechanics within the curved spaces, and explore feedback regulation loops between these factors. However, based on the current system, we have shown that a whole new set of biological questions, such as the growth of pollen tubes on papillae, or the joint growth of a leaf blade and its venation network, are becoming accessible to modeling.

A very opened and, we think, promising work is to be developed on the modeling of tropisms in plants. As was evidenced in recent works and comments [\[47,](#page-47-17) [45,](#page-47-18) [28\]](#page-46-17), tropism mechanisms are actually explaining a large part of plant form plasticity and can be addressed in an unified manner through integrative approaches. While still at an early stage, abstract Riemannian L-systems open up new possibilities for formalizing tropisms as fields acting on space curvature and not as forces as is classically the case. These effective fields can in principle be generated by the plant environment or by the plant matter itself, for instance to grow or to bend locally, thus making yet another, more abstract connection with the concept of relativistic positional information.

# Supplementary material

- Supplementary L-Py scripts corresponding to the Riemannian L-system examples of the paper's figures are available at: https://github.com/fredboudon/RiemannianLsystems. Read instructions on the README to run examples online.
- Supplementary movie  $\#1$ : Fluid deformation of a fractal by substrate space growth.
- Supplementatry movie  $#2$ : Feedback of substrate space growth on form on a convected form
- Supplementatry movie  $#3$ : Growth of a kidney fern
- Supplementatry movie  $\#4$ : Translation movement of a von-Koch flake in an abstract Riemannian space with metric increasing from a source point.
- Supplementary movie #5.1: Effect of increasing gravitropism on a branching system.
- Supplementary movie  $#5.2$ : Effect of a change of intensity of a source point-induced metric, and increasing with distance from source point.
- Supplementary movie  $#5.3$ : Similar to Supplementatry movie  $#5.2$ , with the source point located to the side of the branching system.

# References

- <span id="page-44-0"></span>[1] ABELSON, H., AND DISESSA, A. Turtle Geometry. The Computer as a Medium for Exploring Mathematics. MIT Press, 1986.
- <span id="page-44-1"></span>[2] Allard, J. F., Wasteneys, G. O., and Cytrynbaum, E. N. Mechanisms of Self-Organization of Cortical Microtubules in Plants Revealed by Computational Simulations. Molecular Biology of the Cell 21, 2 (2010), 278–286.
- <span id="page-45-15"></span>[3] ARNOLD, V. I. *Mathematical methods of classical mechanics*, 2nd ed., first published in 1978, ed. Springer, 1989.
- <span id="page-45-17"></span>[4] BOOTHBY, W. An introduction to differentiable manifolds and Riemannian geometry, 2nd ed., first published in 1975, ed. Academic Press, 2003.
- <span id="page-45-6"></span>[5] Boudon, F., Persello, S., Jestin, A., Briand, A.-S., Grechi, I., Fernique, P., Guédon, Y., Léchaudel, M., Lauri, P.-E., and Normand, F. V-Mango: a functional–structural model of mango tree growth, development and fruit production. Annals of Botany 126, 4 (07 2020), 745 – 763.
- <span id="page-45-4"></span>[6] Boudon, F., Pradal, C., Cokelaer, T., Prusinkiewicz, P., and Godin, C. L-py: an L-system simulation framework for modeling plant architecture development based on a dynamic language. Frontiers in plant science 3 (2012), 76.
- <span id="page-45-13"></span>[7] CARROLL, S. Spacetime and geometry. Introduction to general relativity. Pearson, 2014.
- <span id="page-45-8"></span>[8] CHEDDADI, I., GÉNARD, M., BERTIN, N., AND GODIN, C. Coupling water fluxes with cell wall mechanics in a multicellular model of plant development. PLoS computational biology 15, 6 (2019), e1007121.
- <span id="page-45-12"></span>[9] do Carmo, M. P. Differential geometry of curves and surfaces, reprint of 2nd Edition, first published 1976, ed. Prentice-Hall, 1980.
- <span id="page-45-10"></span>[10] DUMAIS, J. Mechanics and hydraulics of pollen tube growth. New Phytologist 232, 4 (2021), 1549–1565.
- <span id="page-45-18"></span>[11] D'Inverno, R. Introducing einstein's relativity. Oxford University Press, 1992.
- <span id="page-45-9"></span>[12] Fayant, P., Girlanda, O., Chebli, Y., Aubin, C.-E., Villemure, I., and Geitmann, A. Finite Element Model of Polar Growth in Pollen Tubes. The Plant Cell 22, 8 (2010), 2579–2593.
- <span id="page-45-7"></span>[13] Feugier, F. G., Mochizuki, A., and Iwasa, Y. Self-organization of the vascular system in plant leaves: Inter-dependent dynamics of auxin flux and carrier proteins. Journal of Theoretical Biology 236, 4 (2005), 366 – 375.
- <span id="page-45-16"></span>[14] Foley, J., van Dam, A., Feiner, S., and Hughes, J. Computer Graphics. Principles and Practice, 2nd edition ed. Addison-Wesley, 1996.
- <span id="page-45-19"></span>[15] Frankel, T. The geometry of physics: An introduction. Cambridge University Press, 2017.
- <span id="page-45-14"></span>[16] Franklin, J. Matrix theory, reprint of 1st Edition, Prentice-Hall, 1968, ed. Dover, 2003.
- <span id="page-45-1"></span>[17] GIAVITTO, J.-L., GODIN, C., MICHEL, O., AND PRUSINKIEWICZ, P. Computational models for integrative and developmental biology. In Modelling and Simulation of biological processes in the context of genomics, hermes ed., Modelling and Simulation of biological processes in the context of genomics. Modelling and Simulation of biological processes in the context of genomics, 2002, pp.  $1 - 42$ .
- <span id="page-45-2"></span>[18] GIAVITTO, J.-L., AND MICHEL, O. Modeling developmental processes in MGS. Molecular Computational Models (2005).
- <span id="page-45-0"></span>[19] Giavitto, J.-L., and Spicher, A. Topological rewriting and the geometrization of programming. Physica D: Nonlinear Phenomena 237, 9 (07 2008), 1302 – 1314.
- <span id="page-45-5"></span>[20] Godin, C., Costes, E., and Sinoquet, H. Plant architecture modelling. Virtual plants and complex systems. In Plant Architecture and its Manipulation, vol. 17 of Annual Plant Reviews. Blackwell publishing. CRC Press, 2005, pp. 238–286.
- <span id="page-45-3"></span>[21] GORIELY, A. The mathematics and mechanics of biological growth. Springer, 2017.
- <span id="page-45-11"></span>[22] Gray, A. Modern Differential Geometry of Curves and Surfaces with Mathematica, second edition ed. CRC Press, dec 1997.
- <span id="page-46-15"></span>[23] Greene, N. Voxel space automata: modeling with stochastic growth processes in voxel space. In Proceedings of the 16th annual conference on Computer graphics and interactive techniques (1989), ACM, pp. 175–184.
- <span id="page-46-5"></span>[24] Grieneisen, V. o. n. A., Xu, J., e, A. F. M. M. e., Hogeweg, P., and Scheres, B. Auxin transport is sufficient to generate a maximum and gradient guiding root growth. Nature  $449, 7165 (2007), 1008 - 1013.$
- <span id="page-46-3"></span>[25] Hemmerling, R., Kniemeyer, O., Lanwert, D., Kurth, W., and Buck-Sorlin, G. The rule-based language XL and the modelling environment GroIMP illustrated with simulated tree competition. Functional Plant Biology 35, 10 (11 2008),  $739 - 750$ .
- <span id="page-46-6"></span>[26] Hädrich, T., Benes, B., Deussen, O., , and Pirk, S. Interactive modeling and authoring of climbing plants. Computer Graphics Forum 36, 2 (2017), 49—-61.
- <span id="page-46-18"></span>[27] Jaeger, J., Irons, D., and Monk, N. Regulative feedback in pattern formation: towards a general relativistic theory of positional information. Development (2008).
- <span id="page-46-17"></span>[28] JENSEN, O. E. A field theory for plant tropisms. Proceedings of the National Academy of Sciences of the United States of America 118, 1 (01 2021).
- <span id="page-46-16"></span>[29] Jones, A. R., Band, L. R., and Murray, J. A. H. Double or Nothing? Cell Division and Cell Size Control. Trends in Plant Science 24, 12 (12 2019), 1083 – 1093.
- <span id="page-46-4"></span>[30] Jönsson, H., Heisler, M. G., Shapiro, B. E., Meyerowitz, E. M., and Mjolsness, E. An auxin-driven polarized transport model for phyllotaxis. Proceedings of the National Academy of Sciences 103, 5 (2006), 1633 – 1638.
- <span id="page-46-14"></span>[31] KATIFORI, E. The transport network of a leaf. Comptes Rendus Physique 19, 4 (2018), 244–252.
- <span id="page-46-9"></span>[32] Kniemeyer, O., and Kurth, W. The Modelling Platform GroIMP and the Programming Language XL. In Applications of Graph Transformations with Industrial Relevance. Springer Berlin Heidelberg, Berlin, Heidelberg, Oct. 2007, pp. 570–572.
- <span id="page-46-8"></span>[33] KOSTER, C. G. D., AND LINDENMAYER, A. Discrete and continuous models for heterocyst differentiation in growing filaments of blue-green bacteria. Acta Biotheoretica 36, 4 (1987), 249–273.
- <span id="page-46-10"></span>[34] Kurth, W. Growth grammar interpreter GROGRA 2.4: a software tool for the 3-dimensional interpretation of stochastic, sensitive growth grammars in the context of plant modelling. Forschungszentrum Waldökosysteme der Universität Göttingen, Göttingen, Germany, 1994.
- <span id="page-46-13"></span>[35] Lane, J. M., and Riesenfeld, R. F. A theoretical development for the computer generation and display of piecewise polynomial surfaces. IEEE Transactions on Pattern Analysis and Machine Intelligence PAMI-2, 1 (1980), 35–46.
- <span id="page-46-7"></span>[36] Li, Y., Bao, F., Zhang, E., Kobayashi, Y., and Wonka, P. Geometry Synthesis on Surfaces Using Field-Guided Shape Grammars. IEEE Transactions on Visualization and Computer Graphics 17, 2 (12 2010), 231–243.
- <span id="page-46-0"></span>[37] LINDENMAYER, A. Mathematical models for cellular interactions in development. I. Filaments with one-sided inputs. Journal of Theoretical Biology 18, 3 (1968), 280–299.
- <span id="page-46-1"></span>[38] LINDENMAYER, A. Mathematical models for cellular interactions in development. II. Simple and branching filaments with two-sided inputs. Journal of Theoretical Biology 18, 3 (Mar. 1968), 300–315.
- <span id="page-46-2"></span>[39] LINDENMAYER, A. Developmental systems without cellular interactions, their languages and grammars. Journal of Theoretical Biology  $30, 3$  (03 1971),  $455 - 484$ .
- <span id="page-46-12"></span>[40] Maekawa, T. Computation of shortest paths on free-form parametric surfaces. Journal of Mechanical Design 118, 4 (1996), 499 – 508.
- <span id="page-46-11"></span>[41] MANDELBROT, B. B. The fractal geometry of nature. Freeman, 1982.
- <span id="page-47-5"></span>[42] Merks, R. M. H., Guravage, M., e, D. I., and Beemster, G. T. S. VirtualLeaf: An Open-Source Framework for Cell-Based Modeling of Plant Tissue Growth and Development. Plant physiology 155, 2 (02 2011),  $656 - 666$ .
- <span id="page-47-6"></span>[43] Mirabet, V., Krupinski, P., Hamant, O., Meyerowitz, E. M., Jönsson, H., and BOUDAOUD, A. The self-organization of plant microtubules inside the cell volume yields their cortical localization, stable alignment, and sensitivity to external cues. PLoS computational biology  $14, 2$  (02 2018), e1006011 – 23.
- <span id="page-47-0"></span>[44] Mjolsness, E. Prospects for Declarative Mathematical Modeling of Complex Biological Systems. Bulletin of Mathematical Biology  $(2019)$ ,  $1 - 36$ .
- <span id="page-47-18"></span>[45] Moulia, B., Badel, E., Bastien, R., Duchemin, L., and Eloy, C. The shaping of plant axes and crowns through tropisms and elasticity: an example of morphogenetic plasticity beyond the shoot apical meristem. New Phytologist 233, 6 (2022), 2354–2379.
- <span id="page-47-7"></span>[46] Moulton, D. E., and Goriely, A. Surface growth kinematics via local curve evolution. Journal of Mathematical Biology 68, 1-2 (2014), 81–108.
- <span id="page-47-17"></span>[47] Moulton, D. E., Oliveri, H., and Goriely, A. Multiscale integration of environmental stimuli in plant tropism produces complex behaviors. Proceedings of the National Academy of Sciences of the United States of America 117, 51 (12 2020), 32226 – 32237.
- <span id="page-47-10"></span>[48] NEEDHAM, T. Visual differential geometry and forms. Princeton University Press, 2021.
- <span id="page-47-8"></span>[49] Öncül, S., Özdemir, Z., and Gök, I. Surface dependent growth kinematics in Euclidean 3 space. Mathematical Methods in the Applied Sciences 43, 15 (2020), 9280–9297.
- <span id="page-47-13"></span>[50] O'NEILL, B. Elementary differential geometry. Academic Press, 1966.
- <span id="page-47-4"></span>[51] Palubicki, W., Horel, K., Longay, S., Runions, A., Lane, B., Měch, R., and Prusinkiewicz, P. Self-organizing tree models for image synthesis. ACM Transactions on Graphics 28, 3 (2009), 1–10.
- <span id="page-47-14"></span>[52] PEITGEN, H., RGENS, H. J. U., AND SAUPE, D. Chaos and fractals. New frontiers of science. Springer-Verlag New York Inc, 1992.
- <span id="page-47-12"></span>[53] PIEGL, L., AND TILLER, W. The NURBS Book, 2nd ed., first published 1995, ed. Springer, 12 1997.
- <span id="page-47-11"></span>[54] Press, W. H., Vetterling, W. T., Teukolsky, S. A., and Flannery, B. P. Numerical Recipes in  $C_{++}$ : The Art of Scientific Computing, 2nd ed. Cambridge University Press, USA, 2001.
- <span id="page-47-16"></span>[55] Prusinkiewicz, P., Cieslak, M., Ferraro, P., and Hanan, J. Modeling Plant Development with L-Systems. In Mathematical Modelling in Plant Biology, vol. 144 of Mathematical Modelling in Plant Biology. Mathematical Modelling in Plant Biology, 2018, pp. 139 – 169.
- <span id="page-47-9"></span>[56] Prusinkiewicz, P., James, M., and Měch, R. Synthetic topiary. Proceedings of the 21st annual conference on Computer graphics and interactive techniques - SIGGRAPH '94 (1994), 351–358.
- <span id="page-47-2"></span>[57] Prusinkiewicz, P., Karwowski, R., and Lane, B. The L+C plant modeling language. In Functional- Structural Plant Modelling in Crop Production, J. Vos, L. F. M. Marcelis, P. H. B. d. Visser, Struik, P. C., and J. B. Evers, Eds. Springer, 2007, pp. 27 – 42.
- <span id="page-47-15"></span>[58] Prusinkiewicz, P., Lane, B., and Runions, A. Metric-Driven Grammars and Morphogenesis (Extended Abstract). In Language, Life, Limits, vol. 8493. Springer, 2014, pp. 347 – 351.
- <span id="page-47-1"></span>[59] PRUSINKIEWICZ, P., AND LINDENMAYER, A. The algorithmic beauty of plants. Springer, 1990.
- <span id="page-47-3"></span>[60] Prusinkiewicz, P., Mundermann, L., Karwowski, R., and Lane, B. The use of positional information in the modeling of plants. Proceedings of SIGGRAPH 2001 (2001), 289 – 300.
- <span id="page-48-1"></span>[61] Prusinkiewicz, P., and Runions, A. Computational models of plant development and form. New Phyotologist 193, 3  $(2012)$ , 549 – 569.
- <span id="page-48-6"></span>[62] Pulwicki, J., and Godin, C. Modelling Curvature Effects Using L-Systems: From Discrete and Deterministic to Continuous and Stochastic. In Theory and Practice of Natural Computing, vol. 10687 of Proceedings of the 6th International Conference, TPNC 2017. Springer, 12 2017, pp.  $49 - 60$ .
- <span id="page-48-10"></span>[63] RIGLET, L., QUILLIET, C., GODIN, C., JOHN, K., AND FOBIS-LOISY, I. Geometry and cell wall mechanics guide early pollen tube growth in arabidopsis thaliana. bioRxiv (2024).
- <span id="page-48-4"></span>[64] RIGLET, L., ROZIER, F., KODERA, C., BOVIO, S., SECHET, J., FOBIS-LOISY, I., AND Gaude, T. Katanin-dependent mechanical properties of the stigmatic cell wall mediate the pollen tube path in arabidopsis. Elife 9 (2020), e57282.
- <span id="page-48-5"></span>[65] Ringham, L., Owens, A., Cieslak, M., Harder, L. D., and Prusinkiewicz, P. Modeling Flower Pigmentation PatternsModeling Flower Pigmentation Patterns. FlowerPatterns.tex  $(09 2021), 1 - 14.$
- <span id="page-48-7"></span>[66] Rouvière, F. Initiation à la géométrie de Riemann. Calvage & Mounet, 2016. in French.
- <span id="page-48-2"></span>[67] Runions, A., Tsiantis, M., and Prusinkiewicz, P. A common developmental program can produce diverse leaf shapes. The New phytologist 216, 2 (10 2017), 401 – 418.
- <span id="page-48-12"></span>[68] Sawchuk, M. G., Edgar, A., and Scarpella, E. Patterning of Leaf Vein Networks by Convergent Auxin Transport Pathways. PLoS Genetics 9, 2 (2013), e1003294.
- <span id="page-48-13"></span>[69] Schutz, B. Geometrical methods of mathematical physics. Cambridge University Press, 1980.
- <span id="page-48-9"></span>[70] SOMMER, S., FLETCHER, T., AND PENNEC, X. Introduction to differential and Riemannian geometry. In Riemannian Geometric Statistics in Medical Image Analysis. Academic Press, 2020, pp. 3–37.
- <span id="page-48-3"></span>[71] Stoma, S., Lucas, M., Chopard, J., Schaedel, M., Traas, J., and Godin, C. Fluxbased transport enhancement as a plausible unifying mechanism for auxin transport in meristem development. PLoS computational biology 4, 10 (2008), e1000207.
- <span id="page-48-0"></span>[72] Strogatz, S. Nonlinear Dynamics and Chaos: With Applications to Physics, Biology, Chemistry and Engineering. Studies in nonlinearity. Westview, 2000.
- <span id="page-48-8"></span>[73] Struik, D. Lectures on classical differential geometry, reprint of 2nd Edition, Addison-Wesley 1961, first published 1950, ed. Dover, 1988.
- <span id="page-48-11"></span>[74] Wong, S., and Chen, K. A procedural approach to modelling virtual climbing plants with tendrils. Computer Graphics Forum 35, 8 (2016), 5–18.